## **BOLOGNA PROCESS: FOR THE TIMES THEY ARE A-CHANGIN'**

#### **João Monney Paiva**

Escola Superior de Tecnologia, Politécnico de Viseu Campus Politécnico, 3504-510 Viseu Portugal jmonney@demgi.estv.ipv.pt

#### **João Vinhas**

Escola Superior de Tecnologia, Politécnico de Viseu Campus Politécnico, 3504-510 Viseu Portugal jvinhas@demgi.estv.ipv.pt

Abstract. Changing winds are blowing through the European higher education systems. The so called Bologna process brings new horizons, new challenges and new hopes. But it mainly brings a new paradigm: to change the focus from knowledge transmission to student's competence acquisition. Improving the quality of the provided education through an assessment of the professional skills. Moreover, it pretends to promote mobility of students and teachers, creating portable curriculum designs, reinforcing the European cultural and educational space. The implementation of different educational strategies transfers to the students the important role. This paper describes the new adequate subjects of Physic/Mechanics and Thermodynamics and Heat and Mass Transfer, the measures that allow the construction of a sufficient basic conceptual structure in applied situations, trying to fill the gap between theoretical and professional areas, bringing and thoroughly describing the particular didactic cases used in teaching. The ultimate goal is to provide the means to fulfil a competent life, assuring the acquisition of professional skills based on individual learning *processes.*

*Keywords. Active Learning, Engineering Education, Bologna Process*

### **1. Introduction**

The idea of the creation of a European Higher Education Space was for the first time formally presented in Sorbonne's Declaration (Allègre *et al.*, 1998). It represented the political wish to go further on, beyond a mere economical union. Education and knowledge were recognized as vital for Europe's development. There were significant differences between the existent higher education systems inside the different countries of the union. It was time to create the mechanisms to allow a convergence, easing students and teachers' mobility in order to share knowledge and experiences.

The Bologna's Declaration (Einem, 1999) established a strong compromise between governments aiming at building a common educational area and improving its transparency and compatibility. It is important to understand that this Bologna's Process is the result of multiple reflections and analysis promoted by national and supranational work groups and personalities. From these arises the need of a paradigm change, not only in educational structures, but also in thought and knowledge creation.

The learning process will conduct the students to acquire personal, academic and professional skills. These skills will have a fundamental role for the individual itself and for his integration in society. The centre of learning-teaching process will be shifted towards the student and his particular evolution as reference. This learning and formation process is meant to continue during the all time life.

The definition of the academic and professional profiles will be related with the identification and development of students' acquired skills.

Actually, the Bologna's process is aimed at creating a new higher educational paradigm centred in student work, skill's importance and adequate preparation to professional life.

#### **2. The adequation process**

As a result of the challenges proposed by this new higher educational paradigm, the Mechanical Engineering and Industrial Management Department made efforts to design a Mechanical Engineering Course that could answer to the new orientations.

During the last fifteen years, lifetime of the former Mechanical Engineering and Industrial Management course, there have been several measures applied in order to give the students the best education for their future professional lives as well as contributing to success promotion.

Measures like integration, tutorial and socio-pedagogical programs, team working projects, curricula and methodology revisions were taken with very interesting results.

The design and implementation of a new curricular structure as a consequence of Bologna's process was a pretext for a broad discussion inside the department. After a period of some expectation which concerned to the duration of the

different study cycles, it was decided by the government to establish to the first cycle (the former bachelor graduation), 180 ECTS (European Credit Transfer System Units), corresponding to six semesters.

This credit system takes into account all the student's work hours: classes, tutorials, preparation and lab experiments and study. In order to have a reference to make a fair distribution of the credit units, inquiries were presented to both students and teachers. Their opinions about the different kind of work hours were fundamental to the attribution of the new subject's credits. In consequence, the new degree has five subjects each semester, one less than the former bachelor. This new course is centered in the student need to develop the necessary professional skills, namely in areas like production, industrial maintenance and industrial management. Curricular structure is strongly based in Mathematics and Physics. The adequacy of the course made apparent the need of reinforcing practical knowledge application, to intensify the use of problem based learning, to design new laboratorial strategies, promoting team work and developing the fundamental skills in engineering formation.

The new course design also resulted from the analysis of similar courses in reference countries in engineering domains, such as Germany, United Kingdom, United States, France, Swiss, Spain, Denmark, Sweden and Finland. It was mainly compared in terms of the duration, the curricular plans, the credit system units and the adopted strategies. The new Mechanical Engineering degree has a comparable structure with the analyzed foreign courses: basic sciences (Maths and Physics), engineering sciences (Mechanics, Materials Strength, Fluids and Energy, Electricity and Electronics, Automation) and industrial management. Generic skills, critical for professional future, such as analysis and synthesis capacity, communication ability, practical and critical sense, time management and team work, were also thought as activities to be coached and developed during the course.

#### **3. The Physics/Mechanics case**

The new adequate subjects of Mechanics I and II will be the heirs of the former Physics and Mechanics. Their syllabus will direct to the analysis of mechanical systems based in kinematics, dynamics and static concepts. Although in a new educational context, there exists some teaching experience at this level, because there always has been the concern of develop different strategies to promote success. These are usually difficult subjects and the students have to be motivated and followed with particular attention.

It has been possible to identify students' major difficulties and misconceptions. One important gap is related with Newtonian mechanics. This might be related to the abstract and non-intuitive nature of mechanical concepts and also to its commonly associated complex formality. In a Mechanics course, the student faces a conflict between two different ways of observing the world around him: one that is constructed from spontaneous observations and intuitive explanations; the other which is a scientific and rational construction that, most of the times, is not at all 'logical'. Each student has his own difficulties and misconceptions, which lead to a distinguishable learning-teaching path that must be identified.

Daily examples and simple experiments have been used to clarify some ideas, but they were noticed to be insufficient. It was necessary to create sets of questions for the students to work on. These questions must be very objective and the goal is to test basic concepts, giving the students the possibility to 'think' physics.

Introducing the use of a computer supported experimental learning-teaching program, the goal is to have a more interesting and efficient model, improving students' motivation through the use of an ICT, allowing the immediate assessment of their own results. This way the student can work and have an idea of his progress, without teacher's presence, leading to a self responsibility and some autonomy following Bologna's ideal.

In a very near future the idea is to have a considerable number of exercises in a repository available on the web, with easy access to the students. For the moment and in order to test the students' reactions to this new tool, the computer provides a set of mechanics problems related to the different subjects studied. The students try to solve each problem and they write a solution. The system corrects and returns the system's answer to the student in real time. In case of error it is possible for the student to find a new solution. This procedure could be repeated as many times as necessary until the correct answer is found, though the system in place only allows three attempts. After that, the solution is disclosed and a new problem is presented.

Example 1− A box has a mass of 8 kg. The static friction coefficient between the box and the floor is 0.50. Calculate the maximum value for *F* which makes the box stay at rest. Consider  $g = 10 \text{ m/s}^2$ .

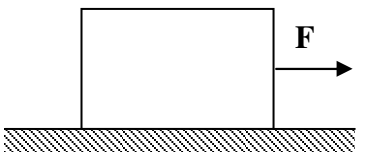

Figure 1. Schematic for Example 1

In the resolution of this kind of problems it is very common to observe students' difficulties related with the depiction of free body diagrams, namely concerning normal reactions and friction forces. There is also a common misconception between mass and weight; the establishment of the equilibrium equations is also accountable for some wrong answers. The correct resolution shall be:

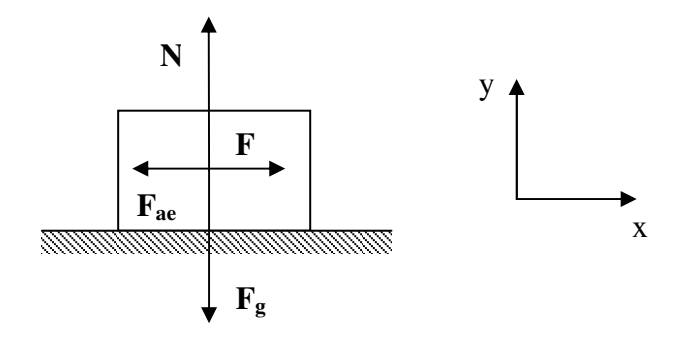

Figure 2. Free body diagram of the box in Example 1.

Establishing the equilibrium vector equation:

$$
\mathbf{F}_g + \mathbf{F} \mathbf{a}_e + \mathbf{N} + \mathbf{F} = \mathbf{0} \tag{1}
$$

and writing the corresponding scalar expressions, along xx

$$
F - Fa_e = 0 \tag{2}
$$

and yy

 $N - F_g = 0$ 

(3)

From Eq. (3)

$$
N = F_g \tag{4}
$$

and remembering the static friction force concept

$$
F - \mu_e N = 0 \tag{5}
$$

From Eq.  $(4)$  and  $(5)$ , we have

$$
F - \mu_e F_g = 0 \tag{6}
$$

that, using this example values, is

$$
F - 0.50^*8^*10 = 0\tag{7}
$$

and finally

$$
F = 40 N \tag{8}
$$

Some of the possible errors delivered by the system are:

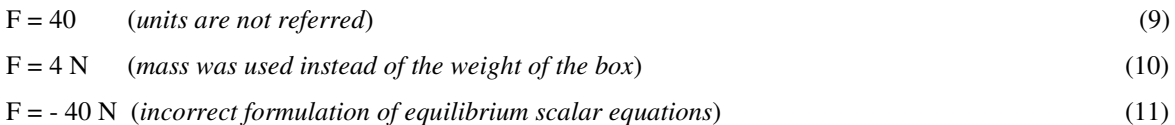

An important feature of the system is the possibility of identifying errors committed while the problem is being solved incorrectly and provide, if requested, a report. This report is a very important basis of work for the student because it can show the points that need to be worked on harder. This is done in a context of multiple-choice questions with only one correct answer. The wrong solutions are based on common student errors or 'false friend' situations where students usually fall down (the so called distracters). Every incorrect answer has a corresponding suggested correction, which identifies the probable error (Vinhas and Paiva, 2006).

For each syllabus the system has problems with different degrees of difficulty, allowing the student to control his own progress as the system corrects the answers in real time. If required, the system can present the complete resolution of the problem and also a report describing the nature of the different errors committed.

In what concerns laboratorial work the goal is to abandon directed experiments, for which there exist plans with the different steps to be executed. So the student will have relative freedom (depending of the existent material) to design the experiment in order to understand and explain the different analyzed phenomena.

#### **4. The Thermodynamics case**

Formerly distributed in 3 classes of 2 hours per week, Thermodynamics classes were rearranged in a 2 classes of 3 hours (Paiva, 2005). The reason for this rearrangement was to be able to have three consecutive periods of 45 min each, for each subject. It was possible then to have an initial period of 45 minutes where teachers presented the subject that ensured that the nominal 13 weeks enabled coping with the syllabus for a semester course:

I. Introduction, Concepts, Units and Definitions

II. Thermodynamic Properties

III. First Law for Closed Systems

IV. First Law for Open Systems

V. Second Law and Entropy

VI. Second Law for Closed Systems

VII. Second Law for Open Systems

VIII. Power and Refrigeration Cycles

IX. Gas Mixtures and Air Conditioning

#### **4.1. Structure of the classes**

Following the initial 45 minutes of classic exposition, using transparencies and power point slides, as well as board writing for illustrating applied cases and exercises, students had a 45-minute period to review their notes, to read the book and to ask questions or to clear up some doubts. At the end of this phase, there were oral questions addressed to individual students (such as those illustrated in Fig. 3). The correctness of the answers was registered in each individual file, assessed by that same individual at any moment at the beginning of class, as it was part of the daily sheets distributed and circulating among students for signing in. Then there was a 20-minute break. The next and final part of the class was used for cooperative work on assigned exercises and problems. During this last phase of the class, the teacher was always available to clear up any doubts and to help students to make their own way through the resolution. Anything goes but solving that particular exercise or problem (Mazur, 1997).

In the end, oral answers accounted for 15% of the final mark, thus providing a reward for attending classes regularly since, naturally, only those that had not missed were there to answer. The assigned exercises and problems (these were identifiable by a letter J at the beginning of the text J for Joker) accounted for another 15% of the final grade. Problems had a higher value. The same groups formed for collaborative work were in place for handing in a paper assignment on fuel cells. Marks for both paperwork and exercises and problems were credited globally. As the paper was presented in public, some different evaluations were performed for each of the group members, based on previously exposed criteria (Paiva, 2003).

#### **4.2 Examples (quizzes and tests)**

A set of questions was previously prepared for use during classes. In the end, those questions became more as guidelines than a precise road book, as the dynamics of the class quite often directed the form and subject of the questions, but not the contents, in different directions. Nevertheless, there was an obligation on the part of the faculty to report the questions actually asked. They served not only as a way to ensure an acceptable level of homogenization but they will also be used as feeding data for a future class database. Figure 3 shows an example of a set of questions that guided the oral assessment at the end of the first period of class number 8.

#### **Class nr 8**: Mass and energy balance for steady flow systems

- 1. How can energy be transferred from or to an open system?
	- Is an isothermal evolution the same as an adiabatic one?
- 3. How can you make a distinction between a steady and an unsteady-flow process?
- 4. Which advantages come from working with mass flow rates rather than with volume ones?
- 5. State the Conservation of Mass Principle.
- 6. State the Conservation of Energy Principle, for closed systems.
- 7. State the Conservation of Energy Principle, for open systems. 8. The total energy carried by a flowing fluid is composed by which parts?
- 9. On a warm summer morning a student turns on a fan in his room; coming back
- at the end of the day he's expected to find the room warmer or fresher? 10. Do you know any situation where any of the Conservation Principles do not

apply?

Figure 3. Example of an oral set of questions

The set of oral questions shows a distribution of questions regarding either immediate answer, capable of being addressed correctly by normal conscientious students, as some simple subjects intended to develop some straightforward analysis.

As for the quiz, it is supposed to reward knowledge, comprehension and application, obtained by means of regular study in class. The level of achievement will be in direct relation to the extra study time at home (or, more generally, outside classes), and will be the prize for those students aiming at an above average final mark. But the bottom line is, working regularly and staying on top of things is worthwhile and enables a normal student to progress.

Generally speaking, students arriving at the end of the semester may fall within one of the following conditions: One, they studied far in advance, took good notes, raised any doubts they had with the teachers; two, they studied regularly and had the same attitude towards doubts; three, left considerable amounts of topics to be covered and had irregular attendance; and four, did not even take a look at the course material.

Were any adviser asked what the most important thing that contributes towards good preparation is, the answer will be: time management. This advice is given before at freshmen orientation, during the first year classes and at appointments with advisers integrated in GóisII activity (a program that seeks integrating freshmen). The fact still remains that learning how to prioritize and manage time appropriately makes things a lot easier. Procrastination does not really allow much time for cases one and two and that is why, since the beginning, it is recommended that preparation must start as soon as possible. Another well known and repeatedly stressed reason for starting preparation early is that students tend to retain large amounts of information better if it is obtained over an extended amount of time rather than crammed over a few hours. Thermodynamics is a good example of this, as students are requested to acquire good skills since the beginning of substance property calculation. A message is also sent out that the school realizes that students are adjusting and that is why it offers the introductory programs to help them to adjust.

| A Primeira Lei da Termodinâmica                                                                                                    | Escola Superior de Tecnologia do Instituto Politécnico de Viseu                                                                                                    |
|----------------------------------------------------------------------------------------------------|----------------------------------------------------------------------------------------------------|
| Ar a 1 MPa e 27° C está contido no interior de um dispositivo pistão-cilindro que mantém uma pressão<br>constante. Oue quantidade de calor é necessária para aumentar a temperatura deste ar até 527° C?<br>$\Box$ 41 <sup>180</sup> KJ/kg                                                                                                | DEMGI- Departamento de Engenharia Mecânica e Gestão<br>TERMODINÂMICA EXAME ÉPOCA NORMAL- 19.02.<br>industrial                                                                                                    |
| $R_$ R1 370 KJ/kg<br>$C_{0.515 \text{ KJ/kg}}$<br>$D_{D1}^{1040 \text{ KJ/kg}}$                                                                                                    | 1. (2,0 val.) Um sistema cilindro pistão contém no seu interior 0,85 m <sup>3</sup> de ar a 300 kPa e 25° C e um misturador de 100 W<br>para uniformizar a distribuição de temperatura. Durante 77 segundos o sistema passa por um processo de quase-equilíbrio<br>em que realiza uma expansão isotérmica. No final deste processo o volume específico do ar é de 0,3119 m <sup>3</sup> /kg. Qual a<br>transferência de calor que teve lugar? (a) 12,17 kJ; (b) 13,17 kJ; (c) 14,22 kJ; (d) 15,22 kJ; (e) 16,30 kJ.                                                                                                    |
| Dois quilogramas de vapor de áqua a 2 MPa e 250° C estão contidos no interior de um reservatório<br>rígido. Qual a quantidade de calor que deve ser removida para diminuir a sua temperatura para 25° C?<br>$Q_{12,m} = 5030 \text{ kJ}$                                                                                                  | 2. (2,0 val.) Um caudal de 3 kg/s de querosene líquido com um calor específico de 2,0 kJ/kg <sup>o</sup> C entra numa tubagem<br>adiabática a 18° C. Se a temperatura do querosene aumentar 0,4° C, durante o escoamento devido à fricção, determine :<br>taxa de entropia gerada na tubagem. (a) 8,2 W/K; (b) 44 W/K; (c) 132 W/K; (d) 2,7 W/K; (e) 89 W/K.                                                                                                    |
| <b>E</b> $Q_{12,m} = 2512 \text{ kJ}$<br>$Q_{12,m} = -2512 \text{ kJ}$                                                                                                    | $3.$ (2,0 val.) Um reservatório rígido de 1,53 m <sup>3</sup> inicialmente contém água a 260° C com um título de 70%. À medida que se<br>fornece calor, uma válvula situada no topo do reservatório deixa sair vapor de modo à pressão se manter constante. Este<br>processo continua até o reservatório conter apenas vapor saturado. Qual o calor transferido? (a) 31,995 MJ; (b) 14,164<br>MJ; (c) 19,163 MJ; (d) 25,496 MJ; (e) 21,536 MJ.                                                                                                    |
| <b>D</b> $Q_{12,m} = -5130 \text{ kJ}$<br>Comprime-se ar num conjunto pistão-cilindro isolado. Utilizando calores específicos constantes e<br>tratando o processo como internamente reversível, a quantidade de trabalho necessária para<br>comprimir o ar desde 100 kPa e 27° C até 2 MPa e 706° C é:                                    | 4. (2,0 val.) Considere um frigorífico a funcionar segundo um ciclo de compressão de vapor, utilizando R134a. O fluido<br>entra no compressor como vapor saturado a 140 kPa e sai a 900 kPa e 70° C. Deixa o condensador como líquido saturado<br>a 900 kPa. O coeficiente de desempenho (COP) do frigorífico é: (a) 0,67; (b) 1,00; (c) 3,53 (d) 2,01; (e) 3,01.<br>5. (2,0 val.) Com este tempo frio, utilizar uma botija de gás para aquecer água de consumo faz com que a superfície<br>exterior da botija arrefeça a tal ponto que, por vezes, pode verificar-se o aparecimento de gelo. A que se deve esta                                                                                                    |
| $\Box$ 439 kJ/kg<br>$D_{B1}q_{12,m} = 512$ kJ/kg<br>$C_0$ $q_{12,m}$ = 721 kJ/kg                                                                                                    | diminuição de temperatura e de que depende em que zona (sistema ou vizinhança) venha a ser a variação de entropia<br>mais elevada? (máximo de 10 linhas)<br>6. (2,0 val.) Por que razão não é função da pressão a variação de energia interna da água líquida a PTN? (máximo de 3                                                                                                    |
| $\sum_{n=1}^{n} q_{12,n} = 1030 \text{ kJ/kg}$                                                                                                    | linhas)<br>7. (4,0 val.) Foi sugerido que os elevadores da escola funcionassem                                                                                                    |
| Ar entra numa turbina, funcionando em regime permanente, a 1 MPa e 527° C através duma conduta<br>com 1 m <sup>2</sup> à velocidade de 100 m/s. Deixa depois a turbina a 100 kPa e 157° C. O caudal mássico de ar<br>é:<br>$2^{87,4 \text{ kg/s}}$<br>$\Box$ <b>B</b> 137,3 kg/s<br>$C_{c}^{327,2 \ kg/s}$<br>$\sum_{n=1}^{8}$ 435,6 kg/s | segundo um ciclo termodinâmico como o da figura, por forma a<br>que estivessem disponíveis em situações de falta de energia<br>eléctrica. O cilindro contém ar, que pode tratar-se como gás<br>perfeito. O pistão desliza sem fricção com as paredes e tem uma<br>secção de 0,01 m <sup>2</sup> . Quando o elevador está no piso da cantina, a<br>altura do cilindro é de 5 m. a pressão 2 bar e a temperatura 23° C.<br>Pretende-se que nessa situação o elevador consiga subir massas<br>de 100 kg até ao piso seguinte, 5 m acima. Aquece-se então o<br>cilindro por via da queima de gás, cuja temperatura média é de<br>1000° C. Ao chegar ao piso pretendido, o passageiro sai,<br>arrefecendo-se o cilindro com um circuito de água a 17° C por<br>forma a permitir que o elevador regresse ao piso inferior. |
| Ar entra numa turbina, funcionando em regime permanente, a 1 MPa e 527° C através duma conduta<br>com 1 m <sup>2</sup> à velocidade de 100 m/s. Deixa depois a turbina a 100 kPa e 157° C. O trabalho produzido,<br>utilizando calores específicos variáveis com a temperatura é:                                                         | Represente um ciclo num diagrama P-V e determine o<br>rendimento e a entropia gerada.<br>5 <sub>m</sub>                                                                                                    |
| 293,2 kJ/kg<br>$R_8$ 360,3 kJ/kg<br>$C_{c1}^{390,5 kJ/kg}$<br>$20,6$ kJ/kg                                                                                                    | 8. (4,0 val.) Um caudal de 4000 kg/h de ar a 0.95 bar e 27° C entra<br>num compressor isolado a operar em regime permanente,<br>deixando-o a 8,7 bar. (a) Determine a potência mínima necessária para operar o compressor e a correspondente<br>temperatura de saída do ar e (b) se a temperatura de saída do ar for de 374° C, determine a eficiência isentrópica do<br>compressor e a potência necessária para o operar.                                                                                                    |
|                                                                                                    | +351232480543<br>+351232424651<br>Campus Politécnico, 3504-510 Viseu, Portugal<br>demgi@estv.ipv.pt                                                                                                    |

Figure 4. Examples of (a) a quiz on the First Law of Thermodynamics and (b) a test/exam

Within this strategy, procrastinating students are therefore encouraged to realize the goals of such an approach, particularly to Thermodynamics. They are alerted from the very beginning of the course to the benefits of avoiding the unfortunately quite common passive attitudes, as since the very beginning there is a record of the efforts to keep up with the subjects. Procrastination is also fought as students are coached by both faculty and peers who are constantly there for answering questions or overcome a difficulty.

Another effort that is consistently made is the one that consists in making clear to students that, within all subjects, there are things that they must know precisely how to deal with, and that those aspects turn out to be evaluated on a sole basis of a final result. And a distinction is made in what concerns other approaches to the same subjects, approaches deeper in complexity, for instance, where the evaluation is made on a basis of the quality of the analysis carried out. These two aspects are regularly illustrated by means of exercises and problems, respectively, using these designations to endorse each one of the two referred angles.

Throughout the classes, once a subject is presented, the first part of the work performed is directed to the first three levels of Bloom's well-known taxonomy, i.e., knowledge, comprehension and application. The first oral questions address knowledge and comprehension, and the first exercises, application. In advanced classes, oral questions keep addressing knowledge, but some questions are introduced to exercise analysis.

Students are encouraged to come to the conclusion that knowledge is not the same thing as information, that information is accessed instantly but knowledge is a construction that takes time. The next step is to show that an individual is only capable of solving complex situations after being very well-acquainted with solving common situations.

As the previous experience of nearly all students mixed these two levels (especially those coming directly from k-12), and that there is an acquired tradition to consider that anything that was written has to be accounted for, a strong emphasis is placed on solving multiple choice questions, stressing that, as the knowledge involved is called into for a low level use, those questions are evaluated on a right or wrong basis.

That same approach is illustrated in the exam structure in Fig. 4(b). That structure is kept for all tests, the mid-term, the normal and the final exam.

Therefore, the tests demonstrate that on a scale of twenty points the first eight are earned by answering multiple choice quizzes. Those quizzes are made up of simple questions, exercises such that having practiced conscientiously, an average student is supposed to answer them quickly and easily. Questions 4 and 5 address conceptual understanding of daily life phenomena and account for four points, i.e., 20% of the overall mark, thus stressing the importance given to understanding the physics of the processes. Problems 7 and 8 will be the object of a 'constructive' correction, giving a good deal of credit to development of reasoning and not only the final result. They are worth 40% of the final result.

#### **4.3. Results**

A first evaluation was made during the last week of classes. Students were asked to give their opinion on how things had worked out. The survey addressed several issues but the more important ones, within the scope of this paper, were those related to the impact that the fact of providing regular study, within class time, had been appreciated and taken advantage of. Students were requested to answer identifying themselves as first time or repeating Thermodynamics students. In order to enhance and develop this initiative in the best possible way, there was a continuously driven effort to ensure a regular follow up, either by recording attendance, or by registering marks on oral quizzes and cooperative solved exercises and problems.

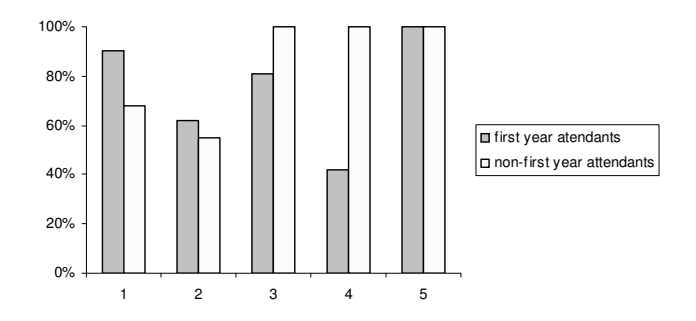

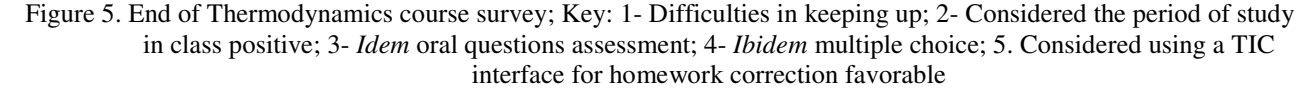

These are some of the questions answered by students shown in Fig. 5. To prove that there are no miraculous solutions in education, a great majority of answers, both from first and non-first year students, indicated that it was difficult to keep up, even after being subjected to such a close assistance.

Difficulties in keeping up must be understood as being closely related to insufficient practice (and demonstrates that class work alone is insufficient). The fact that the in-class study was considered positive is an indication in the same direction: students appreciated the results of studying in due time and recognized having stabilized some information and acquired some knowledge but think that the solution would be a slower pace that would allow them to address the oral, multiple choice and, eventually, tests, with greater success rates. The 'TIC interface for homework correction' was introduced to assess their willingness to have, in the future, homework corrected through an intranet terminal

The number of students attending classes increased appreciably. This was made possible due, in part, to those that were not necessarily required to do so, because being second year students, could miss classes if their records in the first year proved a minimum of 75% attendance.

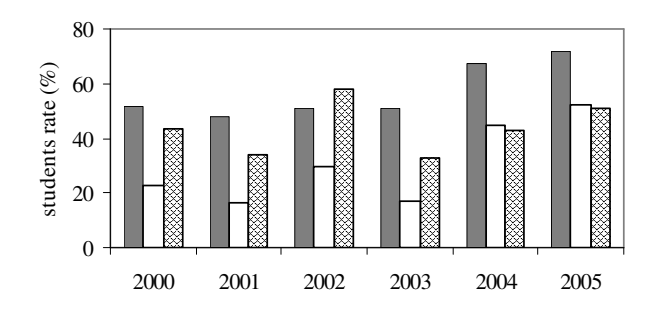

Figure 6. Students' attendance (filled) and evaluation (blank) rates, calculated on a total registered students number; success rates (cross off columns) calculated on the number of attendant students (2000-2005).

The increased rate of students that attended evaluation (tests and exams) shown in Fig. 6 is also the result of experiencing answering quizzes as well as solving exercise during class time. That gave them, beyond some knowledge application, increased self-confidence facing those assessment situations.

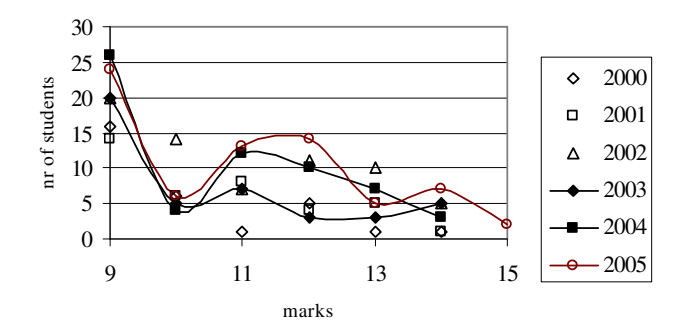

Figure 7. Marks distribution with the number of students.

Many of them, even after failing those assessment moments, told faculty that they knew what 'had failed' or 'was missing' and that they would know better next time. This was a significant difference regarding former years, when many students did not even try to attend tests because they simply had no idea whatsoever of what to do to start studying.

Figure 7 represents the number of students that achieved marks below 9.5 out of 20 and 10 to 15. As there was a change in 2004 in contributions from assignments and attendance, and the introduction of oral questions, the relative percentage of tests and paper assignments changed. Nevertheless, comparisons can be made and they show that there no significant changes concerning the higher marks, but they show a slight trend in the 11-13 and 13-15 intervals.

### **5. The Heat and Mass Transfer case**

This course followed the same pattern from Thermodynamics in terms of weekly class's distribution: 2 classes of 3 hours. The syllabus for a semester course is also a classic one:

- I. Introduction, Basics of Heat Transfer
- II. Heat Conduction Equation
- III. Steady Heat Conduction
- IV. Transient Heat Conduction
- V. Fundamentals of Convection
- VI. Forced Convection
- VII. Natural Convection
- VIII. Fundamentals of Thermal Radiation
- IX. Radiation Heat Transfer
- X. Mass Transfer

though not addressed, necessarily, in this sequence.

## **5.1. Structure of the classes**

The main structure was similar to the Thermodynamics' one. The initial 2 chapters, *i.e.*, until finishing the topic of the General Heat Conduction equation, classic exposition, using transparencies and slides was used, along with fostered usage of the book.

At the end of the 45-minute review period oral questions were addressed to individual students. Special attention was given to understanding heat transfer phenomena, simultaneous heat transfer mechanisms and boundary's energy balances, particularly those involving the heat flux notion and its continuity in steady state conditions, using hydraulic analogies.

Once Chapter II was finished things changed. Now we would begin to apply the new paradigm: we were right in the middle of the Bologna's Process implementation.

#### **5.2. The Problem-based learning**

A MacDonald's fry was the object chosen to start this new phase. The question placed was "Do you think you could improve the McDo fries and to deliver a road book to successfully fry the best French fries"? The discussion on what was a good French fry began and, after a while, the good fry was defined as a simultaneously interiorly baked and externally crispy fried regular sized piece of potato. Students were assigned to search for more detailed information on that subject and to deliver it during the next class. In the meanwhile, the problem proposed was, in order to bake a piece of potato with the same dimensions of the French fry, to investigate the possible use of the Lumped System Analysis. Next, some convection fundamentals were exposed and students used them to look into the subject and eventually calculate, by means of a semi-empirical correlation, an approximate value of a natural convection coefficient.

This subject was kept to work around until the end of classes. It was the anchor of the remaining topics; it was used to address bi-dimensional conduction, to use the Heisler and Gröβer charts (Incropera and DeWitt, 1996), to deal (and understand the attractiveness of that usage) with semi-infinite solids, to calculate different convection heat transfer coefficients to cope with the fact that a regular, parallelepiped like fry, has horizontal and vertical panes; to simulate a fin behavior, with the same dimensions, exposed to a high temperature fluid.

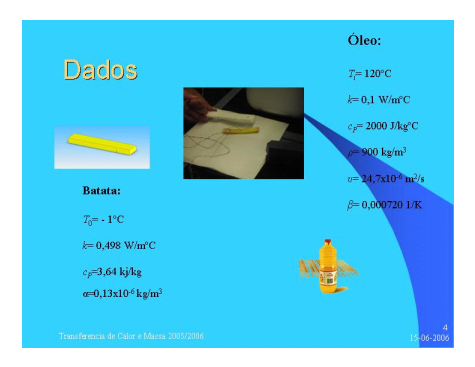

Figure 8. A presentation slide concerning the French fry study.

Every two weeks students, previously (and almost routinely) organized in groups of two or three, had to make a presentation to the whole class. This regular activity proved to be a excellent choice to bring down the anxiety levels. In the end, the last version of the presentation was the assignment work delivered and evaluated, not only on a final work basis but also as the result of continuous learning and assessment. It was used as a way to foster independent and autonomous property search for both vegetable oil and potatoes (density, thermal conductivity, thermal diffusivity, specific heat and volume expansion coefficient).

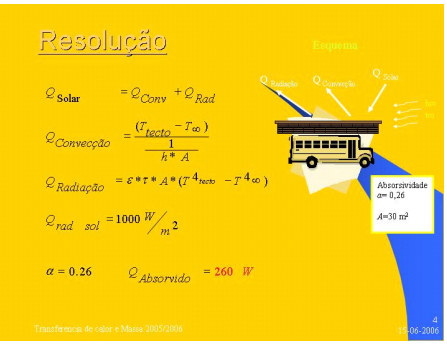

Figure 9. A presentation slide concerning the bus ceiling temperature.

This problem-based learning process continued with another "just-in time" case study- the forest fires that have been one of the major concerns these last couple of years due, on the one hand, to the importance this economical sector has on several paper related industries, and on the other hand, to the fact that the dimension those fires have been taking make individuals lives and properties at risk. So, the case was trying to study one pine tree exposed to fire, thus calculating all the parameters needed to find a forced convection coefficient, at the same time that a request was made to evaluate the number of seconds the pine surface would take to reach the ignition temperature.

The third case had to do with a bus that was travelling on a determined summer day at a precise moment, so that students were forced to search for ASHRAE files and use direct and diffuse radiation values for that particular moment (Fig. 9).

Finally, the school's boiler was visited, its different dimensions actually measured and surfaces and environment temperatures evaluated by means of an infrared proximity probe. Radiation view factors were calculated and the hydrodynamic and thermal entrance regions evaluated so that a value of heat losses from the waste hot water exit could be calculated.

Due to an exceptional time schedule for 2005/2006, the topic "Mass Transfer" was not covered.

#### **5.3. The experimental part**

The theoretical/semi-empirical results were compared to some experimental data gathered with a data acquisition system. After realizing that vegetable oil was not an electricity conductor (through an internet search were a German student was proving the point by totally immersing a motherboard into an aquarium filled with vegetable oil),

Significant superficial temperature decrease, when in comparison with the data being recorded by the inner thermocouple, was autonomously interpreted as an effect of the latent energy used for phase change as water inside the potato was evaporating at the surface, merged into hot oil.

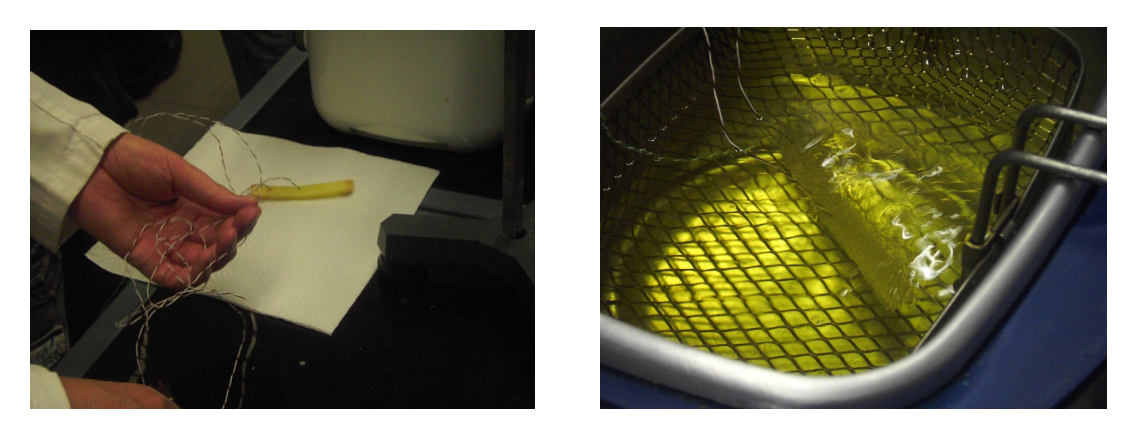

Figure 10. Wiring and frying the French fry.

The natural convection hot horizontal surfaces hexagonal pattern, which description was always a bit "fluid", was identified during the frying experiments (Fig. 11).

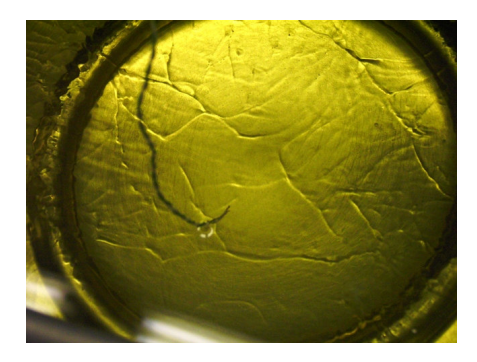

Figure 11. Upper surface of a hot plate, natural convection.

The transient heating process of the electrical frying pan was also used to determine the power electrical consumption and the amount of energy needed to fry 500 g of initially frozen potatoes.

In the end, the data was compared with the theoretical results, in order to assess the amount of time needed to bake and fry the potatoes. And though this was an atypical situation, the order of magnitude involved was quite satisfactory.

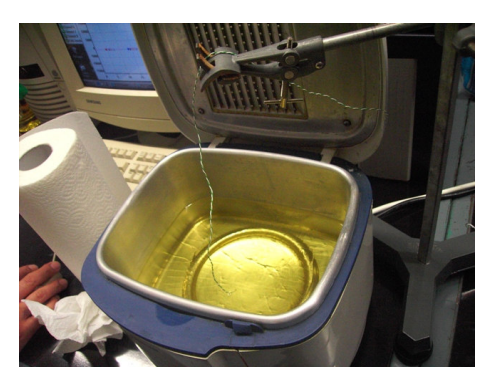

Figure 12. Heating the oil.

Due to an exceptional time schedule for 2005/2006, the topic "Mass Transfer" was not covered.

#### **5.4. Results**

A survey was conducted just after the classes were finished and the first exam was to be made three days later. The positive issues referred were:

- i) improved quality of the language usage
- ii) concern with the way presentations look like and with editing quality and adequate use of symbols
- iii) communication capacity improvement
- iv) improved knowledge
- v) improved skills when dealing with esoteric or unusual situations
- vi) increased personal feeling of the need to develop regular study habits
- As for the negative one's:
	- i) lack of time to study after classes
	- ii) non-similar problems dealt with regarding those that are expected appear in tests

#### **6. Conclusions**

The Bologna process implementation as been, so far, an excellent opportunity to all those that feel that teaching is finding ways to deliver, to use their ability to put in practice the unified complete set of engineering laws applied to graduated engineers: being able to independently solve problems.

Teaching physic related subjects, faculty always complain about the background level and the lack of student commitment. The goal has never been to accept fatalities nor to recurrent excuses for failing to teach ordinary students. An opportunity exists to give students a major role in their own learning process, making them responsible for following subjects, creating situations that drag important motivating potentials.

An issue has still to be addressed independently− students own time management, especially when studying subjects that require more dedication, more extended in time. Helping them to find a way out is an issue that shall be dealt on independent activities organized by the whole institution. For the time being, reduced classes' time is an opportunity window for independent learning. Still, the fact that the Bologna process is resulting in an increased pressure for the rapid growth of student entrance into the work force, at the same time that it increases the need for a complete and precise set of professional abilities and skills, must not give any illusions on what is expected from faculty, especially in polytechnics. Definitely, the times they are a-changin'.

> *Come gather 'round people Wherever you roam And admit that the waters Around you have grown And accept it that soon You'll be drenched to the bone. If your time to you Is worth savin' Then you better start swimmin' Or you'll sink like a stone For the times they are a-changin'.*

> > Robert Zimmerman, 1964

#### **5. References**

- Allègre, C., Berlinguer, L., Blackstone, T. and Ruettgers, J., 1998, "Sorbonne Déclaration conjointe" [online]. Available from http://www.mctes.pt/docs/ficheiros/Sorbonne.pdf [Accessed 13 June 2006].
- Bourne, J.R., Brodensen, A.J., Campbell, J.O., Dawant, M.N. and Shiavi, R.G., 1996, "A model for online networks in engineering education", Journal of Engineering Education, 85(3), pp. 253-261.
- Çengel, Y. and Boles, M., 2001, "Thermodynamics, an Engineering Approach", McGraw-Hill Company, Science/Engineering series.

Çengel, Y., 2001, "Heat Transfer, a Practical Approach", 2<sup>nd</sup> ed., McGraw-Hill Company, Science/Engineering series.

Comissão das Comunidades Europeias, 2003, "O papel das universidades na Europa do conhecimento" [online].

Available from http://www.mctes.pt/docs/ficheiros/PapelUniversidades.pdf [Accessed 13 June 2006].

- Davis, J.R., 1995, "Interdisciplinary Courses and Team Teaching: New Arrangements for Learning", American Council on Education and Oryx Press.
- Einem, C. *et al.*, 1999, "Joint declaration of the European Ministers of Education" [online]. Available from http://www.bologna-berlin2003.de/pdf/bologna declaration.pdf [Accessed 12 March 2006].
- Incropera, F. P. and DeWitt, D. P., 1996, "Fundamentals of Heat and Mass Transfer", John Wiley and Sons, New York.
- Le Point, 2004, "Les nouvelles découvertes sur le cerveau des adolescents", Le Point, November 18, p. 46.
- Marques, J and Paiva, J., 2000, "Redirecting freshmen's attitude towards physics based curricula in a mechanical engineering course", 3<sup>rd</sup> UICEE Annual Conference on Engineering Education, Hobart, Australia, 9-12 February.
- Marques, J. and Paiva, J.M., 2003, "The Essential Operation's Manual for the Incoming Higher Education Student", paper 0037, 17th International Congress of Mechanical Engineering, November 10 - 14, 2003, São Paulo, SP-Brazil.
- Marques, J and Paiva, J., 2005, "Physical bytes", The 3<sup>rd</sup> International Conference on Education and Information Systems: Technologies and Applications, July 14-17, 2005, Orlando, Florida, USA.
- Mazur, E., 1997, "Peer Instruction: Getting Students to Think in Class" in Redish, E.F. and J.S. Rigden, Eds., The Changing Role of Physics Departments in Modern Universities, Part Two: Sample Classes, E.F. Woodbury, New York.
- Paiva, J.M., 2003, "Teaching Engineering Thermodynamics In A Small And Medium Enterprise Environment", paper 0107, 17th International Congress of Mechanical Engineering, November 10 - 14, 2003, São Paulo, SP- Brazil.
- Paiva, J., 2005, "Teaching Thermodynamics to Procrastinating Students and the Bologna Process", Proceedings of the Cobem 2005, 18<sup>th</sup> International Congress of Mechanical Engineering, November 6-11, Ouro Preto, Minas Gerais, Brazil.
- Vinhas, J., and Paiva, J., 2006, "Global Education: Physics online", Proceedings of the 2006 ASEE Annual Conference & Exposition, June 18-21, 2006 - Chicago, Illinois, USA.

## **6. Copyright Notice**

The authors are the only responsible for the printed material included in his paper.

# **UM LABORATÓRIO VIRTUAL BASEADO EM CLP PARA APLICAÇÕES EM ENSINO DE AUTOMAÇÃO E CONTROLE DE SISTEMAS TÉRMICOS**

**Antônio Claret dos Santos** 

Colégio Técnico Universidade Federal de Minas Gerais Av. Antônio Carlos 6627, Pampulha, 31.270-901 Belo Horizonte, MG, Brasil *claret@coltec.ufmg.br* 

## **Nivaldo Miranda**

Pontifícia Universidade Católica de Minas Gerais Av. Dom José Gaspar 500, C. Eucarístico, 30535-610, Belo Horizonte, MG, Brasil *[nivaldomiranda@pucminas.br](mailto:nivaldomiranda@pucminas.br)* 

## **Jose Maria Galvez**

Departamento de Engenharia Mecânica Universidade Federal de Minas Gerais Av. Antônio Carlos 6627, Pampulha, 31.270-901 Belo Horizonte, MG, Brasil *jmgalvez@ufmg.br*

*Resumo. Este artigo apresenta o projeto e implementação de uma bancada de teste portável, altamente versátil e de baixo custo para a análise e experimentação de sistemas de controle em malha fechada. O sistema permite a fácil implementação de funções de controle básicas e avançadas tais como: aquisição de dados, supervisão de variáveis, temporização de eventos, lógica de relés, controladores PID, etc. Plantas virtuais foram implementados em computador pessoal utilizando a linguagem Visual Basic As plantas virtuais são capazes de emular a planta real em todos os seus detalhes de operação e desta forma permitem a experimentação de todas as etapas de um projeto de controle. Como exemplo de aplicação, a implementação de uma autoclave virtual é usada para ilustrar as características da bancada virtual. O controlador externo, implementado em CLP, é utilizado para implementar e testar os algoritmos de controle que podem ser diretamente sintonizados pelo usuário. Diagramas do sistema e detalhes de projeto são apresentados. Finalmente, sugestões para sua utilização são também incluídas.* 

*Palavras chave: Laboratório Virtual; Controle de Autoclave; Programação CLP's* 

## **1. Introdução**

Com o recente e continuo desenvolvimento tecnológico mundial, as instituição de ensino de um modo geral encontram-se na difícil situação de tentar acompanhar a rápida evolução tecnológica contando apenas com escassos recursos financeiros para laboratórios e infra estrutura. É freqüente encontrar instituições de renome com laboratórios obsoletos devido aos altíssimos custos necessário para manter atualizados os seus laboratórios de ensino. Neste contexto, diversas tentativas tem sido realizadas para suprir esta demanda de mercado a custos compatíveis com os recursos econômicos existentes.

Recentemente, laboratórios virtuais tem se tornado populares no ensino de ciências e tecnologia básicas (física, química, eletrônica, etc.), devido principalmente à revolução da informática, com os preços cada vez mais baixos e com o aumento da capacidade computacional dos computadores de pequeno porte.

No contexto do ensino de automação e controle pode-se encontrar no mercado diversos equipamentos voltados para o ensino, nos quais a planta é uma simplificação de um processo real e onde, em geral, o controlador é "emulado" num computador pessoal, nestes casos uma interface computador/planta (em geral constituída por uma placa de aquisição de dados com conversores A/D e D/A) permite a interação com a planta. Na configuração clássica, uma mudança do processo (uma nova planta) exige um novo investimento para a compra do novo equipamento. Por outro lado, o usuário não tem a oportunidade de lidar diretamente com um controlador real existente no mercado.

O enfoque apresentado no presente trabalho segue uma filosofia diferente, neste caso, a planta é implementada virtualmente num computador pessoal, utilizando VBasic da Microsoft<sup>(R)</sup> como linguagem de programação.

A comunicação entre a planta virtual e o mundo real e realizada através de uma interface que utiliza o CLP ZAP500 da Hitecnologia<sup>(R)</sup>. Esta interface é totalmente transparente para o usuário do sistema. Ela é utilizada para implementar fisicamente as entradas e as saídas da planta virtual que são apresentadas ao usuário final na forma de um painel de terminais.

O painel de terminais permite a execução de diversas tarefas de supervisão e controle. Entre elas: a aquisição de dados de temperatura, de pressão, do histórico de eventos, etc. Permite também o controle em malha fechada do processo virtual através de um controlador externo. Os terminais de entrada e saída operam com correntes e tensão padronizadas, o que permite um interfaceamento simples com qualquer equipamento externo.

A principal vantagem desta configuração é que o usuário tem a oportunidade de interagir diretamente com o sistema de controle real (externo) e com uma planta virtual que se apresenta através de um painel de terminais ("conectados" aos seus sensores virtuais) exatamente como uma planta real.

Outra característica importante da configuração proposta é que ela facilita a mudança do tipo de planta a ser controlada (pela simples troca do software); permitindo, desta forma, apresentar novos desafios ao aluno através da mesma montagem experimental.

Neste trabalho, uma autoclave virtual é apresentada como exemplo de aplicação, entretanto, outras plantas estão disponíveis para utilização imediata.

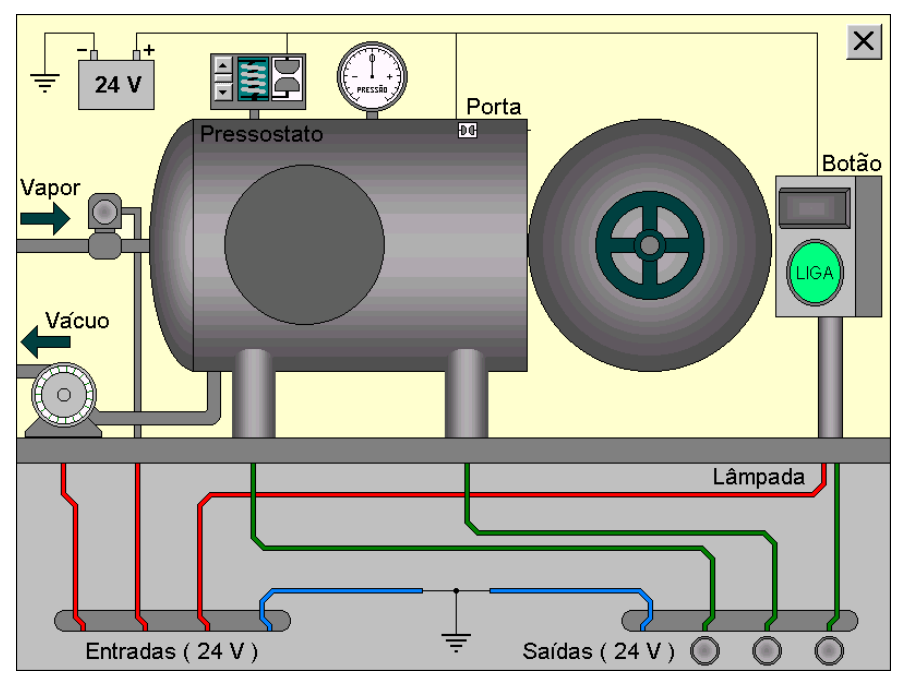

#### **2. Descrição da Planta Virtual**

Figura 1. Tela do Computador com a Planta Virtual.

A planta virtual mostrada na Figura (1) representa uma autoclave que poderia ser utilizada, por exemplo, na esterilização de instrumental médico - odontológico em hospitais e consultórios.

O módulo externo de interface (painel de terminais) mostrado na Figura (2) possui 8 terminais do tipo fêmea, sendo 4 terminais de entrada (E1, E2, E3 e Terra) e 4 terminais de saída (S1, S2, S3 e Terra).

Os terminais de entrada são da cor vermelha, os de saída são da cor verde e os terminais de terra na cor azul.

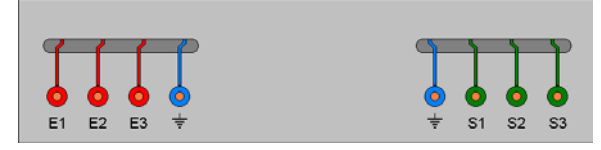

Figura 2. Terminais Reais de Conexão do Módulo Externo de Interface..

A alimentação virtual de vapor é controlada por uma válvula solenóide virtual mostrada na Figura (3) e que responde a uma tensão de 24V aplicada ao terminal E2 do módulo externo de interface. A mudança de cor, de cinza para vermelho, do disco desenhado na cabeça da válvula representará sua mudança de estado, de fechada para aberta.

*Proceedings of ENCIT 2006 -- ABCM, Curitiba, Brazil, Dec. 3-8, 2006, Paper CIT06-XXXX* 

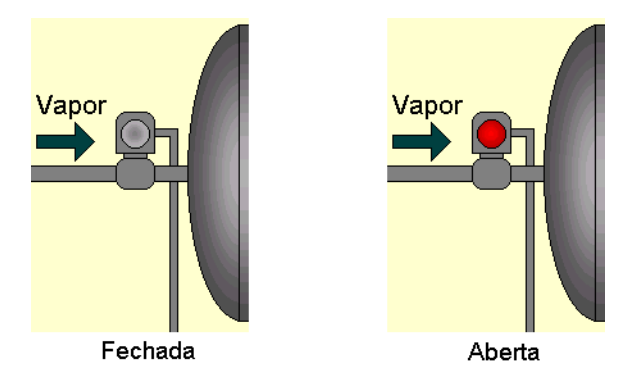

Figura 3. Detalhe da Válvula Solenóide.

Uma bomba virtual de vácuo mostrada na Figura (4) é acionada pela aplicação de um sinal de 24V ao terminal E1. O funcionamento da bomba é visualizado pelo efeito de movimento do seu rotor, desenhado com ranhuras que simulam as pás de uma turbina acoplada a ele.

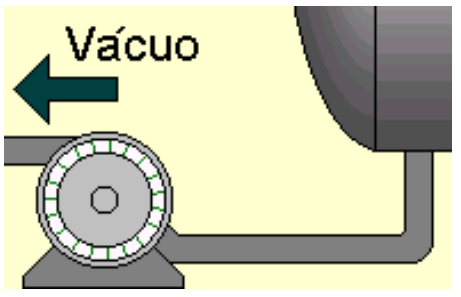

Figura 4. Detalhe da Bomba de Vácuo.

Quando uma tensão de 24V é aplicada ao terminal E3, a lâmpada piloto virtual (no quadro de comando) acenderá como mostrado na Figura (5).

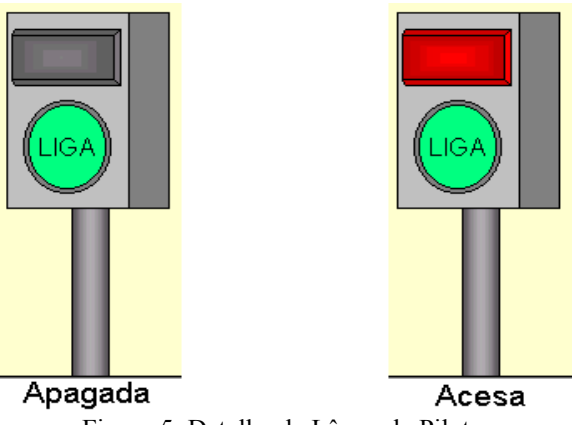

Figura 5. Detalhe da Lâmpada Piloto.

Os sinais aplicados aos terminais E1, E2 e E3 devem ter como referência o terminal de terra do módulo externo de interface. Estes sinais representam as variáveis de entrada da planta, passíveis de automação e controle.

A pressão do vapor dentro da autoclave é registrada por um pressostato virtual (com pressão de trabalho regulável) que energizará a saída S1 com uma tensão de 24V. Quando a porta virtual da autoclave é fechada, uma chave fim-decurso virtual deixa disponível no terminal S2 uma tensão de 24V. Quando o botão virtual do quadro de comando, é ativado, o terminal S3 ficará energizado com uma tensão de 24V.

A tensão de 24V é fornecida por uma bateria virtual interna, esta bateria é representada no canto superior esquerdo da tela principal, Figura (6),.

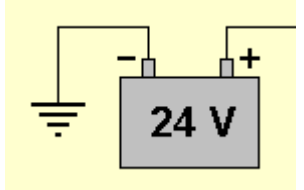

Figura 6. Detalhe da Bateria.

O terminal negativo da bateria virtual é ligado internamente ao terminal de terra das entradas e das saídas como mostrado na Figura (7).

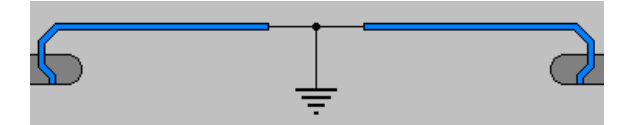

Figura 7. Detalhe do Terminal de Terra das Entradas e Saídas.

Três LEDs virtuais na parte inferior direita da tela principal indicam o estado, ativado ou desativado das saídas, Figura (8).

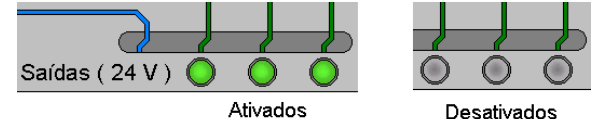

Figura 8. Detalhe dos LEDs Indicativos das Saídas.

Os sinais de saída nos terminais S1, S2 e S3 tem como referência o terminal de terra disponível separadamente no módulo externo de interface. Estes sinais representam as variáveis de saída da planta. Eles fornecem as informações que serão utilizadas pelo dispositivo de controle externo para manipular as variáveis de entrada (manipuladas), com o objetivo de controlar a operação da planta.

O controle da porta da autoclave, da botoeira no quadro de comando e o ajuste do pressostato; mostrados nas Figuras (9), (10) e (11) respectivamente; são realizados com o uso do botão do mouse. São as três únicas ações executadas pelo operador quando a planta está no modo automático.

Um clique no botão do mouse sobre a porta aberta irá fechá-la e ativar a saída S2 através do contato da chave fimde-curso, acendendo o LED correspondente. Um clique do mouse sobre a porta fechada irá abri-la, desativando a saída S2 e apagando o LED.

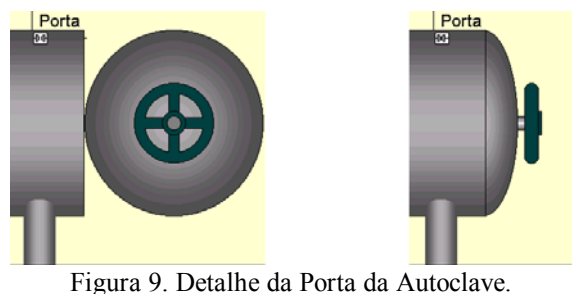

(aberta e fechada)

Um clique no botão do mouse na botoeira "LIGA" produzirá um efeito de recuamento do botão, ativando a saída S3 com o respectivo LED.

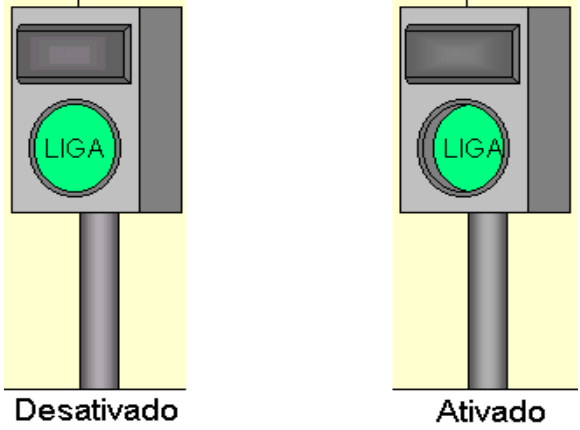

Figura 10. A Botoeira do Quadro de Comando.

O ajuste do pressostato é realizado através da barra de rolagem vertical que posiciona a parte superior da mola em cinco níveis diferentes, dificultando ou facilitando o acionamento do contato pela pressão no interior da autoclave, Figura (11). Quanto mais baixa a parte superior da mola, maior deverá ser a pressão dentro da autoclave para fechar o contato e ativar a saída S1 e o LED associado.

Figura 11. Detalhe do Ajuste do Pressostato.

O fechamento dos contatos se dá sempre com valores positivos de pressão, nos níveis definidos pelo ajuste, e a abertura, após o fechamento, ocorre quando a pressão se torna inferior ao valor definido para o fechamento subtraído de um diferencial correspondente a uma divisão da escala do medidor de pressão. Este diferencial é o mesmo para os cinco níveis de ajuste da pressão de fechamento dos contatos.

A Figura (12) abaixo mostra o detalhe do medidor de pressão (mano-vacuômetro) da autoclave.

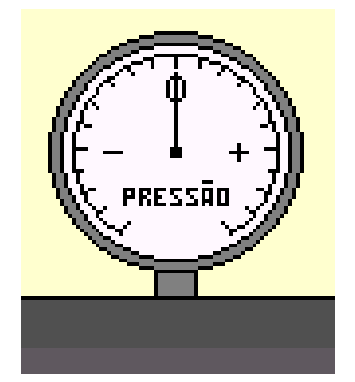

Figura 12. Detalhe do Manômetro da Autoclave.

O valor zero na escala do medidor corresponde à pressão atmosférica e sua deflexão será no sentido horário (positiva) ou no sentido anti-horário (negativa) conforme a pressão na autoclave seja positiva ou negativa.

Para visualizar o comportamento da pressão e da temperatura, a autoclave possui um visor que dá acesso ao seu interior, Figura (13).

O programa utiliza dinamicamente a cor do visor para criar o efeito visual de variação da temperatura e da pressão. A cor cinza representa a condição inicial (porta aberta) na qual tem-se temperatura ambiente e pressão atmosférica no interior da autoclave.

Quando se fecha a porta da autoclave, pode-se reduzir a pressão interna ligando-se a bomba de vácuo ou aumentar a temperatura e a pressão abrindo-se a válvula de vapor.

A diminuição da pressão, produzida pela bomba de vácuo, é mostrada pela deflexão negativa do manômetro e representada pelo escurecimento do visor.

Enquanto que, o aumento da pressão produzido pela admissão de vapor causará a deflexão positiva do manômetro e concomitantemente o clareamento do visor. A tonalidade avermelhada, tendendo progressivamente para o amarelo representa o aumento da temperatura.

*Proceedings of ENCIT 2006 -- ABCM, Curitiba, Brazil, Dec. 3-8, 2006, Paper CIT06-XXXX* 

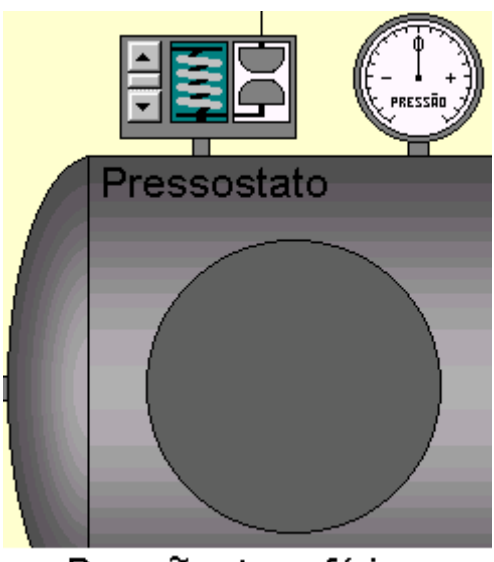

Pressão atmosférica Figura 13. Detalhe do Visor da Autoclave Desligada.

A Figura (14), abaixo, ilustra o visor em uma situação de pressão negativa e em outra de pressão positiva.

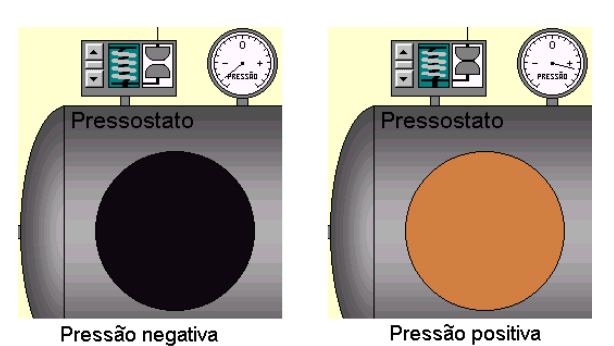

Figura 14. Detalhe do Visor da Autoclave Ligada.

## **3. Operação do Sistema**

Seis ações podem ser executadas pelo usuário na planta virtual:

1) Ligar ou desligar a bomba de vácuo, pela aplicação de um sinal externo em E1.

2) Ativar ou desativar a válvula de admissão de vapor, pela aplicação de um sinal externo em E2.

3) Acender ou apagar a lâmpada piloto, pela aplicação de um sinal externo em E3.

4) Abrir ou fechar a porta da autoclave, clicando com o mouse nas proximidades da porta.

5) Travar ou liberar a botoeira do quadro de comando, clicando com o mouse no botão.

6) Aumentar ou diminuir o ajuste do pressostato, clicando com o mouse nas setas da barra de rolagem do pressostato.

As ações 3, 5 e 6 não tem nenhum efeito na autoclave em malha aberta, mas, suas respostas são úteis quando se deseja automatizar a sua operação.

A lâmpada piloto pode ser programada pelo dispositivo de controle externo para indicar operação normal, por exemplo, ficando acesa enquanto algum processamento se desenvolve dentro da autoclave e apagando ao término deste processamento. Pode também ser utilizada para indicar falhas, por exemplo, piscando.

O acionamento do botão no quadro de comando ativa a saída S3, o que pode ser utilizado pelo dispositivo externo de controle para, por exemplo, dar início ou interromper uma seqüência programada de operações.

O ajuste do pressostato determina o valor de pressão acima do qual a saída S1 fica ativada, e um valor menor de pressão abaixo do qual a saída S1 fica desativada.

A saída S1 sinaliza ao dispositivo externo de controle o momento de dar prosseguimento a uma determinada seqüência de operações, por exemplo, desligar a admissão de vapor e iniciar a contagem do tempo de esterilização, ou a necessidade de um tratamento de exceção, por exemplo, piscar a lâmpada piloto por causa de uma perda indevida de pressão.

As ações 1, 2 e 4 afetam diretamente a autoclave e produzirão uma resposta que dependerá de serem executadas isoladamente ou combinadas.

A abertura da porta da autoclave ativa a saída S2 e, rapidamente, leva a pressão e a temperatura no interior da autoclave aos valores ambientes, independentemente dos estados da válvula de admissão de vapor e da bomba de vácuo. Essa informação em S2 deverá ser adequadamente manipulada pelo dispositivo externo de controle.

Estando a porta da autoclave fechada, o funcionamento da bomba de vácuo leva a pressão, progressivamente, para o valor correspondente à máxima deflexão negativa do medidor e simultaneamente a cor do visor do cinza para o negro absoluto.

Por outro lado, também com a porta da autoclave fechada, a abertura da válvula de admissão de vapor leva a pressão para o valor correspondente à máxima deflexão positiva do medidor e a cor do visor evolui, progressivamente, do cinza para o amarelo passando pelo vermelho.

O funcionamento simultâneo da bomba de vácuo com a admissão de vapor provoca um atraso na evolução da pressão e da temperatura mas não impede que estas atinjam os valores máximos.

Na implementação da autoclave virtual considerou-se que a fonte de vapor, por trás da válvula de admissão, é uma fonte ideal com capacidade inesgotável em relação à bomba de vácuo mas não em relação à porta da autoclave.

Outra idealização que deve ser mencionada diz respeito ao isolamento térmico da autoclave. Não há perda de calor exceto pela exaustão do vapor através da bomba de vácuo ou pela abertura da porta da autoclave.

#### **4. Aplicação do Laboratório Virtual no Ensino de Automação e Controle**

Em um primeiro momento, a planta deverá ser apresentada ao aluno para que ele investigue e se familiarize com as relações de causa e efeito envolvendo as ações com o mouse, as variáveis de entrada e saída da planta e as mudanças observáveis na tela, como a cor do visor, a leitura do medidor de pressão, a tensão na mola do pressostato, o movimento do rotor da bomba de vácuo, os estados dos contatos do pressostato e da fim-de-curso da porta, dos LEDs, da lâmpada piloto, da válvula de admissão de vapor, do botão no quadro de comando e da porta da autoclave.

Os recursos mínimos necessários para operar a planta virtual são relativamente modestos. A ativação das entradas (E1, E2 e E3) do módulo de interface pode ser obtida através de uma fonte de 24V, como mostrado na Figura (15).

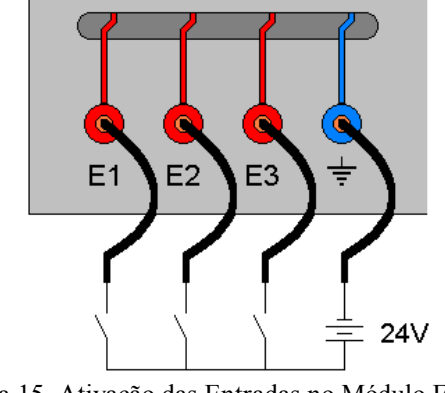

Figura 15. Ativação das Entradas no Módulo Externo de Interface.

As saídas (S1, S2 e S3) podem ser monitoradas através de qualquer dispositivo de leitura ou sinalização (um voltímetro por exemplo). A Figura (16) apresenta um conjunto de LEDs com as suas respectivas resistências limitadoras que poderiam ser utilizados para auxiliar no processo de investigação por parte do aluno, que será todo executado interagindo com um controlador real e sem o perigo de acidentes plausíveis de acontecer com uma planta real.

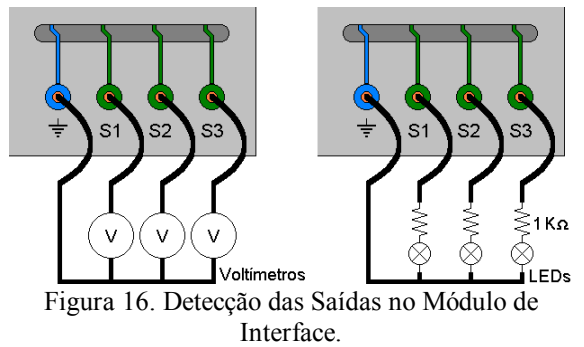

A planta virtual responde a entradas reais e fornece sinais reais (através do painel de terminais) dentro dos padrões industrias reconhecidos pelos dispositivos de controle comerciais. A automação e controle da planta virtual pode portanto ser realizada através de qualquer dispositivo de controle externo, tal como, um controlador lógico programável (CLP). Neste trabalho, foi utilizado o controlador lógico programável ZAP 500 da Hitecnologia mostrado na Figura (17). A Figura (18) apresenta a configuração interna do ZAP 500 da Hitecnologia.

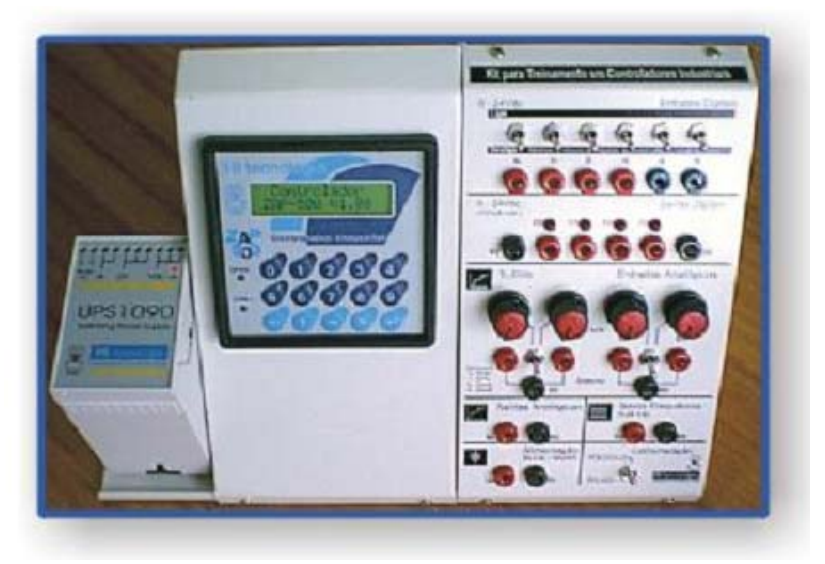

Figura 17. Kit de Treinamento da Hitecnologia.

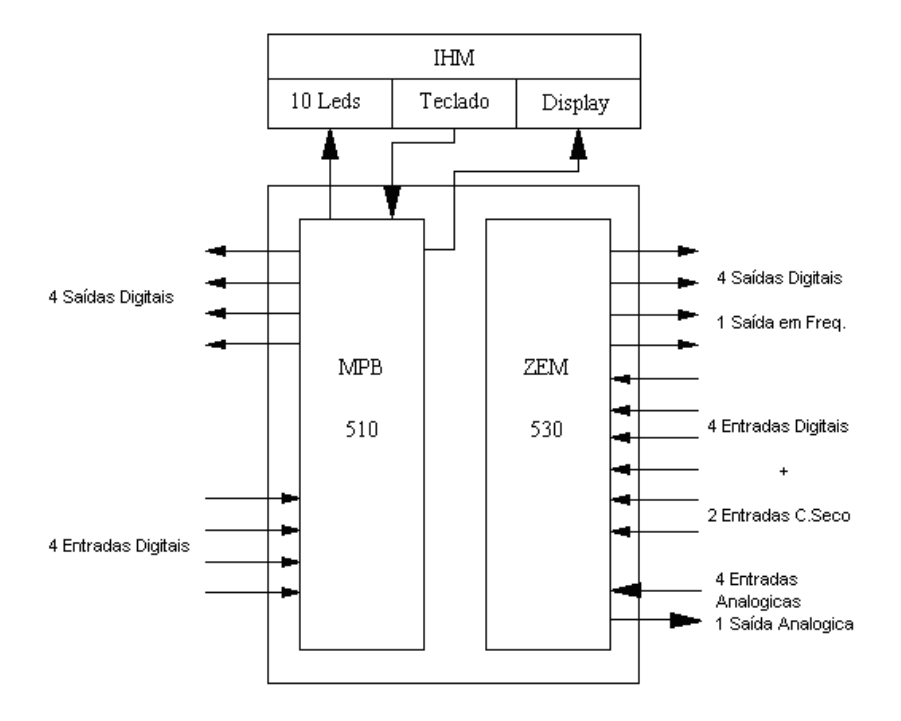

Figura 18. Configuração do ZAP 500.

A implementação lógica e física da estratégia de controle a ser utilizada ficará a cargo do aluno. Caberá ao aluno a programação e o interfaceamento do controlador, o cabeamento e a colocação da planta em operação.

#### **5. Exemplo de Utilização**

Considerando a utilização da autoclave em um processo de esterilização de utensílios médicos em um hospital, pode-se sugerir uma estratégia de controle utilizando um CLP, tal que:

1) O acionamento do botão no quadro de comando inicia o processo de esterilização acendendo a lâmpada piloto indicativa de operação normal e ligando a bomba de vácuo, desde que a porta da autoclave esteja fechada. O aluno deverá, portanto, neste ponto, desenvolver uma lógica de intertravamento.

2) A bomba deverá permanecer ligada durante um determinado período de tempo que garanta um nível satisfatório de vácuo dentro da autoclave, antes da abertura da válvula de admissão de vapor. Aqui o aluno terá de aplicar os recursos de temporização do dispositivo de controle utilizado.

3) Decorrido o período de tempo para evacuação, a bomba deverá ser desligada. A válvula de vapor deverá então abrir e permanecer aberta até que a pressão dentro da autoclave atinja o valor que foi previamente ajustado no pressostato. Isto deverá automaticamente fechar a válvula. Explora-se aqui o desenvolvimento de lógica de seqüênciamento.

4) Um novo período de espera deverá acontecer para garantir a eficiência da esterilização pelo vapor aquecido. Após este período, a lâmpada piloto deverá apagar indicando o término do processo.

5) Qualquer falha durante o processo deverá produzir um sinal de alarme através do acendimento intermitente da lâmpada piloto. Isto exigirá a utilização de desvios condicionais no programa do controlador.

#### **6. Comentários Finais**

Este trabalho apresentou uma solução para o problema da escassez de laboratórios de ensino de qualidade e de baixo custo. A idéia apresentada neste trabalho consiste na implementação de plantas virtuais em computadores de pequeno porte que permitam a total interação do aluno com a planta virtual como se esta fosse uma planta real.

Os recursos mínimos necessários para operar a planta virtual são relativamente modestos: uma fonte de 24V para estimular as entradas E1, E2 e E3 do módulo externo de interface e algum dispositivo de leitura ou sinalização para as saídas S1, S2 e S3.

 A planta virtual responde a entradas reais e fornece sinais de saída reais (através do painel de terminais) dentro dos padrões industrias reconhecidos pelos dispositivos de controle comerciais.

 A automação e controle da planta virtual pode portanto ser realizada através de qualquer dispositivo de controle externo e desta forma permitir a experimentação de todas as etapas de um projeto de controle.

 O sistema permite a fácil implementação de funções de controle básicas e avançadas tais como: aquisição de dados, supervisão de variáveis, temporização de eventos, lógica de reles, controladores PID, etc.

Como aplicação, uma autoclave virtual foi implementada e usada para ilustrar as características da bancada virtual proposta.

#### **Agradecimentos**

 $\tilde{A}$  Hitecnologia<sup>(R)</sup> pelo suporte técnico durante a execução deste projeto.

## **Referências Bibliográficas**

- Min, F.B.M., (1994). Parallelism in Open Learning and Working Environments, British Journal of Educational Technology, Vol. 25, No.2, pp. 108-112. ISSN 0007-1013.
- Min, F.B.M., (1996). Simulation Technology & Parallelism in Learning Environments; Methods, Concepts, Models and Systems, Publisher: Academic Book Center, De Lier, ISBN 90-5478-036-3.

Scott, L.G.A., (1998). Aplicação da Metodologia *Motivação pelo Desafio* ao Ensino de Controle de Sistemas Lineares, Dissertação de Mestrado, PPGEE-UFMG.

Zhu, J.J., (1994). Motivation by Challenge for Teaching Control Systems, *IEEE Control Systems Magazine*, Vol. 14, No. 5.

## **A PLC-BASED VIRTUAL LABORATORY FOR TEACHING APPLICATIONS IN AUTOMATION AND CONTROL OF THERMAL SYSTEMS**

## **Antônio Claret dos Santos**

Colégio Técnico Universidade Federal de Minas Gerais Av. Antônio Carlos 6627, Pampulha, 31.270-901 Belo Horizonte, MG, Brasil *claret@coltec.ufmg.br* 

## **Nivaldo Miranda**

Colégio Técnico Universidade Federal de Minas Gerais Av. Antônio Carlos 6627, Pampulha, 31.270-901 Belo Horizonte, MG, Brasil *[nivaldo@coltec.ufmg.br](mailto:nivaldo@coltec.ufmg.br)* 

## **Jose Maria Galvez**

Departamento de Engenharia Mecânica Universidade Federal de Minas Gerais Av. Antônio Carlos 6627, Pampulha, 31.270-901 Belo Horizonte, MG, Brasil *jmgalvez@ufmg.br*

*Abstract. This paper presents the design and implementation of a low-cost highly versatile and portable test bench for analysis and experimentation of closed loop control. The plants to controlled are virtually implemented in a personal computer environment using Visual Basic as the programming language. A PLC-based external controller is used to test and implement the control algorithms and can be directly manipulated by the user. The system permits the easy implementation of basic and advance control functions as data acquisition, variables supervision, events timing, relays logic, PID control, etc. As an application a virtual autoclave was implemented in a personal computer and used to display the features of the test bench. The system block diagrams and project details are presented. Finally, sugestions for it use are also included..*

*Keywords: Engineering Education, Thermal Sciences Education, Virtual Laboratory.* 

## **Paper CIT06-0340**

## **TRANSFERÊNCIA DE CALOR UNIDIMENSIONAL: UM EXPERIMENTO DIDÁTICO**

## **Ronaldo do Espírito Santo Rodrigues**

Centro Universitário Feevale Instituto de Ciências Exatas e Tecnológicas(ICET) RS-239, 2755 • Novo Hamburgo • RS • CEP 93352-000 • Telefone: (51) 3586-8800 ronaldorodrigues@feevale.br **Ângela Beatrice Dewes Moura** Centro Universitário Feevale Instituto de Ciências Exatas e Tecnológicas(ICET) RS-239, 2755 • Novo Hamburgo • RS • CEP 93352-000 • Telefone: (51) 3586-8936 angelab@feevale.br **Cintia Ourique Monticelli** Centro Universitário Feevale Instituto de Ciências Exatas e Tecnológicas(ICET) RS-239, 2755 • Novo Hamburgo • RS • CEP 93352-000 • Telefone: (51) 3586-8936 cintiam@feevale.br

*Resumo. A visualização e o entedimento dos fenômenos físicos e matemáticos relacionados à condução de calor transiente e estacionária é uma das grande dificuldades dos estudantes de engenharia. Neste sentido, as atividades experimentais representam uma oportunidade para que ocorra superação destas dificuldades na disciplina de Fenômenos de Transporte. Considerando estes aspectos, este trabalho apresenta um experimento didático de condução de calor unidimensional. O experimento foi construído de forma a ter uma boa interface gráfica para que o estudante possa acompanhar todo o processo experimental.e permitir a comparação em condições transientes, entre dois materiais diferentes ao mesmo tempo. Neste experimento o estudante tem a opção de escolha do regime, bem como da temperatura máxima de trabalho e do tempo de amostragem. Após a coleta dos dados os resultados podem ser comparados com resulados analíticos e numéricos. Este experimento parece bastante adequado para introduzir o estudante nas atividades de transferência de calor experimental. Além disto, os autores estão convencidos de que atividades de laboratório em transferência de calor oferecem a oportunidade de um procedimento claro e direto pra obter o interesse dos alunos e aumentar-lhes a motivação. Consolidando desta forma, os objetivos da disciplina de Fenômenos de Transporte do Centro Universitário Feevale.* 

*Palavras chave: transferência de calor, condução de calor, aparato experimental,ensino de engenharia, fenômenos de transporte.*

#### **1. Introdução**

Um dos aspectos relevantes no ensino de engenharia é a compreensão de fenômenos de transferência de calor, tanto no regime estacionário quanto no regime transiente. Este assunto é desenvolvido na disciplina de Fenômenos de Transporte nos cursos de Engenharia Industrial e Engenharia Eletrônica da instituição onde os autores trabalham.

A compreensão dos fenômenos de transferência requer uma sólida base matemática e física. Aliado a isto, o futuro engenheiro deve conseguir observar o comportamento e a influência das variáveis envolvidas, tais como temperatura, condutividade térmica, calor específico entre outras.

Com o objetivo de aumentar a motivação e propiciar ao aluno uma oportunidade de investigação da condução de calor, introduzindo, desta forma, um caráter experimental na disciplina de Fenômenos de Transporte, foi projetada e construída a montagem que será descrita neste trabalho.

#### **2. Descrição do equipamento**

A bancada de experimentação é constituída dos seguintes equipamentos:

- Duas barras (aço e latão) em suportes isolantes.
- Termopares tipo J.
- Resistência elétrica.
- Bloco de chaveamento.
- Sistema de aquisição de dados (conversor A/D e comunicação de dados)
- Computador.
- Software para aquisição e controle.

O diagrama de blocos da montagem é apresentado na Fig. 1. O computador tem duas funções. A primeira é chavear a resistência ligando-a e desligando-a através do "bloco de chaveamento". Este bloco é uma interface de potência capaz de chavear a resistência que está conectada à rede elétrica. A segunda é armazenar os dados digitalizados de temperatura adquiridos, formando um arquivo de dados. Ao ligar as resistências, que estão na parte central do experimento, o aquecimento das mesmas, por efeito Joule, faz com que haja transferência de calor para a montagem que a circunda. Entre as resistências e as barras cilíndricas há duas placas de amianto, uma de cada lado, que tem a função de uniformizar o aquecimento, de forma a simular as condições de contorno em uma das extremidades. A outra extremidade da barra está em contato com o ambiente permitindo a transferência de calor por convecção e radiação com o meio. As duas barras cilindricas de metais diferentes (alumínio e latão), podem ser aquecidas de forma separada ou simultânea. A área lateral das barras é toda isolada de maneira que seja possível consideração de transferência de calor unidimensional (na direção do comprimento da barra). Ao longo do do eixo de cada uma das barras estão colocados 4 sensores de temperatura (termopar tipo J), igualmente espaçados e na mesma profundidade radial.

Detalhes construtivos dos cilindros e da colocação dos termopares são apresentados na Fig.2 e Fig.3. A Fig. 4 apresenta de maneira esquemática a disposição dos componentes. A Fig. 5 mostra fotos da interface com os blocos de chaveamento, digitalização e comunicação(a) e do aparato experimental (b).

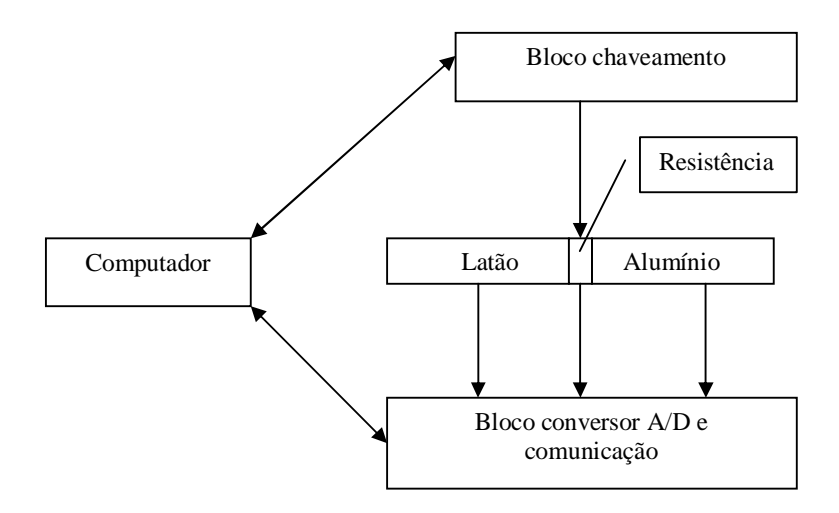

Figura 1. Diagrama de blocos da montagem.

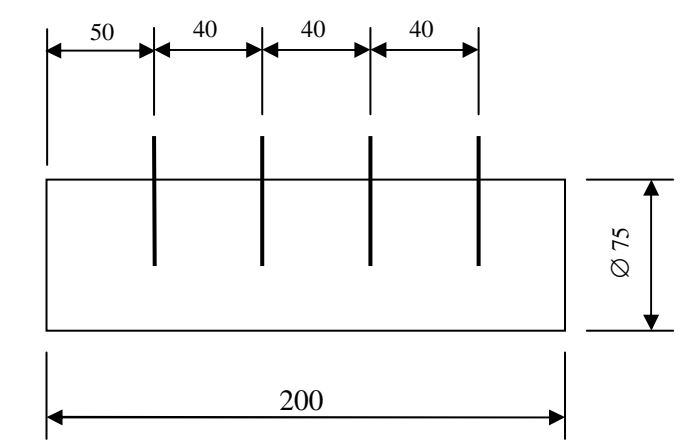

Figura. 2. Dimensões das barras de latão e alumínio com termopares

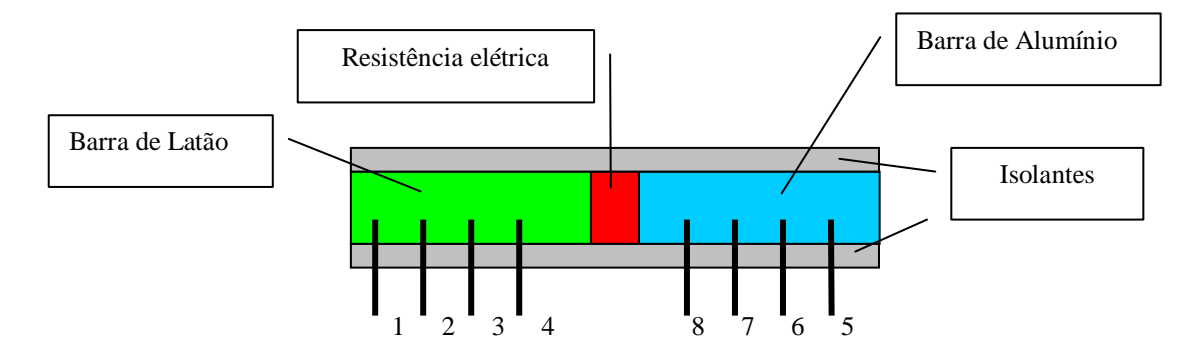

Figura 3. Esquema da montagem dos cilindros e da resistência.

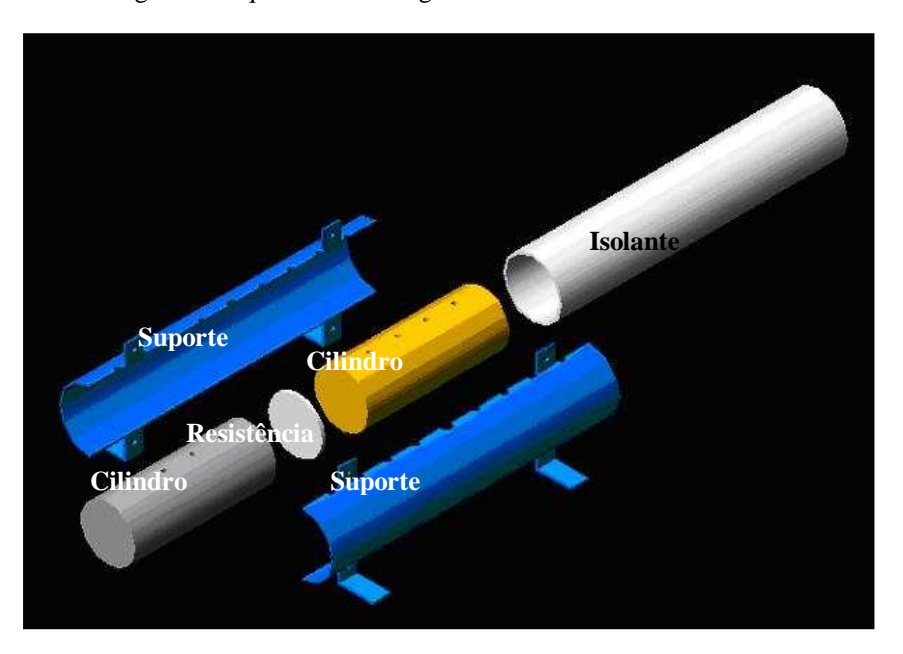

Figura 4. Esquema dos cilindros, termopares e resistência elétrica.

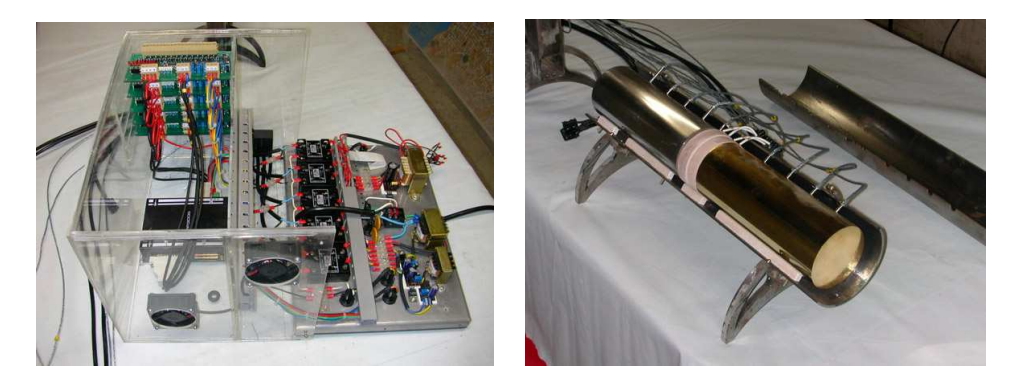

Figura 5. Fotos da montagem: a. blocos de chaveamento, digitalização e comunicação b. aparato experimental.

O bloco "Conversor A/D e comunicação" recebe o sinal analógico vindo dos termopares, amplifica-o e o digitaliza. Em seguida envia para o computador segundo o protocolo adequado à porta RS232 (serial). As tarefas deste bloco são desempenhadas por um CLP. A resolução típica da temperatura digitalizada é da ordem de  $1/10<sup>0</sup>C$ .

Foram montados nove termopares no experimento, com a seguinte distribuição: quatro para a barra de alumínio (8, 7, 6 e 5), quatro para a barra de latão (1, 2, 3 e 4) e um para servir de controle de temperatura ao redor da resistência. Todos eles são do tipo J.

A potência de cada resistência elétrica é de 150W (valor nominal-eficaz). É possível controlá-la por meio de um chaveamento, de maneira que a temperatura possa ser monitorada. Por exemplo, é possível que se estipule uma temperatura, por "software", e o "bloco de chaveamento" será acionado toda vez que for necessário que a temperatura seja maior ou menor que o valor de temperatura previamente arbitrado.

O gerenciamento do experimento é feito utilizando-se o aplicativo "Elipse", com uma rotina dedicada ao experimento. As Fig. 6 e 7 mostram as telas do experimento em 2 instantes diferentes.

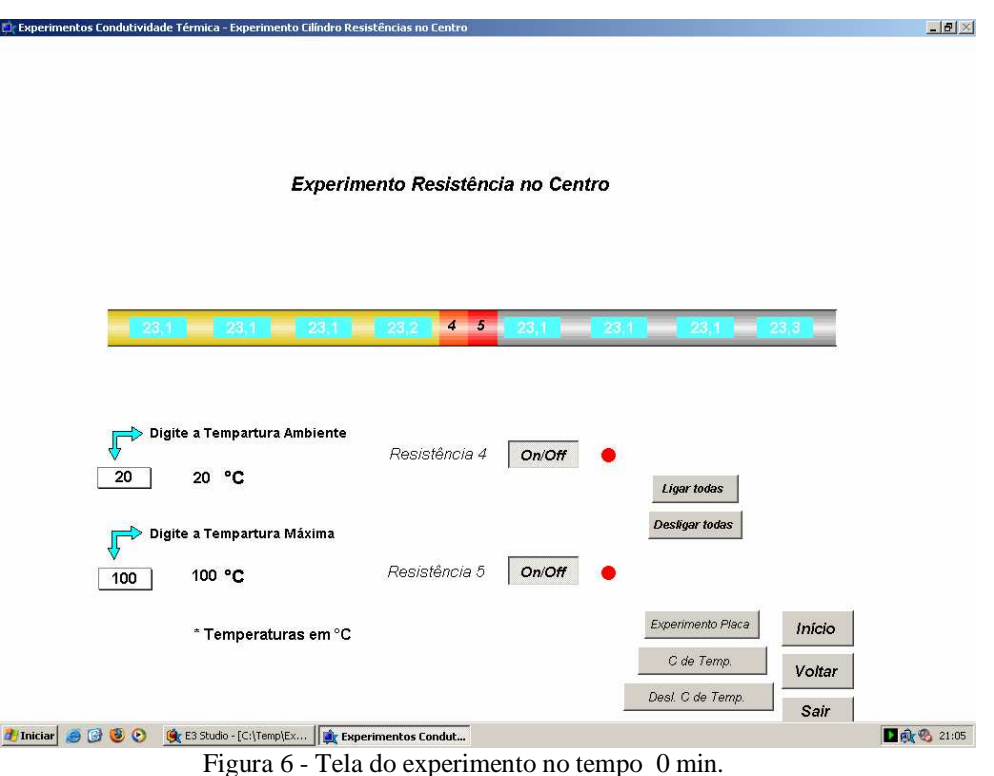

Na fig 6 estão sendo mostrados, todos os controles comentados anteriorente, inclusive a indicação da temperatura em ° C, que está sendo medida em cada um dos termopares a qualquer tempo do experimento. Além disto, a medida em que a temperatura aumenta, as cores de fundo dos retângulos onde são indicadas as temperaturas vão tendo suas cores alteradas (do verde, para temperaturas mais baixas, ao vermelho, para temperaturas mais altas). Este efeito fica claro na comparação da fig 6 com a fig 7, que mostra a tela no tempo de 20 min após o início do experimento .

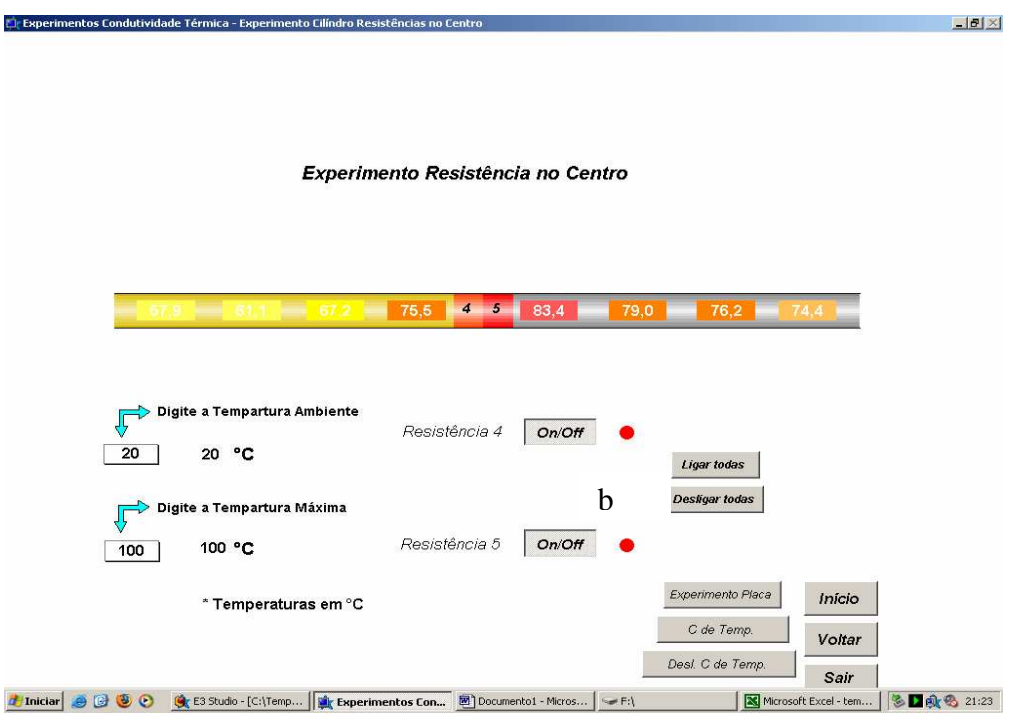

Figura 7 – Tela do experimento no tempo de 20 min. após o início do experimento.

#### **3 Resultados experimentais**

A seguir são apresentados alguns resultados obtidos nos testes inicais do experimento. Primeiramente foram plotados, nas figuras 8 e 9, os gráficos da temperatura em função do tempo para todas as posições onde estão os termopares. A figura 8 mostra a rampa de aquecimento do cilindro de alumínio e a figura 9 para o latão. Estes dados correspondem ao experimento transiente sem controle de temperatura e com tempo de coleta de amostra de uma hora.

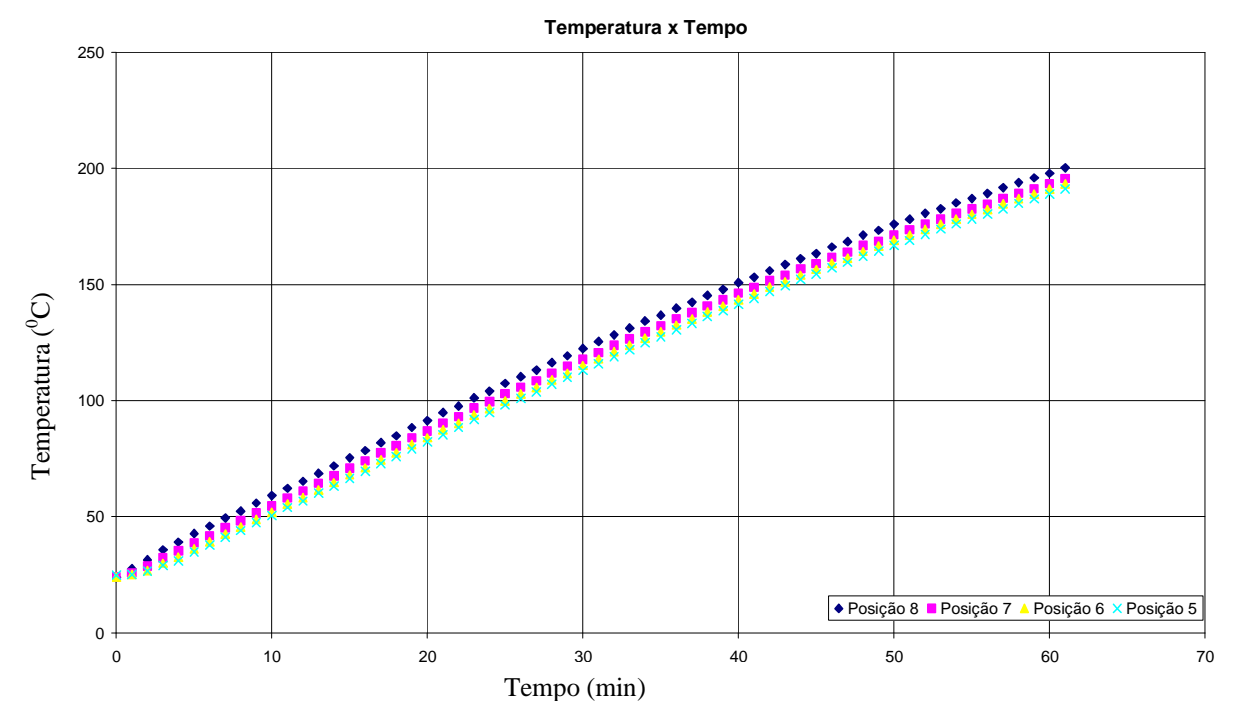

Figura 8. Distribuição de Temperatura [° C ] em função do tempo [min] – alumínio – Resultados experimentais.

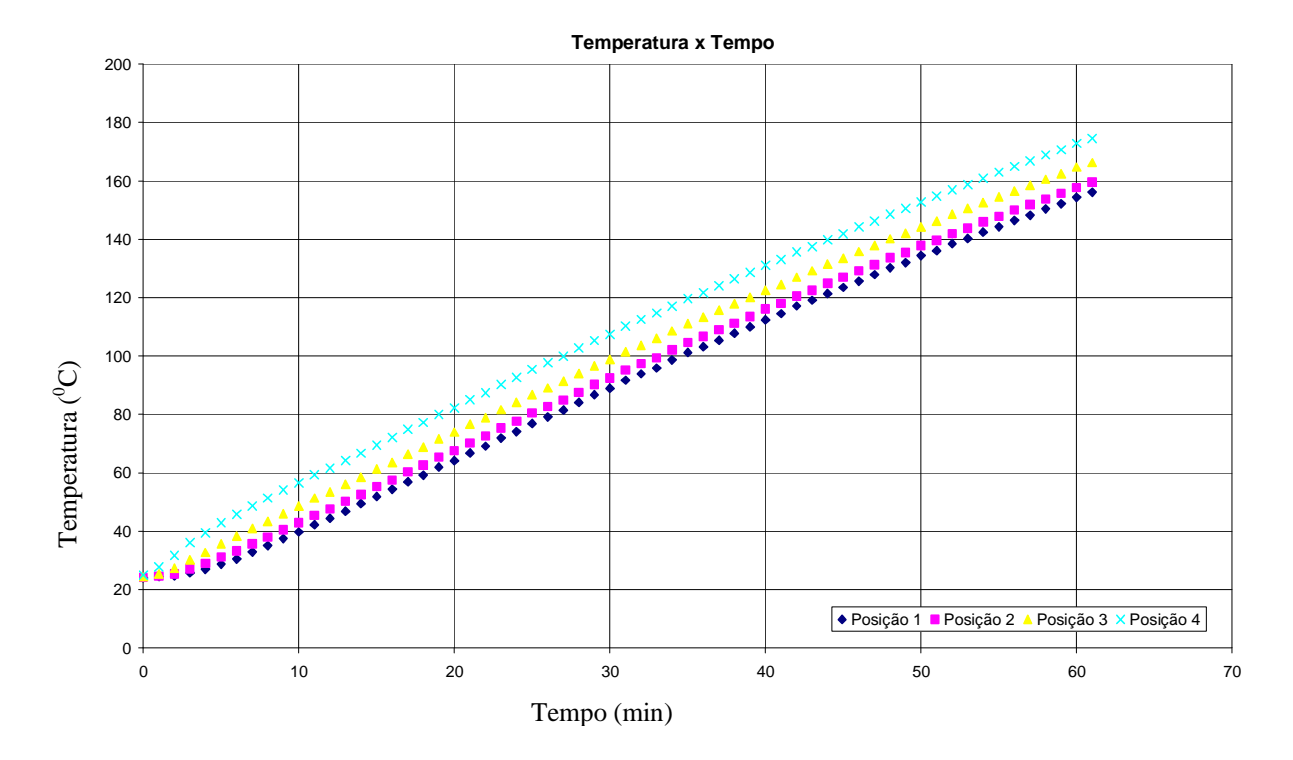

Figura 9*.* Distribuição de Temperatura [° C ] em função do tempo [min] – latão - Resultados experimentais.

 As curvas com maiores temperaturas são os valores obtidos com os termopares mais próximos da fonte (resistência elétrica), seguindo a seqüência das posições mostradas na Fig.3.

 Abaixo são mostrados os gráficos da distribuição de temperatura ao longo das barras (em função da posição) para alguns instantes: 0, 10, 20, 30, 40, 50 e 60 min. Estes são apresentados nas Fig.10 e Fig.11 para o alumínio e o latão respectivamente.

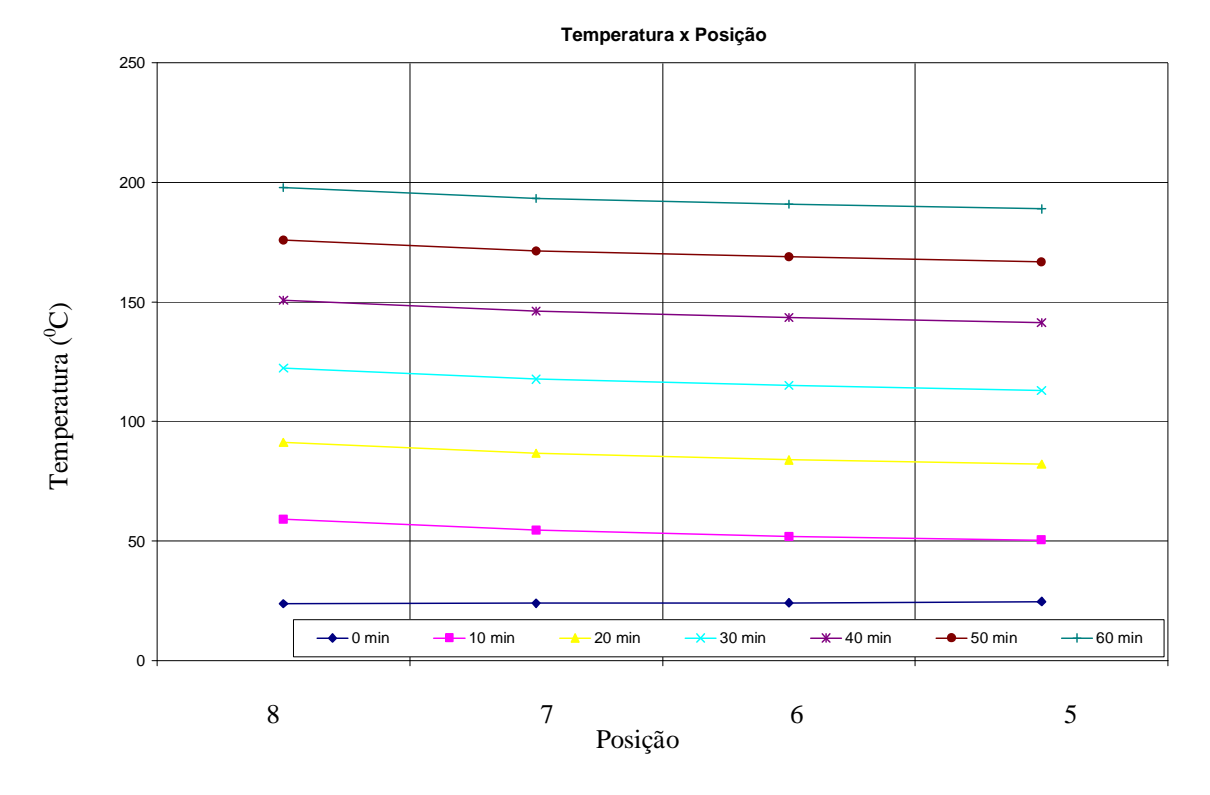

Figura 10. Distribuição de temperatura [° C ] em função da posição para diferentes tempos. Material: alumínio.

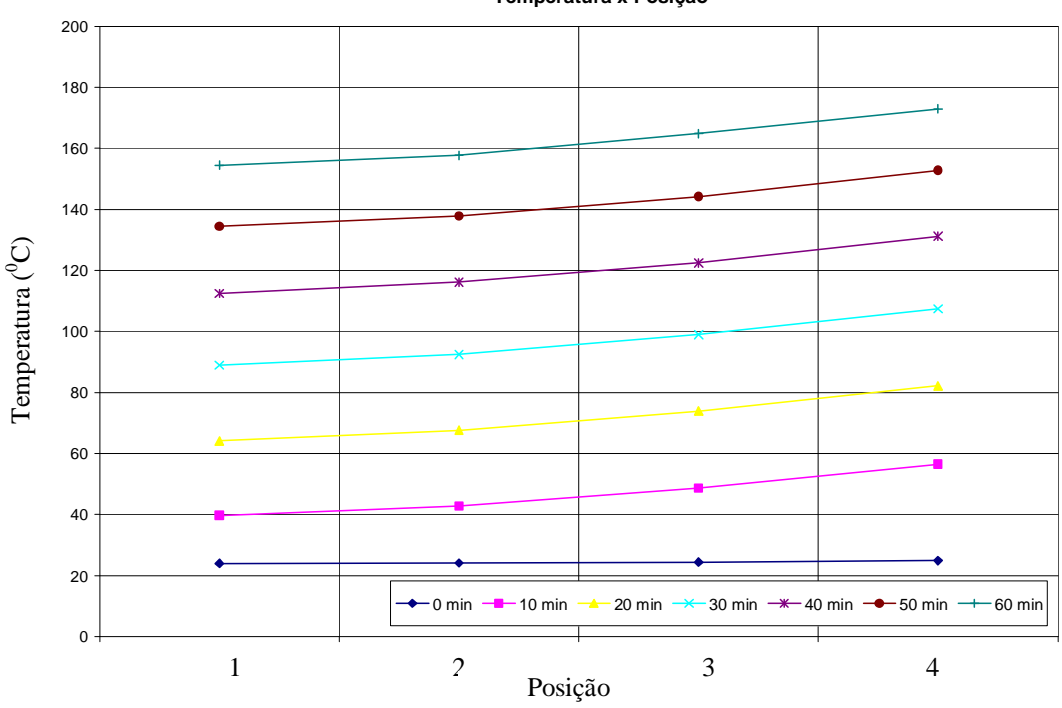

**Temperatura x Posição**

Figura 11. Distribuição de temperatura [° C ] em função da posição para diferentes tempos. Material: latão.

Como o termopar utilizado foi o tipo J, pode-se supor uma incerteza associada ao sensor de  $\pm 2.2^{\circ}$ C. Isto significa que para a faixa de trabalho (entre  $10^0$ C até  $100^0$ C), a incerteza, em termos de percentuais, deve variar de cerca de 20% no início a cerca de 2% no final.

Entre o sensor e o cilindro foi colocada uma pasta condutora para redução do tempo de resposta do mesmo, bem como para diminuição da resistência de contato.

#### **4. Análise dos resultados**

Conforme os gráficos apresentados anteriormente o objetivo primário do experimento foi atingido: apresentar ao estudante o fenômeno de transferência de calor em regime transiente. Esta montagem revelou-se profícua, pois várias análises podem ser feitas a partir dos seus resultados.

Primeiramente a análise mais elementar que se pode fazer é o fato das temperaturas dos sensores mais próximos da resistência serem maiores que os mais afastados. Também pode-se fazer análise comparativa entre o latão e o alumínio, no mesmo instante. Como os sensores foram colocados de maneira simétrica com relação à resistência, pode-se compreender o papel que a condutividade térmica desempenha no processo. Através dos gráficos da temperatura em função da posição, para alguns instantes (Fig.10 e Fig.11), observa-se claramente isto. Para o alumínio este gráfico é mais próximo da horizontal que o gráfico do latão. Por outro lado o alumínio atingiu temperaturas maiores que o latão. Discussões sobre qual seria o material mais adequado para dissipação de calor ficam completamente contextualizadas diante destes resultados.

Uma vez de posse dos dados experimentais o aluno pode ser incentivado a comparação dos mesmos com resultados teóricos para problemas de transferência de calor. Um deles, por exemplo, seria a comparação dos resultados experimentais com os do modelo analítico de condução unidimensional em um sólido semi-infinito, com fluxo térmico constante na superfície e calculado a partir da razão entre a potência da resistência elétrica e a superfície de transferência. Segundo Incoprera & DeWitt (2003) e Özisick (1980), a distribuição de temperatura em função do tempo (t) e da posição (x) é dada por:

$$
T_{(x,t)} - T_i = \frac{2q_0 \left(\alpha t / \pi\right)^{1/2}}{k} \exp\left(\frac{-x^2}{4\alpha t}\right) - \frac{q_0 x}{k} erfc\left(\frac{x}{2\sqrt{\alpha t}}\right) \tag{1}
$$

Utilizando-se a Eq.1, parâmetros tabelados (condutividade térmica, difusividade térmica, calor específico a pressão constante) (ASHRAE, 1982; Incropera, 2003) e as grandezas características do experimento (dimensões e fluxo térmico), são apresentados os gráficos da distribuição de temperatura em função do tempo para o latão (posições 1, 2, 3 e 4) na Fig.12 e para o alumínio (posições 5, 6, 7 e 8) na Fig. 13.

#### **Temperatura x Tempo**

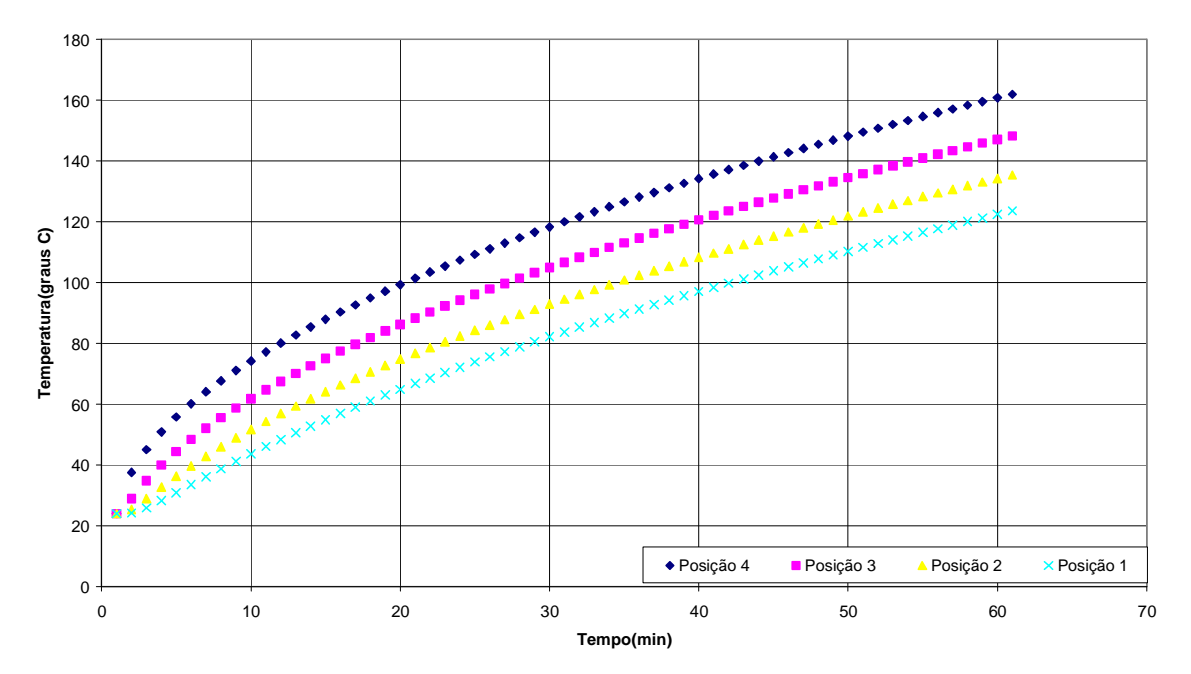

Figura 12. Distribuição de Temperatura em função do tempo para as posições 1, 2, 3 e 4 (latão) – modelo sólido semi-infinito.

Qualitativamente os resultados segundo este modelo se aproximam daqueles obtidos experimentalmente. No modelo teórico as diferenças finais de temperaturas entre os pontos extremos, num mesmo material, são maiores que as

encontradas no modelo experimental. Os valores das temperaturas nos pontos de medição experimental ficaram mais agrupados no alumínio do que no latão.

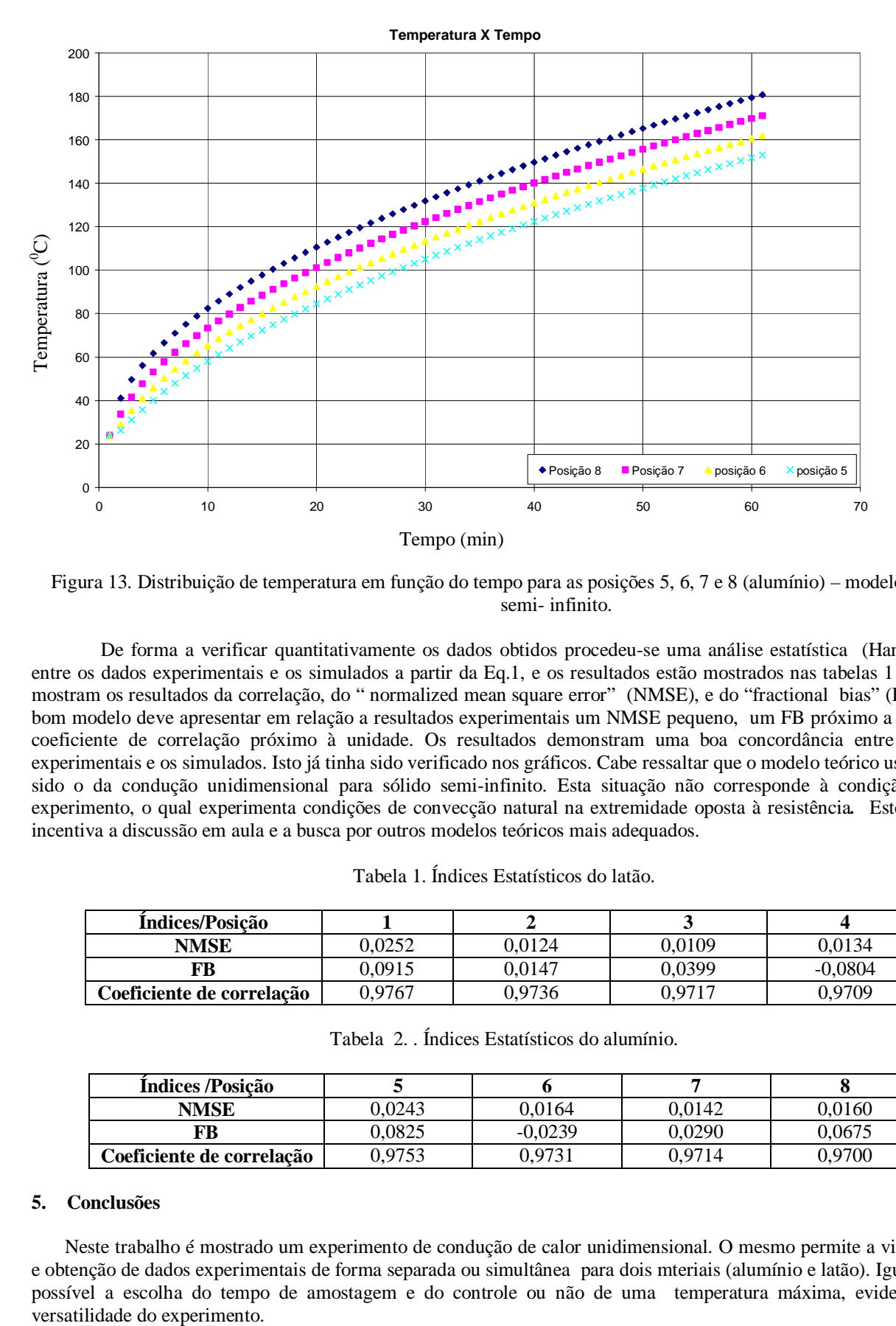

Figura 13. Distribuição de temperatura em função do tempo para as posições 5, 6, 7 e 8 (alumínio) – modelo sólido semi- infinito.

De forma a verificar quantitativamente os dados obtidos procedeu-se uma análise estatística (Hanna, 1989) entre os dados experimentais e os simulados a partir da Eq.1, e os resultados estão mostrados nas tabelas 1 e 2. Estas mostram os resultados da correlação, do " normalized mean square error" (NMSE), e do "fractional bias" (FB 9). Um bom modelo deve apresentar em relação a resultados experimentais um NMSE pequeno, um FB próximo a zero e um coeficiente de correlação próximo à unidade. Os resultados demonstram uma boa concordância entre os dados experimentais e os simulados. Isto já tinha sido verificado nos gráficos. Cabe ressaltar que o modelo teórico usado tenha sido o da condução unidimensional para sólido semi-infinito. Esta situação não corresponde à condição real do experimento, o qual experimenta condições de convecção natural na extremidade oposta à resistência*.* Este exemplo incentiva a discussão em aula e a busca por outros modelos teóricos mais adequados.

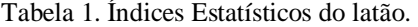

| Indices/Posicão           |        |        |        |           |
|---------------------------|--------|--------|--------|-----------|
| <b>NMSE</b>               | 0.0252 | 0.0124 | 0.0109 | 0.0134    |
| FB                        | 0.0915 | 0.0147 | 0.0399 | $-0.0804$ |
| Coeficiente de correlação | 0.9767 | 0.9736 | 0.9717 | 0.9709    |

Tabela 2. . Índices Estatísticos do alumínio.

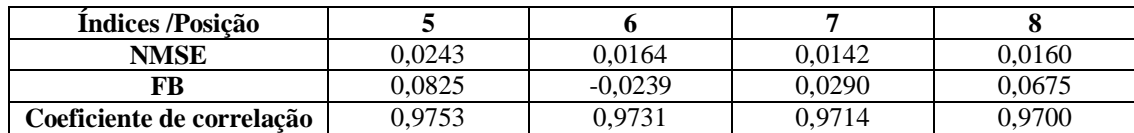

#### **5. Conclusões**

Neste trabalho é mostrado um experimento de condução de calor unidimensional. O mesmo permite a visualização e obtenção de dados experimentais de forma separada ou simultânea para dois mteriais (alumínio e latão). Igualmente é possível a escolha do tempo de amostagem e do controle ou não de uma temperatura máxima, evidenciando a

São mostradas as telas onde o aluno interage com o experimento e acompanha visualmente a evolução do mesmo. Da mesma forma são apresentados gráficos dos dados experimentais obtidos no experimento para a condução de calor unidimensional e transiente. As rampas de aquecimento (Fig. 8 e 9) mostraram um comportamento coerente do experimento transiente de aquecimento das barras cilíndricas. As posições mais próximas alcançaram temperaturas mais elevadas e apresentam diferenças entre os dois materiais. Desta forma fica claro para o aluno a dependência que existe entre a taxa de transferência de calor por condução e o tipo de material (condutividade). Este comportamento coerente também ficou evidente nas figuras 10 e 11 que mostram a evolução temporal da temperatura do conjunto. As temperaturas aumentam com o aumento do tempo e de forma diferente para os dois materiais.

Para se evidenciar as possibilidades de abordagens que o experimento propicia, é mostrado um exemplo de comparação entre os dados experimentais e os simulados com um modelo analítico (Eq 1). Os resultados apresentam semelhança no comportamento dos dois modelos. No modelo teórico são alcançadas temperaturas mais altas que no modelo experimental. Os valores das temperaturas nos pontos de medição ficaram mais agrupados no alumínio do que no latão, fato que também ocorreu com os dados experimentais. Corroborando com isto os resultados estatísticos confirmaram a boa relação entre os mesmos. Uma comparação similar pode ser proposta aos alunos utilizando-se modelos numéricos, por exemplo através de diferenças finitas, ou com outros modelos analíticos.

Verificou-se que a montagem despertou interesse dos alunos pois estes viram no experimento uma oportunidade de aplicação de conhecimentos teóricos. Inclusive alunos que já tinham feito a disciplina anteriormente a construção do experimento, procuraram os autores para a realização dos mesmos. Este fato, em um local de ensino em que 99% dos alunos trabalham e cursam as disciplinas a noite é realmente um fato a considerar.

Em função de tudo o que foi apresentado, e do desempenho dos alunos, pode-se concluir que o experimento é bastante versátil, permitindo a exploração de diversas condições experimentais. Além disto, o aluno também se sente estimulado a realizar comparações com dados analíticos e numéricos relacionados ao problema, consolidando o aprendizado da transferência de calor na disciplina de fenômenos de transporte. Desta maneira contribui-se para a sólida formação do engenheiro.

### **6. Agradecimentos**

Ao Centro Universitário Feevale pelo aporte financeiro no desenvolvimento deste trabalho.

Esta montagem foi desenvolvida e montada graças aos esforços e compreensão do professor Ms.Ewerton Capellatti, que na época da elaboração da mesma era o Diretor do Instituto de Ciências Exatas e Tecnológicas (ICET), da professora Ms. Cláudia Gonçalves Pereira, na época era a Coordenadora do Curso de Engenharia Industrial e do professor Ms. Ramon Fernando Hans, que era o coordenador dos trabalhos na oficina. Graças ao empenho destes três professores e ao corpo de colaboradores do Centro Universitário Feevale, este trabalho foi possível de ser realizado.

#### **7. Referências**

Incoprera, F.P. & DeWitt, D.P., 1998, "Fundamentos de Transferência de Calor", Ed. LTC – Livros Técnicos e Científicos Editora, Rio de Janeiro, Brazil, 494 p.

Özisick , M. N., 1980. "Heat Conduction". John Wiley & Sons, New York,  $2^{nd}$  edition.

American Society of Heating Refrigeration and Air Conditioning Engineers, Handbook of Fundamentals. ASHRAE, New York, 1972.

Hanna, S. and Paine, R, 1989 " Hybrid Plume Dispersion Model (HPDM) development and evaluation", J. Applied Meteorology, vol 28, pp. 206-224.

## **UNIDIMENSIONAL HEAT CONDUCTION: A DIDACTIC EXPERIMENT**

#### **Ronaldo do Espírito Santo Rodrigues**

Centro Universitário Feevale Instituto de Ciências Exatas e Tecnológicas(ICET) RS-239, 2755 • Novo Hamburgo • RS • CEP 93352-000 • Telefone: (51) 3586-8800 ronaldorodrigues@feevale.br

#### **Angela Beatrice Dewes Moura**

Centro Universitário Feevale Instituto de Ciências Exatas e Tecnológicas(ICET) RS-239, 2755 • Novo Hamburgo • RS • CEP 93352-000 • Telefone: (51) 3586-8936 angelab@feevale.br

## **Cintia Ourique Monticelli**

Centro Universitário Feevale Instituto de Ciências Exatas e Tecnológicas(ICET) RS-239, 2755 • Novo Hamburgo • RS • CEP 93352-000 • Telefone: (51) 3586-8936

#### cintiam@feevale.br

*Abstract. To visualize and understand the physical and mathematical phenomena related with stationary and transient heat conduction, is the major difficulty of great number of undergraduate engineering students. In this sense, experimental activities show an opportunity to elucidate several mathematical and physical concepts. Considering these aspects, this work presents a didactic unidimensional heat conduction experiment. This experiment was constructed in order to supply a quite pleasant graphic interface to allowing a better understanding, and to permit a comparison between the stationary and transient phenomena in two different kind of material at the same moment. In this experiment the student can choose between the options like transient and stationary experience, and can determine the final temperature or time, and the interval of data collection. After this, the student can also deal with the temperature data generated and compare it with analytical and numerical results. These experiments seem very adequate in order to introduce the student in the heat transfer experimental activities. Additionally, without shadow of doubt, the authors have*  been convinced that laboratory activities in heat transfer, offer an opportunity of a clear and direct procedure to obtain the interest *of the students and wake motivations. With this the consolidation of the objectives of the course of Transport Phenomena are reached.* 

 *Keyword: heat transfer, heat conduction, experimental set, engineering education, transport phenomena.* 

# **INTRODUZINDO RESFRIAMENTO COM CONVECÇÃO NATURAL PARA INGRESSANTES AO CURSO DE ENGENHARIA DE ALIMENTOS: ESTUDO DE CASO ASSISTIDO POR SIMULAÇÃO NUMÉRICA**

## **José Antonio Rabi**

Faculdade de Zootecnia e Engenharia de Alimentos, Universidade de São Paulo Av. Duque de Caxias Norte, 225, Pirassununga, SP, 13635-900, Brasil jrabi@fzea.usp.br

## **Rodrigo Bueno Cordeiro**

Faculdade de Zootecnia e Engenharia de Alimentos, Universidade de São Paulo Av. Duque de Caxias Norte, 225, Pirassununga, SP, 13635-900, Brasil rod.bueno@yahoo.com.br

## **Alessandra Lopes de Oliveira**

Faculdade de Zootecnia e Engenharia de Alimentos, Universidade de São Paulo Av. Duque de Caxias Norte, 225, Pirassununga, SP, 13635-900, Brasil alessandra@fzea.usp.br

*Resumo. O presente trabalho relata uma atividade aplicada em sala de aula para alunos recém-ingressantes ao curso de Engenharia de Alimentos, da Faculdade de Zootecnia e Engenharia de Alimentos, Universidade de São Paulo, campus de Pirassununga. Dentre os objetivos, a atividade visou apresentar e discutir conceitos básicos de convecção natural e foi dividida em etapas. Primeiramente, foi feita breve exposição sobre modelagem e simulação de processos e equipamentos de interesse à indústria de alimentos. Em seguida, tendo em mente processos com convecção natural, foi proposta uma situação-problema de refrigeração de duas amostras de material poroso, inicialmente à temperatura mais elevada (identificadas como duas frutas), em uma pequena câmara (identificada como um compartimento de geladeira com freezer interno). Para a disposição das amostras, foram sugeridas três configurações distintas, sendo então solicitada a cada aluno, por meio de uma questão simples e direta, a ordenação destas configurações quanto à eficiência do processo de resfriamento, isto é, quanto à capacidade de resfriar mais rapidamente as amostras em conjunto. Coletadas as respostas por escrito dos alunos, a última etapa contou com um simulador numérico (para fenômenos de transporte em domínio total ou parcialmente preenchido por material poroso) para visualizar e discutir os resfriamentos obtidos segundo cada configuração. A distribuição das respostas, dentre as possíveis ordenações, é aqui apresentada e analisada em face do suposto conhecimento prévio dos ingressantes e de como foi apresentado o fenômeno de convecção natural.*

*Palavras chave: convecção natural, refrigeração, simulação numérica, engenharia de alimentos, ensino de engenharia.*

## **1. Introdução**

Dentre as competências ao longo da cadeia produtiva, o Engenheiro de Alimentos atua nas áreas de projeto, de desenvolvimento de produtos, de processos e de controle de qualidade, para citar alguns exemplos. Deste profissional demanda-se, pois, o conhecimento dos constituintes dos alimentos, das reações que podem ocorrer entre eles, de suas reações com o ambiente e das causas de sua deterioração de ordem microbiológica, bioquímica, química ou estrutural. Além disso, com base nas características das matérias-primas e dos produtos acabados, deseja-se igualmente que o Engenheiro de Alimentos conheça as técnicas e os processos de preservação.

Além de atender a critérios específicos de engenharia, ao projetar um dado equipamento ou processo o Engenheiro de Alimentos deve também ter em mente o que ocorre com a matéria-prima e suas transformações. Para tanto, tornamse necessários não apenas sólidos conhecimentos de ciências básicas como Matemática, Física e Química, mas também de ciências da engenharia aplicadas à indústria de alimentos como Operações Unitárias, Biotecnologia, Bioengenharia e, de particular interesse ao presente trabalho, Fenômenos de Transporte e Refrigeração.

Em um cenário globalizado e competitivo como o atual, é essencial senão imprescindível que futuros engenheiros (seria o caso de também dizer engenheiros de futuro?) estejam minimamente aptos a enfrentar e resolver toda a sorte de problemas, não obstante sua especialização. Opinião similar é compartilhada por Arora (2004) enquanto que da Silva *et al*. (2005) apontam para a carência na iniciativa privada e no setor público por profissionais versáteis e qualificados, com formação bem ampla e sólida. Collis (1998) acrescenta outras habilidades à formação dos engenheiros modernos, conferindo atenção especial para a capacidade do mesmo em continuamente proporcionar renovações e melhorias.

No curso de graduação em Engenharia de Alimentos oferecido pela Faculdade de Zootecnia e Engenharia de Alimentos da Universidade de São Paulo – FZEA/USP, as disciplinas visam abranger as áreas cobertas pela profissão. No 1º semestre do curso, a disciplina "ZEA0164 Introdução à Engenharia de Alimentos" busca despertar o interesse do ingressante para as áreas de formação profissionalizante, apresentando noções básicas das tecnologias de conservação e processamento industrial de alimentos. A disciplina conta com a participação de diferentes docentes do Departamento de Engenharia de Alimentos, cada qual com formações acadêmicas distintas, podendo cada um, assim, contribuir com sua visão e experiência. De particular interesse a este trabalho, dentre os tópicos compondo o conteúdo programático de ZEA0164, cabe destacar a conservação pelo frio, processo normalmente baseado em fenômenos de transporte.

#### **2. Desafios ao ensino de Fenômenos de Transporte**

Na solução de problemas, é comum o engenheiro se deparar com a transferência de quantidades de material, a obtenção de uma certa forma de energia ou a troca de dadas espécies químicas entre fases. Reconhecendo a relevância da ciência dos Fenômenos de Transporte, em 1974 o então Ministério de Educação e Cultura enquadrou-a entre as disciplinas de formação básica para todos os cursos de Engenharia do país (Brunello, 1978). Desde 2002, o Conselho Nacional de Educação, por meio da Câmara de Educação Superior, tem substituído a obrigatoriedade de disciplinas pela de conteúdos, estando mais uma vez Fenômenos de Transporte dentre os tópicos considerados básicos (Brasil, 2002).

Os processos de transporte ocorrem simultaneamente, mas por razões didáticas ou pela inerente complexidade, eles são apresentados de forma separada para efeitos de entendimento, formulação e solução. Tem sido, pois, tradicional o agrupamento em transporte de massa, quantidade de movimento (QDM) e energia, o que reflete no oferecimento de disciplinas como Fenômenos de Transporte I, II e III, correspondendo em geral a Mecânica dos Fluidos, Transferência de Calor e Transferência de Massa. Esta divisão é adotada pela grade curricular do curso de graduação em Engenharia de Alimentos oferecido pela FZEA/USP, onde a disciplina "ZEA0563 Fenômenos de Transporte I" é regularmente oferecida aos alunos de graduação no 5º semestre, sendo preparatória para disciplinas em semestres subseqüentes, para as quais ela é pré-requisito, quais sejam: "ZEA0662 Fenômenos de Transporte II", "ZEA0665 Operações Unitárias I" e "ZEA0675 Instalações e Instrumentação Industrial".

Da Silva *et al*. (2005) atribuem um certo desafio ao ensino de Mecânica dos Fluidos em um curso de graduação em Engenharia Mecânica na medida que esta disciplina exige dos alunos familiaridade com vários fenômenos físicos, além do domínio de cálculo. Tal consideração pode ser igualmente estendida para a graduação em Engenharia de Alimentos, para cujos alunos conhecimentos de, por exemplo, Física, Cálculo Diferencial e Integral, Equações Diferenciais e da própria Mecânica dos Corpos Rígidos são também pré-requisitos desejáveis e bem-vindos.

Associada aos princípios de conservação, a modelagem de fenômenos de transferência leva a equações de razoável complexidade. Em práticas usuais, as soluções partem de hipóteses simplificadoras e/ou de geometrias regulares, o que tende a afastar o problema da realidade. O fato de a Mecânica dos Fluidos ser uma ciência de várias considerações e hipóteses também é apontado por da Silva *et al*. (2005). Por si só, esta é uma questão delicada, cabendo ao docente sua discussão junto aos alunos para que não recaiam no chavão de que "na prática, a teoria é outra" ou que invariavelmente (ou próximo disso) são introduzidos parâmetros de correção, a fim de trazer a solução idealizada para o mundo real.

Como já salientada por Gad-El-Hak (1997), a habilidade para corretamente recorrer a simplificações e fazer uso adequado de hipóteses requer uma maturidade científica que amiúde não está bem desenvolvida em um aluno típico de graduação. Vale, pois, questionar a possibilidade de se antecipar e/ou acelerar o desenvolvimento desta habilidade. Em particular, um aspecto a ser investigado refere-se à capacidade dos alunos em elaborar modelos para as situaçõesproblema a que são expostos, sendo aqui fundamental a distinção entre a modelagem física e a modelagem matemática. Avançando um pouco mais, a questão pode ser aplicada com respeito aos ingressantes (calouros), ou seja, para aqueles alunos ainda imbuídos dos conceitos vistos e trabalhados no ensino médio e/ou fundamental.

Cabe aqui registrar o interessante trabalho conduzido pelo GREF – Grupo de Reelaboração do Ensino de Física, composto por professores da rede estadual de ensino de São Paulo, coordenados por docentes do IFUSP – Instituto de Física da USP. Dentre os objetivos, o GREF busca "elaborar uma proposta de ensino de Física para o ensino médio que esteja vinculada à experiência cotidiana dos alunos, procurando apresentar a eles a Física como um instrumento de melhor compreensão e atuação na realidade". O GREF alerta para a confusão feita pelos alunos entre os princípios da Física e o instrumental matemático utilizado para expressá-lo, defendendo que "uma maneira de evitar esta distorção pedagógica é começar cada assunto da Física pelo desenvolvimento de uma temática e uma linguagem, comuns ao professor e a seu aluno, contida (*sic*) no universo de vivência de ambos" (GREF, 2001).

#### **3. Modelagem matemática, simulação numérica e o ensino de Fenômenos de Transporte**

Considerando o universo de especialidades, a sociedade espera e cobra de todo e qualquer profissional a solução de problemas trazidos por ela própria. Via de regra, para tais problemas são construídos modelos, isto é, com base na sua formação e habilidades, os profissionais buscam identificar as características destes problemas que permitam descrevêlos o mais fielmente possível. Em seguida, são estudadas e escolhidas as metodologias de solução mais adequadas para resolvê-los. No âmbito das chamadas ciências exatas, as etapas de identificação e descrição que compõem a modelagem correspondem à elaboração de modelos matemáticos.

#### *Proceedings of ENCIT 2006 -- ABCM, Curitiba, Brazil, Dec. 5-8, 2006, Paper CIT06-0423*

Especificamente, para análise e solução de problemas envolvendo fenômenos de transporte são evocados princípios de conservação como os de massa, QDM e energia, além de relações adicionais (equações constitutivas) a fim fechar os problemas em que o número de incógnitas supera o de equações. Ainda que recorra a simplificações, a formulação integral destes princípios permite resolver muitos problemas com razoável acurácia, sendo conveniente e útil quando há interesse somente em comportamentos globais. Por sua vez, na formulação diferencial os princípios de conservação são expressos por equações diferenciais e conhecimento pormenorizado é obtido mediante a solução destas equações.

Para as soluções analíticas, tal vantagem tem seu preço: poucos são os casos em que é possível obter este tipo de solução para as equações diferenciais (em geral, acopladas entre si), sem contar a dificuldade associada ao correto estabelecimento de condições de contorno e/ou iniciais necessárias. Para viabilizar a obtenção de soluções analíticas, são muitas vezes introduzidas hipóteses simplificadoras que tendem a afastar demasiadamente o problema da realidade, o que pode comprometer a qualidade (fidelidade) da solução.

Visando a comparação com normas e padrões estabelecidos, medidas experimentais certamente são de grande valia para projetar e avaliar processos e/ou equipamentos, na medida que elas gozam da desejável propriedade de retratar o problema real. Entretanto, há situações em que a obtenção de dados de campo ou em laboratório fica comprometida por questões de segurança, impossibilidade tecnológica ou ainda questões financeiras (alto custo de recursos materiais e/ou humanos). Em tais circunstâncias, modelagem matemática e simulação numérica podem desempenhar papel relevante.

Inicialmente usada como ferramenta acadêmica, a simulação numérica tem evoluído expressivamente e há muito se firmado como metodologia de solução de problemas em engenharia (Maliska, 1995). O uso de técnicas numéricas em aplicações de interesse não só tem se intensificado como também avançado para diversas áreas graças à disponibilidade de computadores relativamente baratos de alto desempenho, aliada ao desenvolvimento de métodos numéricos cada vez mais eficientes e robustos. Assim, vários problemas envolvendo fenômenos de transporte têm sido numericamente resolvidos com exatidão e rapidez, recorrendo-se a um número cada vez menor de hipóteses simplificadoras. A Fig. 1 abaixo procura esquematizar as etapas de solução de problemas em ciências exatas, ou particularmente, em engenharia.

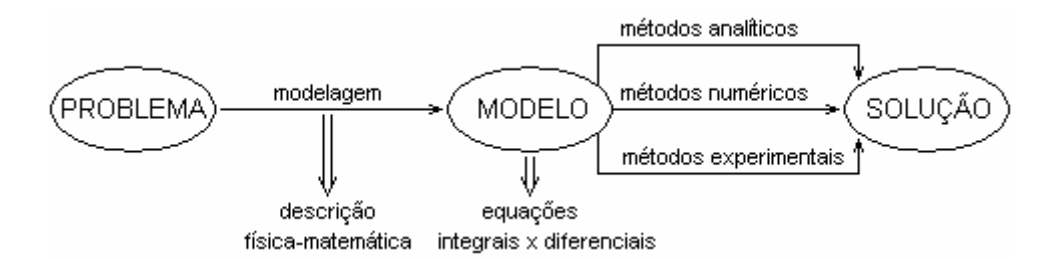

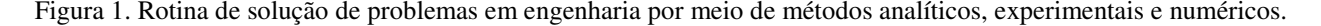

Em sua grande maioria, os simuladores são elaborados a partir da implementação numérica (discretização) das equações governantes. Com o notável desenvolvimento da fluidodinâmica computacional (CFD – "computational fluid dynamics"), a viabilidade da solução das equações completas de Navier-Stokes permite não só ampliar como também modificar o ensino de Mecânica dos Fluidos em nível de graduação (Gad-El-Hak, 1998). O uso adequado de CFD pode ser interessante em conjunto com pós-processadores gráficos que propiciem a visualização de campos de velocidade, pressão e temperatura, além de outras grandezas intensivas associadas ao escoamento.

Mesmo assim, nunca é demais lembrar que, do mesmo modo que as raras soluções analíticas aliadas a resultados experimentais são de grande valia (senão cruciais) para validar as soluções obtidas por meio de simulação numéricocomputacional, as aulas práticas em laboratório didático são indispensáveis ao ensino de Mecânica dos Fluidos. Esta questão, porém, foge ao escopo deste trabalho.

Tendo em mente a conservação de alimentos pelo frio e visando introduzir conceitos (físicos) básicos de convecção natural, o presente trabalho relata uma atividade conduzida em sala de aula junto aos alunos ingressantes matriculados na disciplina ZEA0164 supracitada, no 1º semestre de 2006. Ciente da pouca probabilidade que, desde o ensino médio e/ou fundamental, o calouro traga consigo conhecimentos (ainda que informais) de fenômenos de transporte, a atividade recorreu a uma situação supostamente cotidiana, qual seja, o resfriamento de alimentos no interior de uma câmara fria (geladeira). Tal atividade didática se desenvolveu nas etapas descritas a seguir.

#### **4. "Simulação de Processos" como tema de aula na disciplina "Introdução à Engenharia de Alimentos"**

Conforme já citado, a disciplina "ZEA0164 Introdução à Engenharia de Alimentos" é oferecida aos calouros do curso de Engenharia de Alimentos da FZEA/USP, logo no 1º semestre letivo, contando com a participação de docentes de diferentes especialidades. Dentro do escopo da Engenharia de Alimentos, cada docente procura, ao trazer para a sala de aula um determinado assunto, contribuir com sua experiência e visão. Com respeito à atividade relatada no presente trabalho, "Simulação de Processos" foi o tema proposto para a aula, cujo desenvolvimento segue descrito.

### **4.1. Conceituando e discutindo a importância de processos**

Um aspecto que inspirou cuidados adicionais ao se desenvolver o tema foi o fato da aula ter sido uma das primeiras a serem ministradas na disciplina. Assim, inicialmente foi discutida com os alunos a distinção entre fases e estados da matéria, ressaltando serem as primeiras bem mais abrangentes do que os últimos. Em outras palavras, foi enfatizado que a matéria pode se apresentar sob a fase sólida, líquida ou gasosa (breve menção foi feita a plasmas), enquanto que em uma mesma fase há uma infinidade de estados, cada qual correspondendo a um conjunto bem definido de propriedades, sendo estas grandezas físicas mensuráveis ou calculáveis.

O conceito de processo foi então introduzido mediante a necessidade de e/ou interesse em se obter uma alteração de uma ou mais propriedades (isto é, promover mudança de estado e, eventualmente, de fase) de uma amostra material. Foi proposta a seguinte possível definição para processo: "operação ou conjunto de operações **coordenadas** que promovem a **transformação** física / química de um material, visando obter **produtos de interesse** a partir de **insumos** (matériasprimas / recursos energéticos) selecionados ou disponíveis". Neste ponto, aproveitou-se para discutir o nítido papel do Engenheiro de Alimentos se fazendo necessário em relação às palavras aqui destacadas.

Visando a sensibilização quanto à importância de se processar alimentos, foram solicitados aos alunos exemplos de produtos que podem ser obtidos a partir da goiaba (incluindo a própria fruta *in natura*). A menos de um ou outro item, os alunos foram capazes de identificar os produtos de uma lista pré-elaborada pelo professor que continha: goiabada, geléia, suco pronto-para-beber (tradicional e "light"), suco concentrado, polpa congelada e fruta em conserva. Exceto a este último, foram solicitadas estimativas para os preços praticados ao consumidor para 1 kg de cada produto da lista. Outra vez, houve um grande índice de acerto por parte dos alunos. Os preços praticados (valores médios entre diferentes marcas) por uma loja de grande cadeia de supermercados no início de março de 2006 são comparados na Fig. 2.

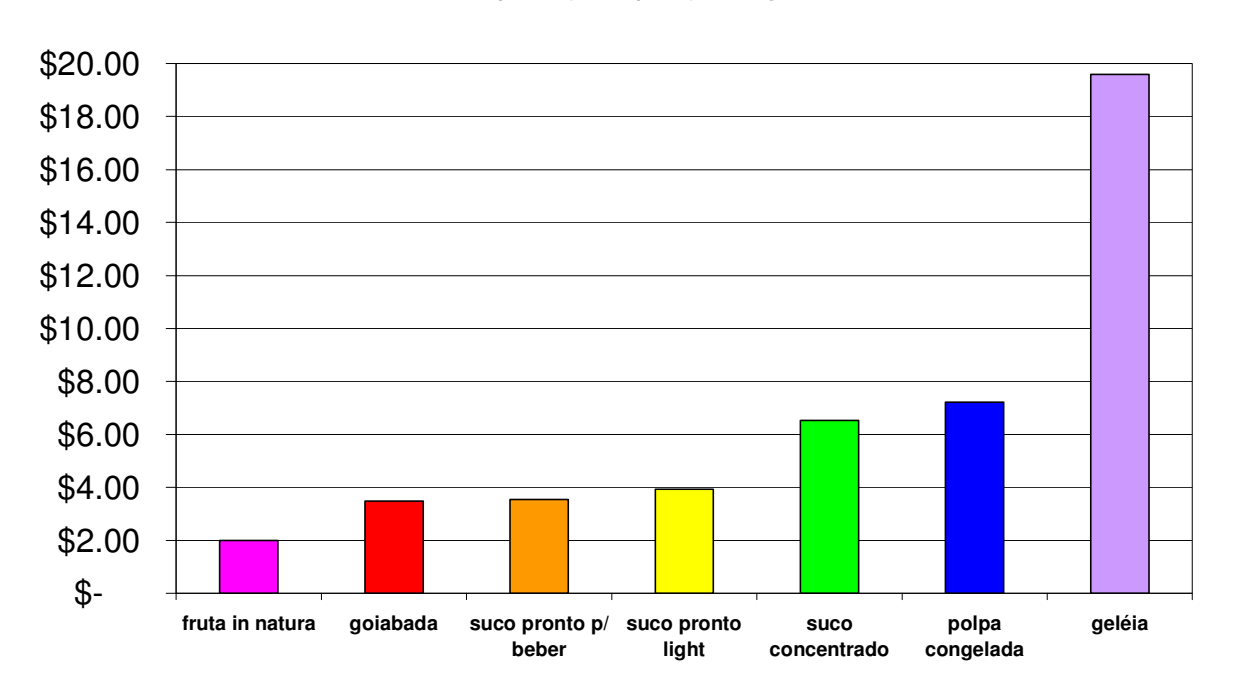

## comparação: preço / kg

Figura 2. Preços em reais praticados ao consumidor para 1kg de diversos produtos derivados de goiaba (março/2006).

Tal comparação procurou mostrar que as várias tecnologias, desde o processamento industrial até a conservação de alimentos, em geral agregam valor ao produto final, ressaltando-se a importância não somente do "*know-how*" mas também do "*know-why*", no tocante à otimização de processos. A modelagem de uma gama considerável de processos (usualmente enquadrados como químicos, térmicos ou mecânicos, além dos biológicos) implica em balanços acoplados de massa, energia e QDM. Destacou-se o papel dos métodos numéricos de solução que permitem obter informações detalhadas, que muitas vezes são imprescindíveis para projeto e otimização de processos e/ou equipamentos.

## **4.2. Introduzindo e discutindo modelagem e simulação de processos / equipamentos**

Na etapa seguinte, o esquema da Fig. 1 foi apresentado aos alunos a fim de abrir a discussão acerca da solução de problemas em engenharia. No ensejo, foram comparadas vantagens e desvantagens de cada método de solução, como anteriormente comentado no item 3. Também foi dada atenção especial à etapa de modelagem e, em especial, à própria definição de "modelo". Levando a questão para o âmbito industrial, foram apontados três equipamentos relativamente

simples, sendo então solicitado o modo como poderiam ser matematicamente entendidas (e expressas) certas grandezas de interesse, associadas a cada um. A Tab. 1 apresenta os dispositivos apresentados e os respectivos modelos propostos pelos próprios alunos para as grandezas indicadas.

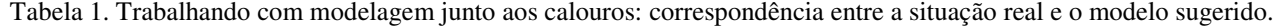

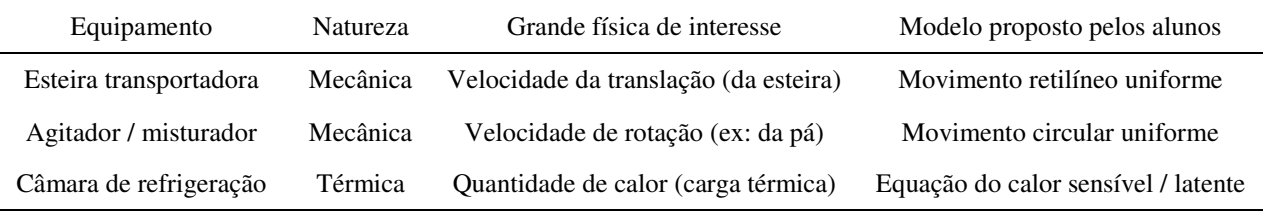

Em face das proposições adequadas, procurou-se enfatizar que tal exercício tratava-se de uma etapa de elaboração de modelos, qual seja, a identificação do processo (fenômeno) físico de interesse, acompanhada por sua representação matemática. Aproveitou-se para discutir que, além das leis (princípios) fundamentais, um modelo também é composto por equações que descrevem as propriedades relevantes de cada material (equações constitutivas) e pela descrição das condições de operação dos equipamentos (condições de contorno ou iniciais).

O conceito de simulação numérico-computacional de processos foi então introduzido com base na necessidade na obtenção de valores para condições de interesse. Dentre as vantagens de projetos e pesquisas assistidas por simulação, foram apresentadas e discutidas as seguintes:

- Menores custos humanos e/ou materiais a fim de se alcançar o projeto otimizado ou para se fazer "*scale-up*";
- Predição da performance de novos produtos / processos / equipamentos;
- Previsão do comportamento do processo / equipamento em condições que possam causar acidentes, danos ao meio ou ainda trazer riscos aos operadores, usuários ou consumidores;
- Disponibilidade de informações que podem ser usadas para compreender fenômenos caracterizados por parâmetros cuja determinação (medição) é inviável ou difícil, assim como para melhor analisar dados coletados;
- Na medida que o simulador pode ser continuamente aprimorado com equações e/ou informações mais precisas, situações cada vez mais realistas podem ser investigadas.

Por sua vez, importantes restrições não foram olvidadas, sendo discutidas e apresentadas as seguintes:

- Necessidade de validação do simulador contra eventuais resultados analíticos e/ou contra dados experimentais ou de operação (real) disponíveis;
- Dificuldades em descrever matematicamente fenômenos complexos e/ou condições de contorno / iniciais, a fim de tornar o simulador mais abrangente.

Em linhas gerais, comentou-se sobre as metodologias existentes para elaborar simuladores numéricos como método de diferenças finitas, método de elementos finitos, método de volumes finitos, método de elementos de contorno e redes neurais. Também foi comentada a inegável expansão dos métodos numéricos, hoje presentes na solução de problemas envolvendo produção de energia, fenômenos ambientais, projeto de equipamentos, previsão climática, conforto térmico, engenharia aeronáutica e aeroespacial, reservatórios de petróleo, biotecnologia (Maliska, 1995) e, evidentemente, na engenharia de alimentos (Scott e Richardson, 1997; Wang e Sun, 2003). Ao leitor interessado em mais detalhes sobre modelagem e simulação de processos industriais recomenda-se consultar (Garcia, 2005), por exemplo.

## **5. Estudo de caso: refrigeração com convecção natural de duas "frutas" em compartimento de "geladeira"**

Uma vez expostos e discutidos conceitos básicos de modelagem matemática e simulação numérica, a próxima etapa da atividade didática propôs aos alunos a solução de um problema relativamente simples de engenharia, qual seja, um estudo de caso de resfriamento. Ainda que antecipando a apresentação de importantes subsídios conceituais adicionais, a intenção foi a de já estabelecer o foco das análises e discussões, além de estimular os alunos a começarem a conjeturar acerca de possíveis soluções ou respostas.

#### **5.1. Introduzindo convecção natural com auxílio de simulação numérica a calouros de Engenharia de Alimentos**

O processo proposto envolvia o resfriamento de duas amostras de material de certa porosidade no interior de uma pequena câmara. Visando vincular o processo à experiência cotidiana dos calouros, as amostras foram identificadas como duas frutas enquanto que a câmara foi identificada como um compartimento de geladeira logo abaixo do freezer interno (foi considerado o modelo de geladeira em que o freezer superior não está separado do restante da câmara).

Primeiramente, a geometria da câmara foi definida como uma cavidade quadrada com *L* = 0.35 m de lado. Foram feitas hipóteses referentes ao comportamento térmico das superfícies limitantes, sendo admitido que a base (superfície horizontal inferior) e as paredes laterais (superfícies verticais) seriam adiabáticas, estando o topo (superfície horizontal superior) mantido a uma temperatura fria constante. Por simplicidade, as duas amostras foram tratadas como pequenos quadrados com *L*/5 = 0.07 m de lado, estando inicialmente ∆*T* = 10ºC acima da temperatura da superfície fria. A Figura 3 esquematiza a definição do caso proposto.

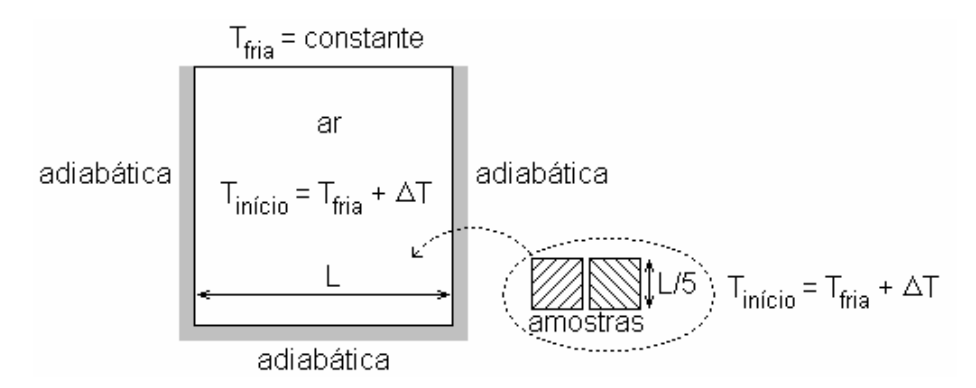

Figura 3. Geometria e condições físicas do problema de resfriamento proposto aos alunos.

Com o intuito de evidenciar o importante papel desempenhado pela convecção natural no processo, foi considerado que a câmara em si não estaria inicialmente fria ("a geladeira ainda não havia sido ligada"). Desse modo, a temperatura do ar interno no começo estaria maior que a temperatura da superfície fria superior. Especificamente e por simplicidade, foi admitida a mesma diferença inicial de temperatura ∆*T* = 10ºC a ser apresentada pelas amostras ("frutas") no instante de locação dentro da câmara. Cabia, pois, resfriar o ar interno em uma etapa preliminar a tal disposição das amostras.

Neste sentido, foi propositadamente simulada uma hipotética situação de resfriamento da câmara (sem as amostras) por um determinado intervalo de tempo, durante o qual o ar interno permaneceria *rigorosamente em repouso*. Em outras palavras, foi simulado um processo em regime transiente de transferência de calor por condução pura, recorrendo-se para tanto a um simulador numérico próprio para fenômenos de transporte em domínios bidimensionais preenchidos parcial ou totalmente por material poroso (Rabi e Mohamad, 2005). Elaborado em linguagem Fortran (padrão 95), tal simulador discretiza as equações governantes com base no método de volumes finitos, usando malhas computacionais desencontradas (*staggered grids*) e acoplamento pressão-velocidade pelo método SIMPLER (Patankar, 1980). Outras informações acerca do simulador podem ser encontradas em (Mohamad, 2003).

Conforme era esperado em função da baixa difusividade térmica do ar e da ausência de convecção, a "frente fria" acarretada pela presença do freezer (superfície superior fria) logrou pouca penetração ao interior da câmara no intervalo em questão, como mostra a distribuição final de temperatura na Fig. 4(*a*). Com ênfase ao caráter condutivo do processo de transferência de calor, este resultado foi amplamente explorado junto aos alunos, incluindo-se aí também o fato da propagação ter sido sempre paralela à superfície superior, em virtude de as paredes laterais serem adiabáticas. Para dar mais subsídios à discussão, foi exibido um breve vídeo ilustrando as correntes de convecção ascendentes, especialmente filmadas ao redor de uma pessoa (em perfil e supostamente mais quente que o ar circunvizinho).

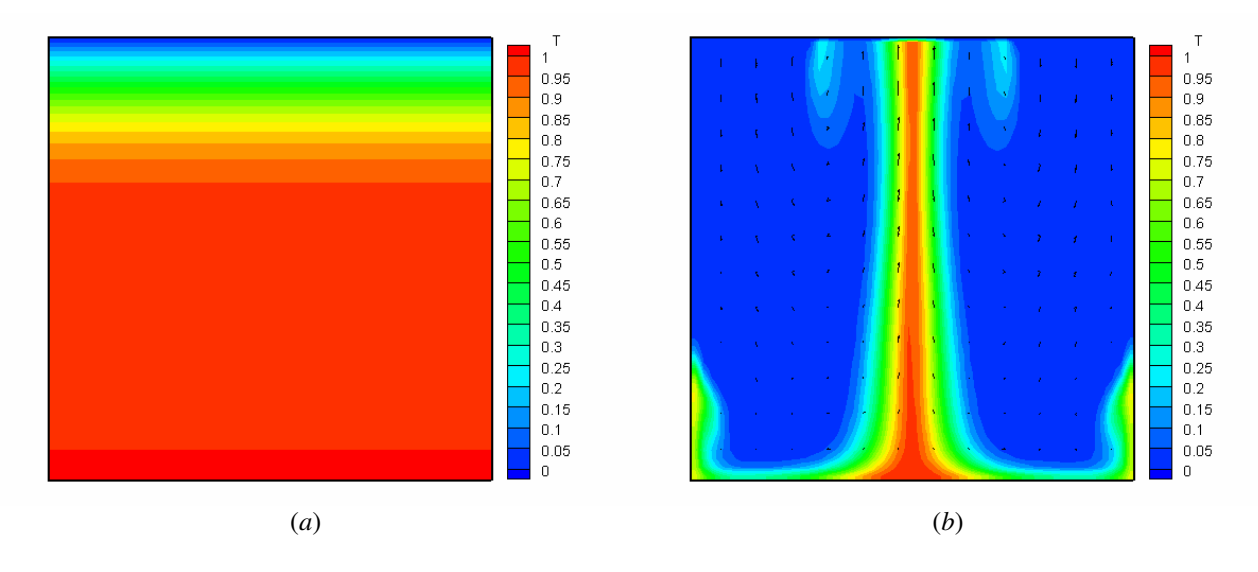

Figura 4. (*a*) Distribuição final de temperatura estabelecida no interior da câmara desprezando-se a convecção natural; (*b*) distribuição de temperatura na câmara, em dado instante intermediário, considerando-se a convecção natural.

Como contraponto, foi então simulado o resfriamento inicial da câmara, para o mesmo intervalo de tempo do caso anterior mas incluindo-se agora (no modelo e no simulador) a convecção natural, supondo regime laminar e escoamento incompressível. Conforme esperado, os resultados numericamente obtidos foram notavelmente diferentes a ponto de, ao final do intervalo, ter sido possível esfriar a câmara por completo, praticamente atingindo-se a temperatura da superfície superior fria em todos os pontos do domínio. Dentre os resultados decorrentes da incorporação da convecção natural, apresentados e discutidos junto aos alunos, vale destacar os seguintes:

- Ao contrário do que foi verificado para a transferência por condução, as correntes convectivas de ar implicaram em padrões irregulares de propagação da "frente fria", como ilustrado na Fig. 4(*b*) para um instante intermediário; e
- Foram apresentadas e conceituadas as *linhas de corrente*, chamando-se a atenção durante as respectivas animações para o surgimento, tamanho, intensidade, orientação (sentido horário ou anti-horário), deslocamento e colapso de células de recirculação, como mostra a Fig. 5 no mesmo instante intermediário referente à Fig. 4(*b*).

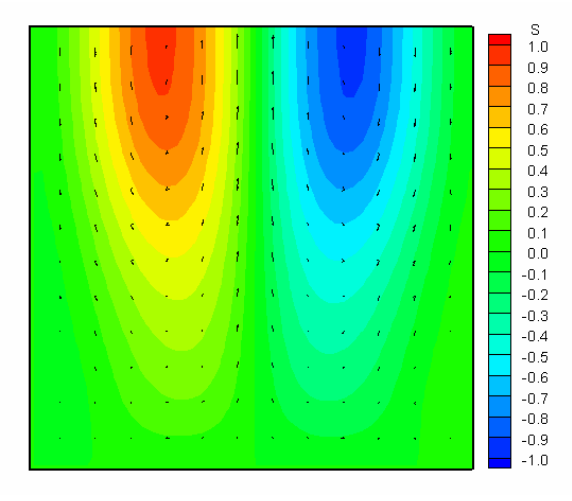

Figura 5. Linhas de correntes convectivas (com células de recirculação) na câmara, em dado instante intermediário.

Visando uma melhor compreensão e acompanhamento do processo, cabe ainda citar que tanto na apresentação das linhas de corrente como das distribuições de temperatura foi incluída a visualização do campo de velocidade, na forma dos respectivos vetores distribuídos em alguns pontos do domínio. Subsidiado pelos conceitos até aqui mencionados e discutidos, foi então proposto o problema de engenharia relacionado ao resfriamento das amostras, em particular, com relação ao posicionamento das mesmas no interior da câmara.

#### **5.2. Aplicando simulação numérica para auxiliar a solução do problema proposto de resfriamento**

No simulador numérico adaptado, as equações diferenciais governantes (continuidade, Navier-Stokes, energia) são implementadas e resolvidas sob a formulação adimensional, de modo que grupos adimensionais como os números de Reynolds, de Darcy, de Grashof e de Prandtl surgem naturalmente. A fim de simular o resfriamento transiente das amostras na câmara, foi adotado um modelo Darcy-Brinkmann-Boussinesq aplicado à convecção natural do ar, em regime laminar e escoamento incompressível. A exemplo do procedimento adotado em relação aos alunos, os detalhes referentes à modelagem matemática e ao método numérico serão aqui igualmente omitidos, recomendando-se ao leitor interessado consultar (Mohamad, 2003; Rabi e Mohamad, 2005).

Adicionalmente, no instante inicial admitiu-se que as amostras foram introduzidas na câmara com ∆*T* = 10ºC acima da temperatura da superfície fria, encontrando-se o ar interior inicialmente estagnado e frio. Demais condições (também implementadas na forma adimensional) incluíram:

- Condição de aderência em todas as superfícies sólidas verticais e horizontais;
- Parede horizontal inferior e paredes verticais laterais adiabáticas (conforme já citado);
- Parede horizontal superior fria e isotérmica.

Admitindo-se que a câmara ("geladeira") já se encontrava devidamente fria (à temperatura da superfície superior), foram propostas três configurações das amostras ("frutas") em seu interior, como mostra a Fig. 6. Enfatizando-se que nas simulações seria considerado o mesmo intervalo de tempo, pediu-se aos alunos que classificassem as configurações quanto à eficiência no processo de resfriamento, definindo-se como mais eficiente a configuração que acarretasse na maior redução de temperatura das amostras ao final do período. Para tanto, foi entregue individualmente uma filipeta contendo tal questionamento, solicitando-se aos alunos que escrevessem "1" para mais eficiente, "2" para desempenho intermediário e "3" para pior desempenho (no espaço reservado entre parênteses ao lado de cada configuração).

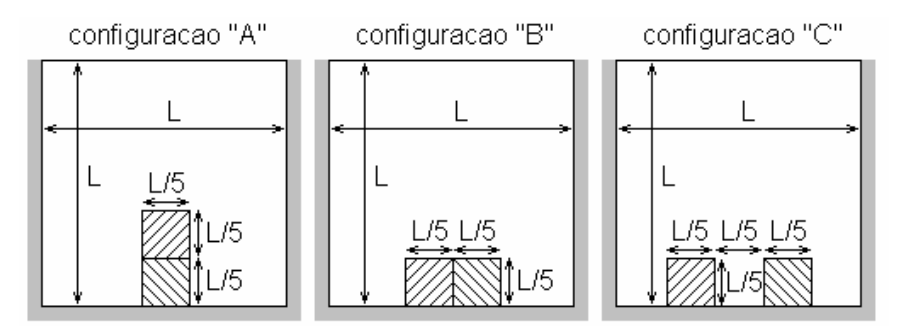

Figura 6. Três propostas para dispor as amostras no interior da câmara visando otimização de processo (em todos os casos, a disposição está horizontalmente centrada na base da câmara).

Após alguns minutos para reflexão (a troca de opiniões entre os calouros foi permitida, incentivada e, realmente, ocorreu), todas as filipetas com as respostas por escrito foram coletadas. A Tab. 2 apresenta a distribuição das respostas em função das possibilidades (arranjos). De imediato, é interessante notar a grande incidência sobre os dois arranjos (5 e 6) em que a configuração "C" possui melhor desempenho (total de 39,5 + 48,8 = 88,3 % das respostas recolhidas).

| Arranjo   | Desempenho de "A" | Desempenho de "B"<br>Desempenho de "C" |               | $N^{\circ}$ de respostas | <b>Percentual</b> |
|-----------|-------------------|----------------------------------------|---------------|--------------------------|-------------------|
| #1        | melhor            | intermediário                          | pior          |                          | $2,3\%$           |
| #2        | melhor            | pior                                   | intermediário |                          | $2,3\%$           |
| #3        | intermediário     | melhor                                 | pior          | $\overline{2}$           | 4,7%              |
| #4        | pior              | melhor                                 | intermediário | $\theta$                 | $0\%$             |
| #5        | intermediário     | pior                                   | melhor        | 17                       | 39,5%             |
| #6        | pior              | intermediário                          | melhor        | 21                       | 48,8%             |
| Em branco |                   |                                        |               |                          | $2,3\%$           |
| Total     |                   |                                        |               | 43                       | $100\%$           |

Tab. 2. Distribuição das respostas dadas por escrito pelos calouros ao problema proposto.

Logo após a coleta das respostas, fez-se uma rápida apuração mediante manifestação espontânea (erguendo-se as mãos), quando realmente foi constatada a opção da grande maioria pelo melhor desempenho por parte da configuração "C". Somente então foram apresentadas as animações resultantes da simulação numérica para cada configuração, tanto em termos de linhas de corrente com em termos de campos de temperatura. Para um mesmo período de resfriamento, a Fig. 7 mostra a distribuição de temperatura obtida ao final das simulações para cada configuração. Por inspeção visual, concordou-se entre os alunos que a configuração "C" foi a que de fato apresentou melhor desempenho (confirmando a expectativa da maioria), seguida pela configuração "A" e resultando a configuração "B" no pior resfriamento

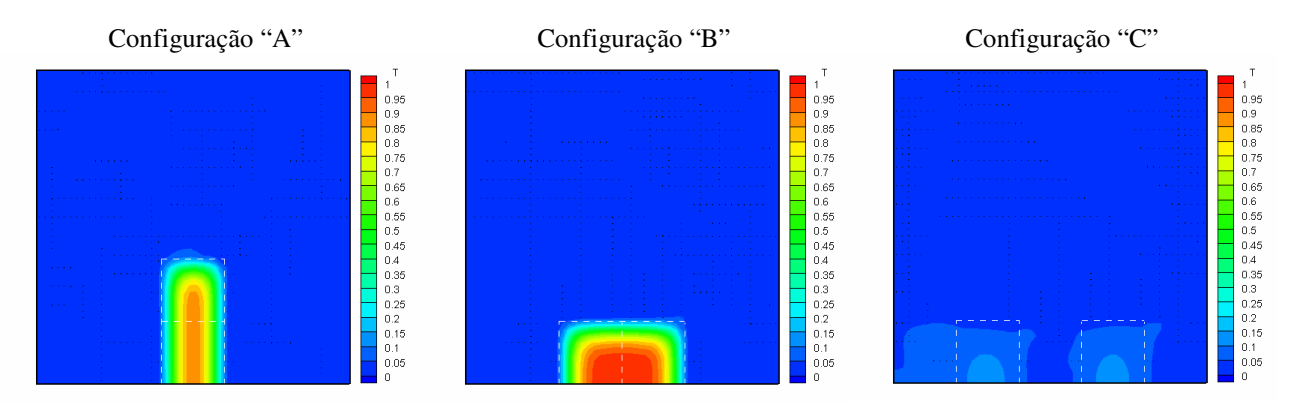

Figura 7. Distribuição de final de temperatura para cada uma das configurações ("A", "B" e "C") propostas.

Uma alegação consensual entre os alunos que responderam de acordo com os arranjos 5 ou 6 é a de que o melhor desempenho da configuração "C" se deveu a uma área exposta total maior, o que de fato é relevante para a transferência de calor. No entanto, cabe salientar que o arranjo 6 (configuração "B" com desempenho intermediário) teve um número

ligeiramente maior de apontamentos que o arranjo 5 (configuração "A" com desempenho intermediário). Uma possível explicação para tal divisão de opiniões quanto ao "2º colocado" pode estar relacionada com a negligência do próprio fato de que a configuração "A" possui maior área exposta além de sua maior proximidade à superfície superior fria.

#### **6. Comentários finais**

Simulação numérica vem se tornando importante instrumento de projeto e otimização de processos e equipamentos. Na medida que são elaborados com base em modelos matemáticos abrangentes, os simuladores atuais têm sido capazes de tratar com rapidez e exatidão problemas de Engenharia realistas e, portanto, complexos. Uma recente tendência no desenvolvimento de tecnologia de ponta é a de conciliar de modo inteligente as metodologias diferentes de solução (analítica, experimental e numérica) na tentativa de se mais bem projetar e/ou otimizar projetos e equipamentos, o que tende a se configurar em vantagens em um mercado cada vez mais competitivo.

Oportunidades para familiarizar os graduandos com esta poderosa ferramenta (como foi permitido pela disciplina "ZEA0164 Introdução à Engenharia de Alimentos" do curso de Engenharia de Alimentos da FZEA/USP) são sempre bem-vindas e devem ser exploradas ao máximo. O uso de simulação numérica no ensino de Fenômenos de Transporte pode ser particularmente interessante na medida que os pós-processadores modernos permitem uma visualização ímpar dos campos de velocidade, temperatura, pressão, concentração ou de outra grandeza (intensiva) de interesse.

Atividades auxiliadas por simulação numérica podem complementar e beneficiar não apenas a teoria exposta tradicionalmente em salas de aula mas também as atividades práticas desenvolvidas em laboratório didático. Poder-se-ia ir além e propor que as atividades experimentais junto com aquelas realizadas em laboratório computacional didático poderiam compor uma dada disciplina (ou uma seqüência de disciplinas, conforme a quantidade e/ou afinidade), por exemplo, denominada "Laboratório de Fenômenos de Transporte".

Por sua vez, se a teoria relacionada à Mecânica dos Fluidos (ou aos Fenômenos de Transporte de um modo geral) exige dos alunos uma certa maturidade acadêmica, por outro lado, compete ao professor sempre que possível reduzir este "abismo" que os separa dos conhecimentos físicos e matemáticos necessários. O trabalho aqui relatado aponta para uma possível rota neste sentido, qual seja, a de evocar e de trabalhar com fenômenos extraídos do cotidiano dos alunos, deixando-se para um momento (ou disciplina) posterior o estudo e aplicação técnica / tecnológica dos mesmos.

#### **7. Agradecimentos**

O primeiro autor é grato ao Prof. Dr. Paulo José do Amaral Sobral, docente responsável pela disciplina "ZEA0164 Introdução à Engenharia de Alimentos", pelo convite para ministrar a atividade didática aqui relatada, em colaboração à disciplina supracitada assim como pelo aceite do tema então sugerido ("Simulação de Processos").

Na medida que a atividade relatada também colaborou para a familiarização do segundo autor ao simulador sob adaptação conforme projeto de pesquisa aprovado, o primeiro autor agradece à FAPESP – Fundação de Amparo à Pesquisa do Estado de São Paulo pelo apoio financeiro referente ao processo 2005/02538-1.

#### **8. Referências**

- Arora, V. K., 2004, "Engineering a quality global organization: integration of business and engineering paradigms", Proceedings of the WCETE 2004 – World Congress on Engineering and Technology Education, Santos, Brasil, pp. 325-329.
- Brasil, 2002, Resolução CNE/CES nº 11 de 11 de março de 2002, "Institui diretrizes curriculares nacionais do curso de graduação em engenharia", Diário Oficial da União, Brasília, Brasil.
- Brunello, G., 1978, "Prefácio à edição brasileira", In: Bennett, C. O. and Myers, J. E., "Fenômenos de transporte: quantidade de movimento, calor e massa", Makron Books do Brasil Editora Ltda., São Paulo, Brasil.
- Collis, B., 1998, "New didactics for university instruction: why and how?", Computers & Education, vol. 31, pp. 373- 393.
- da Silva, C. R. I., Mansur, S. S., Vieira, E. D. R., 2005, "Flow around spheres: a didactic experiment", Proceedings of the 18th International Congress of Mechanical Engineering, Ouro Preto, Brasil, paper COBEM2005-1269.
- Gad-El-Hak, M., 1997, "The last conundrum", editorial precedente a George, W. K. and Castilho, L, "Zero-pressuregradient turbulent boundary layer", Applied Mechanics Reviews, vol. 50, n. 12, part 1, pp. 1-6.
- Gad-El-Hak, M., 1998, "Fluid mechanics from the beginning to the third millennium", International Journal of Engineering Education, vol. 14, pp. 177-185.
- Garcia, C., 2005, "Modelagem e simulação de processos industriais e de sistemas eletromecânicos", 2ª edição, EDUSP – Editora da Universidade de São Paulo, São Paulo, Brasil.
- GREF Grupo de Reelaboração do Ensino de Física, 2001, "Física 1 Mecânica", 7ª edição, EDUSP Editora da Universidade de São Paulo, São Paulo, Brasil.
- Maliska, C. R., 1995, "Transferência de Calor e Mecânica dos Fluidos Computacional", LTC Livros Técnicos e Científicos Editora S.A., Rio de Janeiro, Brasil.

Mohamad, A. A., 2003, "Heat transfer enhancements in heat exchangers fitted with porous media. Part I: constant wall temperature", International Journal of Thermal Sciences, vol. 42, pp. 385-395.

Patankar, S.V., 1980, "Numerical Heat Transfer and Fluid Flow", Hemisphere Publishing Corp., New York, USA.

Rabi, J. A., Mohamad, A. A., 2005, "Radon-222 exhalation rates from phosphogypsum-bearing embankment subjected to constant temperature and fixed activity concentration", Journal of Porous Media, vol. 8, pp. 175-191.

Scott, G., Richardson, P., 1997, "The application of computational fluid dynamics in the food industry", Trends in Food Science and Technology, vol. 8, pp. 119-124.

Wang, L., and Sun, D. W., 2003, "Recent developments in numerical modelling of heating and cooling processes in the food industry – a review", Trends in Food Science and Technology, vol. 14, pp. 408-423.

## **10. Direitos autorais**

Os autores são os únicos responsáveis pelo conteúdo do material impresso incluído no seu trabalho.

## **INTRODUCING NATURAL-CONVECTION CHILLING TO FRESHMEN OF A FOOD ENGINEERING COURSE: CASE STUDY AIDED BY NUMERICAL SIMULATION**

José Antonio Rabi

Faculty of Animal Sciences and Food Engineering, University of São Paulo Av. Duque de Caxias Norte, 225, Pirassununga, SP, 13635-900, Brazil jrabi@fzea.usp.br

Rodrigo Bueno Cordeiro

Faculty of Animal Sciences and Food Engineering, University of São Paulo Av. Duque de Caxias Norte, 225, Pirassununga, SP, 13635-900, Brazil rod.bueno@yahoo.com.br

Alessandra Lopes de Oliveira

Faculty of Animal Sciences and Food Engineering, University of São Paulo Av. Duque de Caxias Norte, 225, Pirassununga, SP, 13635-900, Brazil alessandra@fzea.usp.br

#### **Abstract**

The present work reports an activity conducted in a freshmen classroom of the Food Engineering under-graduation course offered at the Faculty of Animal Sciences and Food Engineering, University of São Paulo, Pirassununga campus. Introduction and discussion of basic concepts of natural convection were among the goals of such activity, which was divided into steps. Initially, process and equipment modeling and simulation were briefly presented towards the food engineering industry. Bearing in mind natural-convective processes, a chilling situation involving two porous material samples was then proposed. Identified as two fruits, such samples were initially hot and placed inside a small chamber, which was in turn identified as a compartment inside a built-in-freezer refrigerator. In order to place the two samples, three different configurations were suggested so that each student was asked (by means of a simple direct question) to order those configurations with respect to the quenching efficiency, i.e., with regard to the ability to chill both samples as fast as possible. The student's written answers to the question were collected prior to the last activity step which invoked a numerical simulator for transport phenomena within domains fully or partially filled up with porous matrix. Such simulator was used to help visualize and discuss the chilling effects regarding each distinct configuration. Among all possible combinations, answer distribution is presented and analyzed in the light of freshmen's scholar background as well as based on the way natural convection concepts were introduced.

Keywords: natural convection, refrigeration, numerical simulation, food engineering, engineering education

## **DESENVOLVIMENTO E TESTES DE AEROMODELOS: UMA NOVA EXPERIÊNCIA NO ENSINO DE ENGENHARIA AERONÁUTICA**

## **Roberto da Mota Girardi**

Instituto Tecnológico de Aeronáutica (ITA), Praça Mal. Eduardo Gomes, 50, São José dos Campos, SP girardi@ita.br

## **André Valdetaro Gomes Cavalieri**

Instituto Tecnológico de Aeronáutica (ITA), Praça Mal. Eduardo Gomes, 50, São José dos Campos, SP andre@ita.br

## **Flávio Luiz da Silva Bussamra**

Instituto Tecnológico de Aeronáutica (ITA), Praça Mal. Eduardo Gomes, 50, São José dos Campos, SP flaviobu@ita.br

*Resumo. No inicio deste ano, foi iniciada uma experiência de ensino, cujo objetivo é expor o aluno, que concluiu o curso fundamental, a um trabalho de desenvolvimento de produto. O produto em questão é um aeromodelo, que embora tenha tamanho reduzido e seja rápido e barato de ser construído, exige a aplicação de conhecimento e metodologia requeridos para o desenvolvimento de uma aeronave tripulada. A idéia principal é projetar, construir e testar uma pequena aeronave rádio controlada, levando em conta somente as questões fundamentais que permitem que a aeronave satisfaça alguns requisitos de desempenho, que tenha estabilidade e que possa ser controlada. Otimizações não são levadas em consideração e são deixadas para serem elaboradas durante os três anos do curso profissional. Um aspecto importante desta experiência é a necessidade do trabalho em equipe e da organização das atividades, pois prazos são um aspecto importante. A disciplina é opcional e a participação do aluno é considerada satisfatória se a aeronave construída e testada for capaz de realizar um vôo simples. A expectativa é que sabendo da importância prática de cada disciplina, o aluno tenha mais motivação para se envolver com conhecimentos mais refinados que vão permitir a otimização de uma aeronave.*

*Palavras chave: Projeto de Aeronaves, Teste de Aeronaves, Aeronaves Rádio Controladas, Ensino de Engenharia*

## **1. Introdução**

No esquema em vigor no Instituto Tecnológico de Aeronáutica (ITA), após o vestibular o aluno tem que passar dois anos no chamado curso fundamental, onde são estudadas as disciplinas básicas, tais com matemática, física e química. Após esta fase, os estudantes são divididos nos diversos cursos de Engenharia (Aeronáutica, Mecânica, Eletrônica, Infra-Estrutura Aeronáutica e Computação) para realizarem estudos em disciplinas profissionalizantes. No entanto, inicialmente, são ministradas as disciplinas básicas, tais como resistência dos materiais, mecânica dos fluidos, termodinâmica e sistemas dinâmicos, para fornecer os conceitos básicos que deverão ser trabalhados em disciplinas profissionais, tais como projeto de estruturas aeronáuticas, aerodinâmica, propulsão e estabilidade e controle de aeronaves. Desta forma, após os três primeiros anos o aluno ainda não foi exposto a experiências diretamente relacionadas a Engenharia propriamente dita, onde algum produto deve ser desenvolvido e testado. Tem-se observado uma certa falta de motivação por parte dos alunos para trabalhos de Engenharia e uma das causas pode ser o esquema descrito acima. Além disto, a grade de disciplinas é montada de maneira que o aluno adquira conhecimento nas diversas disciplinas básicas para posteriormente trabalhar em uma aplicação prática, onde os conceitos das diversas áreas do conhecimento deverão aplicados de forma conjunta. Devido a isto, o estudante adquiri um conhecimento detalhado sobre os métodos e técnicas de análise das diversas áreas do conhecimento, sem ter uma noção mais clara da importância do conhecimento adquirido para o desenvolvimento de um produto. Em outras palavras, o estudante tem que se preocupar com os detalhes antes de trabalhar com os aspectos globais do desenvolvimento de um produto.

A partir de 1999, foi instituída uma competição, para estudantes universitários, cujo objetivo é projetar, construir e voar um aeromodelo, que deve satisfazer uma série de requisitos. Este evento é organizado pela SAE e um dos objetivos é dar oportunidade para grupos de estudantes se envolverem em uma atividade que simula a realidade na atividade aeronáutica. Alguns grupos de alunos do ITA se interessaram pela competição e tem participado ao longo dos anos. Tem sido observado que esta é uma atividade muito boa para os alunos que dela participam, devido às experiências adquiridas em: (i) projeto de um produto (aeronave), (ii) uma série de aspectos construtivos e (ii) aspectos de organização do trabalho em grupo. Além disto, pode-se observar as falhas na formação dos alunos do curso de engenharia, tais como: (i) tendência dos alunos de dar mais importância para determinadas áreas do conhecimento em detrimento de outras, na fase de projeto (lembrar que o tempo para o desenvolvimento é limitado), (ii) preocupação excessiva em otimizar certas partes da aeronave, que tem impacto sobre o desempenho, e dar pouca importância para aspectos fundamentais associados a controlabilidade da mesma, (iii) pouca importância para aspectos construtivos e de

integração das diversas partes da aeronave, (iv) problemas na organização do grupo de alunos, falta de gerenciamento adequado do tempo e pouca eficiência do trabalho em equipe e (v) pouca atividade de teste do produto desenvolvido, assim como, falta de planejamento desta atividade, resultando muitas vezes em perda de tempo e trabalho, devido a acidente logo no primeiro vôo.

No inicio deste ano, foi iniciada uma experiência de ensino na Divisão de Engenharia Aeronáutica do ITA, cujo objetivo é expor o aluno, que concluiu o curso fundamental, a um trabalho de desenvolvimento de produto. O produto em questão é um aeromodelo, que embora tenha tamanho reduzido e seja rápido e barato de ser construído, exige a aplicação de conhecimento e metodologia requeridos para o desenvolvimento de uma aeronave tripulada. A idéia principal é projetar, construir e testar uma pequena aeronave, rádio controlada, levando em conta somente as questões fundamentais que permitem que a aeronave satisfaça alguns requisitos de desempenho, que tenha estabilidade e que possa ser controlada. Otimizações não são levadas em consideração e são deixadas para serem elaboradas durante os três anos do curso profissional. Um aspecto importante desta experiência é a necessidade do trabalho em equipe e da organização das atividades, pois o cumprimento de prazo é um aspecto importante. A disciplina é opcional, possui uma carga horária semanal de 4 h e tem duração de 16 semanas. A participação do aluno é considerada satisfatória se a aeronave construída e testada for capaz de realizar um vôo simples. A expectativa é que sabendo da importância prática de cada disciplina, o aluno tenha mais motivação para se envolver com conhecimentos mais refinados que vão permitir a otimização de uma aeronave.

#### **2. Organização e Conteúdo da Disciplina**

Em geral, uma aeronave é desenvolvida para satisfazer um conjunto de requisitos, os quais especificam a missão da mesma. Por exemplo, na competição AERODESIGN, organizada pela SAE, a missão da aeronave é decolar com o maior peso possível, utilizando um motor com potência especificada e o comprimento da pista de decolagem é limitado em 65 m. Outros requisitos também devem ser satisfeitos, tais como um limite para a envergadura da asa e dimensões mínimas para o compartimento utilizado para a colocação da carga que deve ser embarcada.

Uma vez que os requisitos da aeronave estão definidos, o desenvolvimento da mesma pode ser dividido em diversas fases, a saber: (i) projeto conceitual, (ii) projeto preliminar, (iii) projeto detalhado, (iv) construção e (v) ensaios em solo e em vôo. Cada uma destas fases é caracterizada por um nível diferente de detalhamento e pelos métodos utilizados para a determinação dos parâmetros necessários para o desenvolvimento do produto.

A organização da disciplina PRJ 45 é baseada na metodologia, descrita acima, para o desenvolvimento de uma aeronave e o conteúdo está associado ao conhecimento mínimo requerido para a execução das atividades em cada uma das fases do projeto, como descrito abaixo. Deve-se enfatizar que o objetivo da disciplina é desenvolvimento de um aeromodelo, que cumpra os requisitos especificados, que seja estável e controlável. Otimizações estão fora do escopo da disciplina.

Tendo em vista que a disciplina é oferecida para os alunos do primeiro ano profissional, na introdução da mesma devem ser fornecidos conhecimentos básicos sobre a Engenharia Aeronáutica, de maneira que os alunos possam tem uma noção geral das atividades que devem ser executadas para o desenvolvimento de uma aeronave.

Na introdução da disciplina PRJ 45 são fornecidos os seguintes conhecimentos para os alunos: (i) descrição das diversas partes de uma aeronave e sua função, isto é, deixar claro que a asa é a parte da aeronave responsável por equilibrar o peso da mesma, que a empenagem horizontal deve compensar o momento de arfagem que surgem em relação ao centro de gravidade (CG) da aeronave, que cada uma das superfícies de controle permite a modificação da atitude da aeronave e etc, (ii) descrição das curvas características de uma aeronave e sua utilidade na atividade de projeto, isto é, como usar estas curvas para avaliar o desempenho e as questões associadas a estabilidade e controle da aeronave, (iii) descrição dos sistemas que devem ser embarcados, tais como o sistema de combustível e o sistema de controle, (iv) discutir a importância do trabalho em equipe e como os grupos de alunos (equipe de projeto) devem se organizar. Este tópico será discutido mais adiante neste trabalho.

Após esta introdução os grupos de alunos devem adquirir conhecimento e executar as tarefas associadas às diversas fases de um projeto de aeronave, como descrito abaixo.

## **2.1 Projeto Conceitual**

O objetivo da equipe de projeto é desenvolver uma aeronave que cumpra os requisitos especificados para a missão estabelecida. Assim, no início da fase de projeto conceitual devem ser realizadas as seguintes tarefas:

- (i) propor uma ou mais configurações que sejam adequadas para cumprir os requisitos estabelecidos. A configuração é caracterizada pela posição que a asa é montada na fuselagem (asa alta, média ou baixa), pela posição do motor (no nariz ou na cauda da fuselagem), pela tipo de empenagem horizontal (convencional ou canard), pelo tipo de trem de pouso e etc.
- (ii) Fazer o dimensionamento da aeronave, o qual é função do peso da mesma e da potência do grupo motopropulsor. O dimensionamento esta ligado diretamente a aspectos de desempenho da aeronave, tais como velocidade de cruzeiro, raio de curvatura, comprimentos de pista requeridos para as operações de pouso e

decolagem, altitude de cruzeiro e etc. Na etapa inicial do projeto conceitual é usual a utilização de dados históricos (aeronaves semelhantes já construídas e testadas) para auxiliar no dimensionamento.

Após as atividades descritas acima, é possível analisar a proposta inicial da aeronave (configuração e principais dimensões definidas). Nesta análise deve-se verificar se: (i) a soma dos pesos de cada parte da aeronave é igual ao peso total estabelecido inicialmente, o qual foi utilizado para o dimensionamento de cada parte e (ii) se a potência disponível do motor é capaz de satisfazer os requisitos de desempenho, tais como a velocidade de cruzeiro, o comprimento de pista de decolagem e etc. Deve-se deixar claro que estas análises são simplificadas, de maneira que não se tenha um gasto excessivo de tempo e trabalho para analisar uma configuração que pode não ser a definitiva. Para a disciplina de PRJ 45 foram desenvolvidos códigos computacionais para permitir a determinação rápida dos diversos parâmetros listados abaixo. Uma rápida descrição destes códigos é fornecida no final desta sub-seção.

Em geral, a primeira proposta não satisfaz alguns dos requisitos e a aeronave deve ser modificada. Esta modificação pode ser tanto na configuração, quanto no dimensionamento ou ainda em ambos.

Após a referida modificação, as análises mencionadas acima são refeitas e os requisitos são verificados. Caso não haja satisfação dos mesmos, nova aeronave é proposta. O processo iterativo descrito acima continua até que se consiga uma aeronave que satisfaz os requisitos e que seja harmoniosa levando em consideração todas as variáveis de projeto (dimensões das diversas partes, pesos, espaços requeridos e etc.).

No final da fase de projeto conceitual, deve-se ter:

- (i) Uma boa estimativa do peso da aeronave e de seus elementos (asa, fuselagem, empenagens, trem de pouso, motor e hélice e todos os sistemas a serem embarcados).
- (ii) Uma boa estimativa das dimensões dos principais elementos da aeronave (desenhos)
- (iii) Uma boa estimativa da posição dos diversos elementos que serão instalados no interior da fuselagem
- (iv) Boas estimativas para as posições do centro de gravidade (CG) e do centro aerodinâmico da aeronave (CA). Estes parâmetros definem a margem estática da aeronave, a qual possui grande influencia na estabilidade e qualidade de vôo da mesma.
- (v) Boas estimativas do desempenho da aeronave, mostrando que os requisitos pré-estabelecidos são cumpridos.
- (vi) Estimativas das dimensões das superfícies primárias de controle da aeronave (aileron, leme e profundor).
- (vii)A especificação dos materiais utilizados para a fabricação das diversas partes da aeronave, para que o peso possa ser estimado.

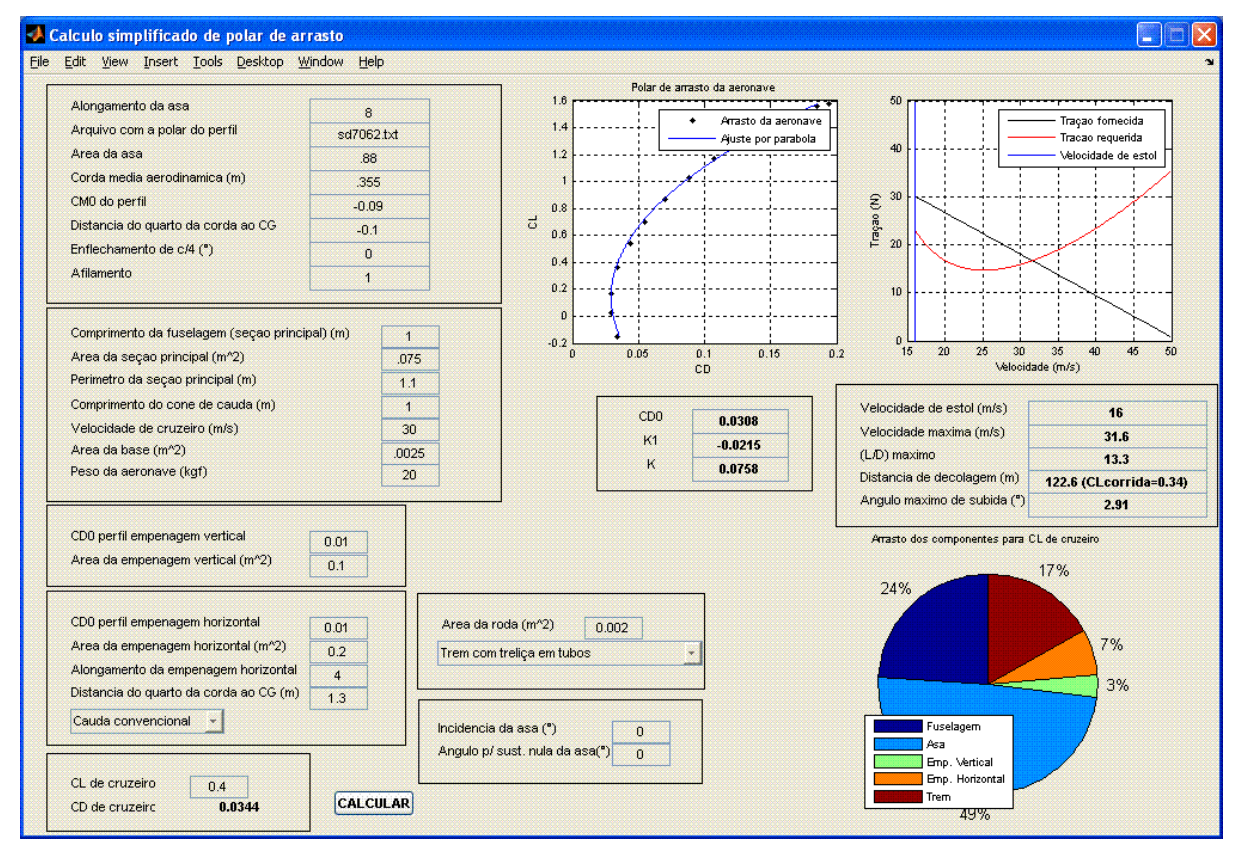

Figura 1. Programa utilizado para cálculo do desempenho da aeronave.

Para a estimativa do desempenho da aeronave, foi fornecido aos alunos um código computacional desenvolvido em ambiente MATLAB. Buscou-se fornecer nesse software uma ferramenta com interface gráfica enxuta, com entradas e saídas de dados bastante simples. Dessa forma, os alunos foram estimulados a testar diversas configurações de

aeronave, uma vez que o preenchimento dos dados de entrada e a execução do programa puderam ser feitos em pouco tempo.

Os dados de entrada para o cálculo do desempenho da aeronave foram essencialmente ligados à sua geometria, e aos perfis aerodinâmicos utilizados na asa e nas empenagens. A Figura (1) mostra a tela do programa.

Os dados relativos aos perfis aerodinâmicos foram retirados dos resultados experimentais obtidos por Selig et al (1995). Para que as equipes não gastassem um tempo excessivo na seleção dos perfis aerodinâmicos, foram fornecidos resultados para oito perfis, já na forma para a entrada de dados do programa. Contudo, a utilização de outros perfis além daqueles fornecidos não foi descartada, bastando para isso a inserção das características pertinentes.

O software utilizado faz um cálculo simplificado da polar de arrasto da aeronave compensada, utilizando a metodologia de Roskam (1985). Com essa polar, que é mostrada graficamente na janela do programa, são feitos cálculos das velocidades mínima e máxima de vôo em cruzeiro, da eficiência aerodinâmica da aeronave, da distância de decolagem da aeronave, do seu ângulo máximo de subida. Com esses resultados, os grupos puderam comparar diversas configurações, verificando qual se mostra mais adequada para os requisitos propostos no curso.

Além disso, é exibido na tela um gráfico que mostra as participações de cada componente da aeronave no arrasto total de cruzeiro. Esse gráfico é importante, pois a avaliação de um arrasto demasiado de alguma das partes pode indicar ao grupo a necessidade de melhorar o projeto da parte em questão.

Um programa semelhante foi fornecido para o cálculo da posição do centro aerodinâmico da aeronave. Esse segundo software, também desenvolvido em MATLAB, foi feito com uma interface gráfica semelhante, permitindo um cálculo rápido da margem estática do avião. Com a margem estática os grupos têm um critério para avaliar a estabilidade da aeronave em vôo longitudinal. A Figura (2) mostra a interface do programa.

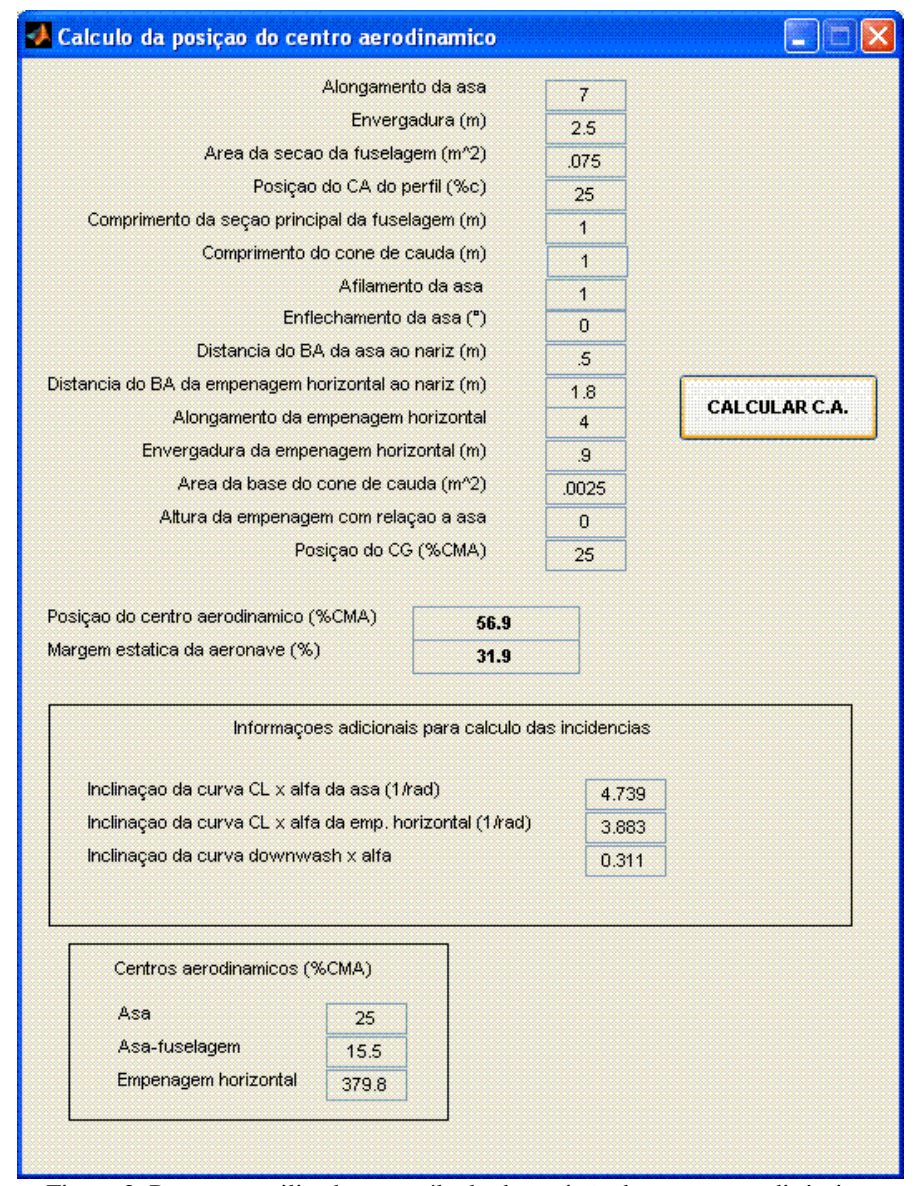

Figura 2. Programa utilizado para cálculo da posição do centro aerodinâmico.

No cálculo da posição do centro aerodinâmico também foi utilizada a metodologia de Roskam (1985). Novamente, a entrada de dados consistiu na inserção de determinadas características geométricas da configuração. A saída do programa forneceu a posição do centro aerodinâmico e a margem estática da aeronave. Além disso, a saída do programa apresentava, como informações adicionais, as posições dos centros aerodinâmicos da asa, do conjunto asa-fuselagem e da empenagem horizontal; dessa forma, os alunos puderam avaliar qual era a contribuição de cada componente da aeronave na posição do seu centro aerodinâmico.

Cada um dos dois programas foi desenvolvido numa versão para configuração convencional de empenagem horizontal e em outra versão para aeronave com canard. Considera-se que isso foi um estímulo ao desenvolvimento de configurações não-convencionais. Contudo, os grupos possuíram inteira liberdade para decidir sua configuração.

Ambos os softwares foram desenvolvidos com a preocupação de fornecer resultados com um número de algarismos significativos coerente com a atividade de projeto e com a imprecisão inerente às metodologias utilizadas. Dessa forma, buscou-se a colocação dos alunos em um ambiente de engenharia, em que não existe uma confiança ilimitada nos métodos existentes, mas é possível tomar decisões de projeto com base em resultados que permitem boas comparações, mesmo sem ser valores que descrevem de forma exata o comportamento da aeronave.

#### **2.2 Projeto Preliminar**

Nesta fase do desenvolvimento de uma aeronave pilotada, considera-se que a configuração da mesma está congelada. Isto é, a posição da asa com relação a fuselagem não será alterada (asa alta média ou baixa), a posição e o tipo do motor, assim como, o tipo de trem de pouso e a configuração das empenagens também não devem ser modificados. No entanto, ajustes dos parâmetros ainda são permitidos, pois nesta fase, os diversos grupos da equipe de projeto devem refinar sua metodologia de cálculo, resultando em modificações dos valores de variáveis de projeto, isto é, nas dimensões da aeronave.

Nesta disciplina, o projeto preliminar foi simplificado, sendo caracterizado pelas seguintes atividades:

- (a) Projeto estrutural dos diversos elementos da aeronave, a saber: asa, fuselagem, empenagens horizontal e vertical e trem de pouso. Deste projeto deve resultar a configuração da estrutura interna destes elementos. Por exemplo, para a asa devem ser definidos: (i) o número e a espessura de cada uma das nervuras, que devem ser instaladas ao longo da envergadura da asa, (ii) as longarinas principal e secundária (se houver), (iii) o número e as dimensões dos reforçadores e (iv) o tipo do revestimento utilizado na asa.
- (b) Projeto do trem de pouso, onde devem ser definidos o suporte e a roda do trem de pouso principal e do trem do nariz. Além disto, deve-se projetar a junção do trem de pouso na fuselagem.
- (c) Projeto das junções: (i) asa-fuselagem e (ii) empenagem horizontal e vertical com o cone de cauda. Neste projeto devem ser levados em consideração os ângulos de incidência da asa e da empenagem horizontal, calculados no projeto conceitual.
- (d) Determinação da posição do motor, de maneira a fazer a compensação do torque gerado pelo movimento da hélice. Além disto, deve-se definir a maneira de fixar o motor na fuselagem (número de parafusos e posição dos mesmos)
- (e) Determinação mais exata do CG da aeronave (graças ao detalhamento da estrutura interna dos diversos elementos) e ajuste da distribuição dos sistemas embarcados no interior da fuselagem, tais como receptor, tanque de combustível, bateria e etc. Cada um destes elementos deve ser fixado e maneira como fazer isto deve ser especificado nesta fase de projeto preliminar.

No projeto preliminar adaptado para esta disciplina não são feitas modificações das dimensões e posições dos principais elementos da aeronave (asa, fuselagem e etc), de maneira a evitar o processo iterativo que normalmente é requerido.

As informações geradas de forma mais exata e os detalhamentos feitos na fase de projeto preliminar são compilados na forma de desenhos.

Considerando a forma externa da aeronave, os novos desenhos devem deixar claro: (i) as entradas de ar para propiciar a refrigeração do motor, (ii) a região da junção asa-fuselagem e eventual carenagem que seja requerida para reduzir o arrasto de interferência, (iii) a junção das empenagens com a cauda da fuselagem e etc.

Considerando a parte interna da aeronave, os desenhos devem: (i) fornecer todas as informações a respeito da estrutura interna dos diversos elementos (asa, fuselagem, empenagens e etc), (ii) mostrar com clareza as posições de cada um dos componentes dos sistemas da aeronave, (iii) fornecer a maneira que estes componentes deverão ser fixados no interior da fuselagem, (iv) mostrar como os componentes internos estão interligados e se assegurar que não existem interferências que possam inviabilizar a montagem de todos os elementos no interior da fuselagem e etc.

#### **2.2.1 Projeto Estrutural**

Como visto acima, a fase de projeto preliminar descrito acima é dominado por atividades associados ao projeto estrutural dos diversos elementos de um aeromodelo. Os alunos da disciplina de Desenvolvimento e Teste de Aeromodelos (PRJ 45) são, na maioria, do 1º ano profissional. Ainda têm poucos conhecimentos sobre estruturas e

nunca tiveram contato com estruturas de aeronaves. Por isso, e pelo próprio objetivo desta disciplina, optou-se por uma ênfase na conceituação sobre os principais tópicos de uma estrutura aeronáutica, a saber:

- (i) ciclo do projeto estrutural;
- (ii) critérios de projeto estrutural;
- (iii) exemplos de estruturas típicas de aeronaves comerciais (Reed,1991) e de estruturas de aeromodelos ;
- (iv) cargas em aeronaves;
- (v) ensaios estruturais;
- (vi) caixão estrutural típico de uma asa de aeromodelo, com uma célula;
- (vii)tópicos de segurança no uso de máquinas do laboratório.

A Figura (3) apresenta alguns dos *slides* mostrados nas aulas expositivas sobre projeto estrutural, ilustrando a forma conceitual e objetiva de abordagem do tema.

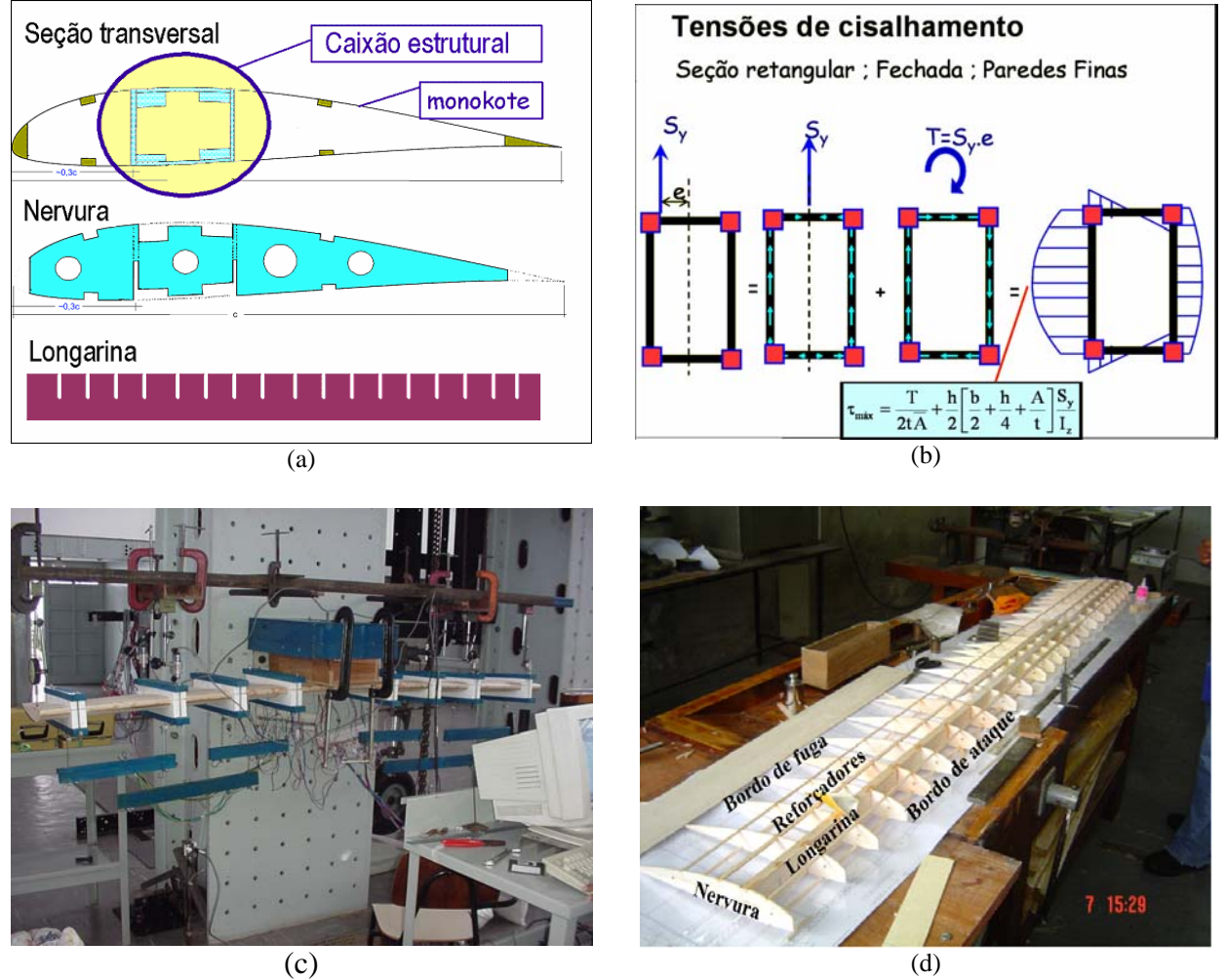

Figura 3: Exemplos de *slides* apresentados aos alunos: (a) estrutura típica de uma seção transversal de uma asa de aeromodelo; (b) tensões de cisalhamento em um caixão estrutural; (c) ensaio estrutural em asa de madeira; (d) partes de uma asa de aeromodelo.

O projeto estrutural e as aulas expositivas sobre estruturas aeronáuticas foram dados em um dos laboratórios de informática do ITA, para que os alunos pudessem desenvolver cálculos e desenhos. Planilhas eletrônicas para facilitar a determinação dos diagramas de esforços de flexão, torção e cortante ao longo de uma asa foram fornecidas aos alunos. Também foram fornecidas tabelas contendo propriedades mecânicas dos materiais usados nos aeromodelos: madeira balsa, madeira compensada (laminada) e alumínio, assim como os perfis de barras e chapas disponíveis para a construção. Por fim, mais uma planilha foi dada para os grupos, contendo fórmulas para cálculo de tensões normais e de cisalhamento em seções típicas de uma célula, fornecendo margens de segurança.

Os alunos tiveram estas aulas de projeto estrutural após definida, preliminarmente, a geometria da aeronave, e com uma primeira previsão de peso (fase de projeto conceitual). De posse destes dados, os grupos, com apoio das planilhas oferecidas, puderam determinar os carregamentos nas asas e na empenagem, e projetar as seções, de forma a atender

aos seguintes requisitos, obtidos de normas internacionais (Lomax,1996): (i) fator de segurança: 1,5, (ii) fator de carga positivo: 3 a 4 e (iii) margem de segurança:  $MS \ge 0$  em todas os elementos estruturais.

Os assuntos acima citados foram apresentados de forma bastante resumida. Foram reservadas 16 horas-aula, oferecidas em quatro tardes, para as apresentações destes tópicos e para que os alunos desenvolvessem o projeto estrutural. As aulas expositivas foram apresentadas logo no início, para depois os grupos começarem o projeto de seus aeromodelos.

Ainda em sala de aula, com auxílio de computadores, os alunos se agruparam para desenvolver o projeto estrutural, com a presença do professor. Foi importante sugerir que os grupos fossem divididos em pelo menos 2 subgrupos, de modo a desenvolverem simultaneamente a asa e a empenagem. Para facilitar a troca de experiência entre os grupos, no início de cada tarde, cada grupo apresentava o que já havia realizado de seu projeto, e suas dúvidas e soluções eram compartilhadas com todos os grupos.

Ao final das 4 tardes, os grupos desenvolveram os projetos das asas e empenagens horizontal e vertical. Cobraramse dos grupos diagramas de esforços e desenhos técnicos em escala 1:1 para construção do aeromodelo, conforme exemplificado na Figura (4).

Nenhum grupo iniciou os projetos da fuselagem e do trem de pouso durante estas 4 tardes. Por isso, para evitar atrasos, os projetos estruturais da fuselagem e do trem de pouso foram realizados em paralelo com a construção das asas e empenagens. Foi dada uma liberdade maior para os grupos projetarem a fuselagem: um grupo está construindo a fuselagem em *honeycomb*. A Figura (5) ilustra uma fuselagem e uma asa em construção.

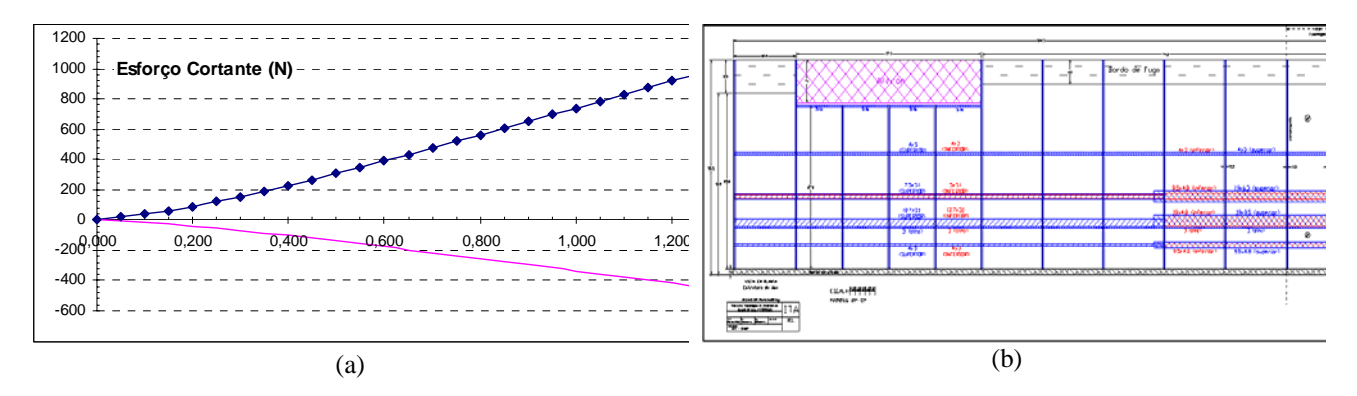

Figura (4): Exemplo de: (a) carregamento ao longo da envergadura e (b) desenho técnico da asa.

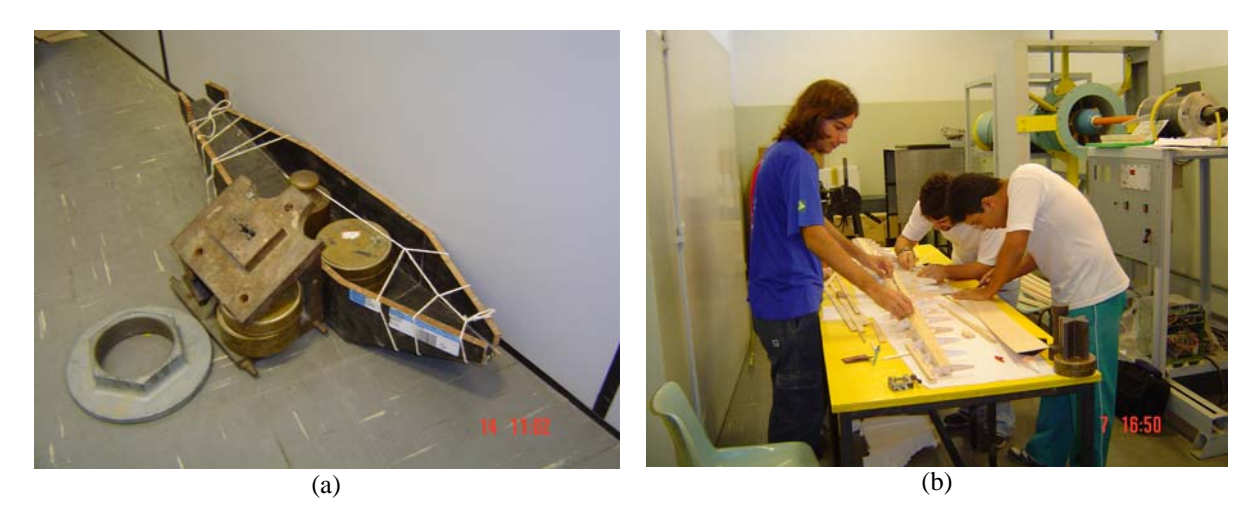

Figura 5: Projetos em construção: (a) Fuselagem em *honeycomb*; (b) construção da asa.

#### **2.3 Projeto Detalhado**

Nesta fase, a preocupação principal é a geração e o fornecimento de todas as informações necessárias para a manufatura de todas as peças e componentes da aeronave. Por exemplo, na questão da junção da asa com a fuselagem, os parafusos utilizados devem ser especificados, assim como o tipo de porca e arruela. Na questão da interligação dos componentes dos sistemas, deve-se especificar o tipo de cabo elétrico que deverá ser utilizado, o tipo de conexão de cada componente e o caminho que os cabos elétricos devem percorrer.

Detalhamento da montagem dos elementos da aeronave, analisando a melhor seqüência e especificando todos os componentes requeridos, tais como arruelas de pressão e sistemas para amortecimento de vibração, entre outros.

Os métodos utilizados para a construção dos diversos sub-sistemas devem ser estabelecidos. Métodos para alinhamento e confecção de gabaritos para permitir a construção precisa devem ser elaborados.

### **2.4 Construção e Integração da Aeronave**

Nesta fase, cada um dos elementos da aeronave é construído segundo os desenhos gerados nas fases anteriores e segundo especificações relacionadas a materiais e processos. A manufatura de cada um destes elementos é feita utilizando-se o ferramental e os gabaritos especificados na fase de projeto detalhado.

O próximo passo é a montagem dos subsistemas e em seguida dos sistemas mais complexos.

Como exemplo das duas etapas descritas acima pode-se considerar a construção da asa da aeronave. Na primeira etapa são realizadas as seguintes atividades: (i) são construídas as nervuras que fornecem a forma dos perfis da asa ao longo de sua envergadura (vide Fig. 6a). Estas nervuras são feitas segundo gabaritos gerados a partir de especificação feita no projeto conceitual (escolha do tipo de aerofólio), (ii) são construídas as longarinas principal e secundária (se houver), segundo desenhos e especificações geradas pelo grupo na fase de projeto preliminar, (iii) são construídos os reforçadores e todos os demais elementos que constituem uma asa. A etapa de montagem pode ser realizada através do seguinte procedimento: (i) as nervuras são posicionadas em estações ao longo da envergadura da asa e fixadas as longarinas, utilizando-se o tipo de cola especificada no projeto detalhado, como pode ser observado na figura 6(b), (ii) os reforçadores são fixados as nervuras, (iii) o revestimento da asa é fixado a estrutura interna, através de um procedimento estabelecido na fase de projeto detalhado.

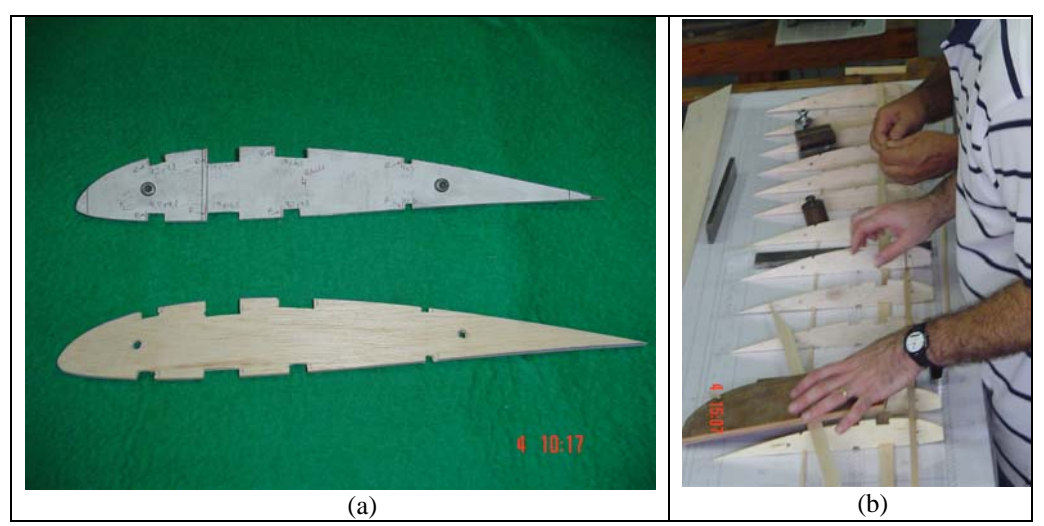

Figura 6: (a) Nervura usada na asa e (b) fixação das nervuras na longarina e nos reforçadores.

## **2.5 Ensaios em Solo e em Vôo**

A fase de ensaios em solo e em vôo tem a finalidade de: (i) verificar se os requisitos estabelecidos no início do projeto são cumpridos pela aeronave que foi projetada e construída nas fases descritas anteriormente, (ii) verificar se todos os sistemas e subsistemas funcionam da maneira como previsto durante as fases de projeto, (iii) verificar se as partes da aeronave são capazes de resistir as cargas que podem ser encontradas durante o vôo, (iv) gerar resultados que permitam validar ou aprimorar as metodologias utilizadas durante o projeto, (v) garantir que a aeronave é segura, quando a mesma for operada dentro do seu envelope de vôo.

Os ensaios em vôo devem ser cuidadosamente planejados. Para realizar esta tarefa, deve-se: (i) estabelecer, com clareza, os objetivos de cada um dos ensaios, (ii) fazer uma análise crítica, de maneira a agrupar ensaios que possam ser realizados no mesmo vôo, para evitar desperdício de recursos financeiros e de tempo, (iii) especificar todos os parâmetros que devem ser medidos durante cada ensaio, (iv) especificar a instrumentação requerida para a realização das medidas e os equipamentos necessários para do registro das mesmas e (v) especificar o procedimento experimental, de maneira a se ter confiabilidade nos resultados experimentais.

Os ensaios devem ser executados em ordem crescente de complexidade. Para a aeronave desenvolvida neste trabalho a proposta inicial é: (i) realizar ensaios em solo para verificar a confiabilidade das superfícies de controle e do sistema de controle manual, evitando que falhas no sistema básico de controle derrubem a aeronave logo no primeiro vôo, (ii) realizar o primeiro vôo em linha reta, ao longo da pista de decolagem, em baixa altitude, para verificar a questão da estabilidade da aeronave, (iii) realizar testes do sistema de recuperação da aeronave (se houver) e (iv) outros ensaios planejados pelo grupo de projeto.

Com o final da campanha de ensaios em solo e em vôo, a equipe responsável pelo desenvolvimento da aeronave tem subsídios para avaliar os pontos positivos e negativos do produto. Se possível, os pontos negativos devem ser

eliminados ou minimizados. Caso contrário, as informações obtidas devem ser utilizadas para a melhoria do projeto de futuras aeronaves.

## **3. Recursos Requeridos na Disciplina**

Tendo em vista o objetivo da disciplina, isto é, projeto, construção e testes de um aeromodelo, existe a necessidade de alocação de recursos para a execução de cada uma das atividades descritas na seção anterior.

Para a introdução e para a atividade de projeto conceitual os alunos utilizaram um laboratório de informática, localizado na Divisão de Engenharia Aeronáutica, o qual possui aproximadamente 30 micro computadores. Tendo em vista que este laboratório já estava montado e que o mesmo é utilizado para várias outras disciplinas, o custo específico para a disciplina considerada neste trabalho é muito baixo. Neste laboratório foram instalados códigos computacionais desenvolvidos especialmente para a disciplina, como descrito anteriormente. Em termos de recursos humanos, dois professores estavam a disposição dos grupos de alunos, de maneira a orientá-los quanto a utilização dos resultados dos códigos computacionais para a execução do projeto conceitual.

Para as atividades de construção e integração das diversas partes da aeronave a quantidade de recursos é bem maior, tendo em vista os seguintes aspectos: (i) Aquisição de chapas e sarrafos de madeira balsa, para a construção das diversas partes da aeronave, tais como asa, empenagens horizontal e vertical e fuselagem, (ii) aquisição de chapas, cantoneiras e pequenos tarugos de alumínio, para a confecção do trem de pouso e da fixação do motor na fuselagem, (iii) aquisição de motores e tanques de combustível, para cada um dos grupos de alunos (os recursos deste item são reaproveitáveis para os próximos anos), (iv) aquisição de componentes de um sistema de rádio controle, isto é, um único transmissor para todos os grupos, receptores, antenas e conjuntos de servo-motores para cada um dos grupos, (v) diferentes tipos de cola, além de parafusos, porcas e arruelas de pressão, utilizados para a construção, assim como, para a integração das diversas partes da aeronave.

Nesta fase da disciplina (construção e integração) é necessária a alocação de um espaço para cada um dos grupos e pelo menos uma bancada para a construção e montagem das diversas partes da aeronave, como pode ser visto na figura (7). Além disto, um conjunto de ferramentas foi comprado e fornecido para cada um dos grupos. Serra de fita, lixadeira circular e serra tico-tico de uma pequena oficina para trabalhos em madeira foram disponibilizados para os alunos. Em termos de recursos humanos, os alunos tiveram o auxilio de professores e dos técnicos do Laboratório de Engenharia Aeronáutica Prof. Feng, onde esta fase foi realizada.

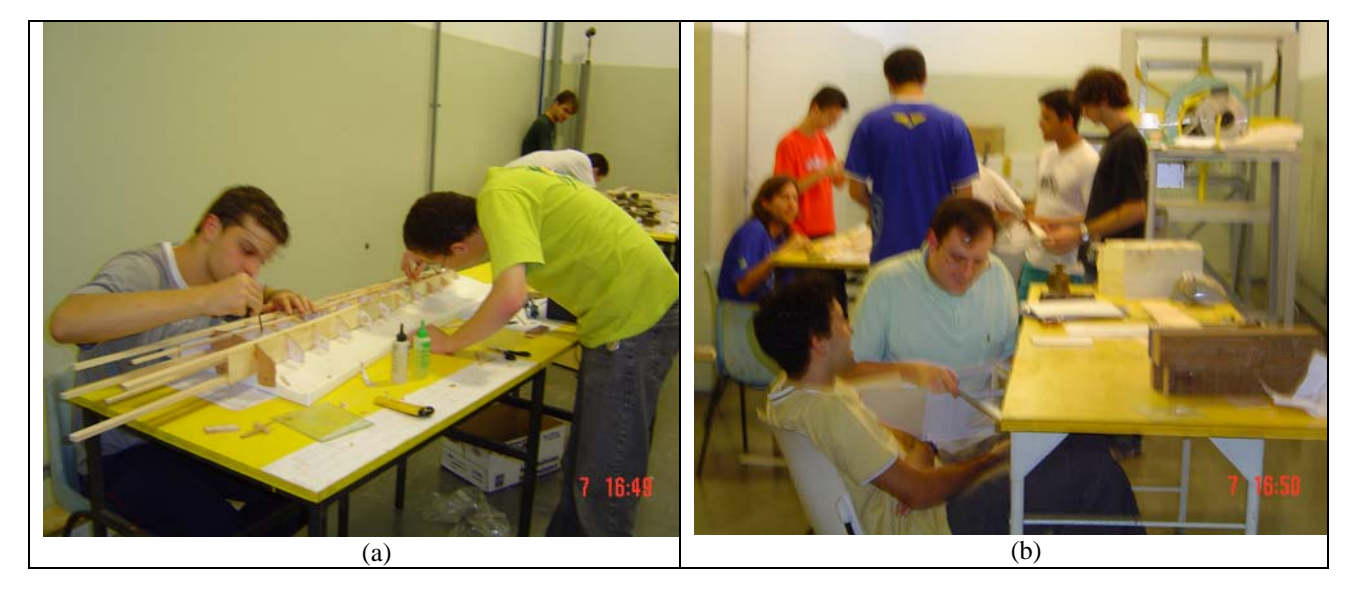

Figura 7: Grupos de alunos trabalhando na construção e montagem dos aeromodelos.

Para a atividade de testes são necessários recursos para: (i) aquisição e alocação de instrumentos específicos para realizar as medidas requeridas para os ensaios em solo e em vôo. Para esta primeira experiência não foi possível embarcar equipamentos nas aeronaves, tais como acelerômetros, sensores inerciais, tubo de Pitot e placas de aquisição de dados, de maneira a permitir a realização de medidas das características de desempenho e qualidade de vôo das aeronaves desenvolvidas. Nos próximos anos, este tipo de equipamento deverá ser desenvolvido, assim como, sistemas de recuperação (para-queda) para evitar a destruição da aeronave e dos sistemas embarcados no caso de uma falha durante o vôo. Com isto, pretende-se mostrar aos alunos a preocupação com a segurança e confiabilidade dos sistemas embarcados, (ii) câmeras fotográficas e filmadoras para o registro visual das atividades de ensaio, (iii) recursos humanos envolvendo professores e técnicos, para o auxílio nas atividades de planejamento e preparação dos ensaios requeridos (iv) laboratórios e local para ensaios em campo e em vôo.

#### **4. Aspectos Organizacionais para Trabalho em Equipe**

Como pode ser visto pela descrição fornecida na seção 2 deste trabalho, o desenvolvimento de um aeromodelo envolve uma quantidade razoável de trabalho, de diferentes tipos (cálculo, desenho, construção, montagem e testes) e associado a diferentes áreas do conhecimento. A questão que deve ser formulada é como este trabalho pode ser realizado, de maneira a minimizar os custos e o tempo de desenvolvimento? A resposta está no trabalho em grupo e na organização das atividades de cada um dos membros do grupo.

Em cada uma das etapas do desenvolvimento, descritas acima, existem inúmeras atividades. Estas atividades devem ser listadas e um tempo para executá-las deve ser estimado. Com base nesta informação a equipe de projeto deve fazer um cronograma de atividades, o qual deve levar em conta a seqüência que deve ser seguida para a execução das diversas atividades.

Existem atividades que devem seguir uma seqüência correta de execução, devido a dependência de uma atividade em relação a outra. Por exemplo, o projeto deve ser feito antes da construção.

No entanto, existem atividades que podem ser executas em paralelo, como por exemplo, a construção das diversas partes da aeronave. Um grupo da equipe de projeto pode ficar responsável pela construção da asa, enquanto outros grupos executam a construção das demais partes da aeronave. Se todos os grupos seguirem o cronograma de atividades, todas as partes estarão construídas mais ou menos na mesma época e a equipe de projeto pode passar para a etapa de integração das partes.

É importante observar que este tipo de organização reduz o tempo de desenvolvimento, sendo esta uma variável muito importante no trabalho de engenharia, onde normalmente existe uma data marcada para a finalização das atividades. "O bom é melhor que o ótimo" é uma afirmativa verdadeira, pois existem limitações de recursos e de tempo e o bom engenheiro deve desenvolver o melhor produto possível, levando em conta as referidas limitações.

A gerência dos recursos humanos disponíveis é outro aspecto fundamental para o sucesso de um desenvolvimento. Para tanto, a equipe de projeto deve ter um líder, que tem as seguintes atribuições:

- (i) Ter uma visão geral de todo o desenvolvimento, de maneira a poder gerenciar o tempo gasto em cada uma das etapas.
- (ii) Dividir a equipe de projeto em grupos e distribuir as tarefas que devem ser executadas em cada etapa do desenvolvimento
- (iii) Harmonizar o cronograma de atividades, levando em conta se as atividades devem ser realizadas em série ou em paralelo.
- (iv) Promover reunião entre os grupos da equipe para definir as interfaces, de maneira que as atividades possam ser integradas posteriormente (exemplo, junção asa e fuselagem ou fixação do motor na fuselagem e etc)
- (v) Promover reuniões de toda a equipe para verificar o andamento do desenvolvimento e, se necessário, fazer atualização do cronograma.
- (vi) Verificar as necessidades de cada um dos grupos da equipe de projeto e fornecer os recursos no prazo fixado no cronograma. Por exemplo, para construir as diversas partes da aeronave, os grupos devem ter o material e as ferramentas necessárias, na data fixada para o início desta atividade. Este exemplo mostra claramente que o líder do projeto deve antecipar as necessidades da equipe, de maneira a evitar que os recursos humanos não sejam aproveitados de forma eficiente.

 Pela descrição acima pode-se verificar que o líder tem uma grande carga de trabalho e, também, tem grande responsabilidade no sucesso do desenvolvimento. No entanto, sem cada um dos integrantes da equipe de projeto é impossível chegar ao final do empreendimento. Fica claro que a equipe de projeto deve funcionar com extrema harmonia. Neste ponto é importante discutir com mais profundidade o conceito de disciplina consciente: se apenas um dos integrantes da equipe de projeto não executar a tarefa designada, no prazo estabelecido pela equipe, todo o cronograma perde a validade e o desenvolvimento do produto fica prejudicado. Este integrante certamente não está aplicando o conceito da disciplina consciente.

Para finalizar a questão do trabalho em equipe, deve-se deixar claro que todas as decisões devem ser tomadas pela equipe. O líder é o integrante da equipe responsável por reunir a mesma e abrir a discussão sobre os problemas associados ao desenvolvimento. Após discussão, a equipe deve propor uma solução e designar um grupo para tomar as providencias necessárias para a solução dos problemas.

### **5. Considerações Finais**

Para finalizar este trabalho é interessante dar ênfase em alguns pontos desta experiência de ensino de engenharia. Em primeiro lugar é importante observar que após passar pelas fases de projeto, construção e testes de um aeromodelo o aluno certamente terá uma visão global da atividade de desenvolvimento de um produto de engenharia. A expectativa do corpo docente da Divisão de Engenharia Aeronáutica é que este tipo de visão forneça aos alunos uma maior motivação para estudos mais aprofundados nas diversas áreas do conhecimento, tais como aerodinâmica, propulsão, estruturas e mecânica do vôo. Este aprofundamento é fundamental para o desenvolvimento e otimização dos diversos

aspectos do projeto de uma aeronave tripulada, de maneira que o produto final possa ser competitivo no cenário internacional.

Como mencionado na introdução deste trabalho, tem sido observado que os alunos do curso de graduação tem tido uma dificuldade muito grande quando existe a necessidade do trabalho em equipe. Pelo menos em parte, esta dificuldade é reflexo da metodologia de ensino aplicada nos últimos anos, onde os alunos tinham poucas oportunidades de realizar trabalhos em equipe. Além disto, a organização para este tipo de trabalho sempre foi deixada por conta dos alunos, os quais se organizavam de maneira intuitiva e muitas vezes equivocada. Na experiência descrita neste trabalho, foi dada grande importância para o trabalho em equipe e os professores da disciplina PRJ 45 orientaram os grupos de alunos na maneira correta de se organizar e de distribuir tarefas. Como conseqüência deste tipo de atividade, foi possível observar uma maior preocupação com organização e eficiência do trabalho em grupo em outras disciplinas, como no caso das atividades de laboratório das disciplinas de aerodinâmica e nos trabalhos de desenvolvimento de projeto de aeronaves tripuladas.

Por fim, como efeito colateral, a partir da observação de algumas dificuldades dos alunos, os professores da referida disciplina puderam observar que melhorias podem ser feitas no currículo do curso fundamental, de maneira a melhor prepara os alunos para as atividades que devem ser realizadas no curso profissional.

#### **6. Referências Bibliográficas**

Jenkinson, L.R ,( 1999), "Civil jet aircraft design", AIAA educational series, Washington DC.

Lomax, T.E., (1996), "Structural Loads Analysis for Commercial Transport Aircraft: Theory and Practice", Virginia, AIAA.

Raymer, D.P., (1989), "Aircraft design: a conceptual approach", AIAA educational series, Washington DC.

Reed, A., (1991), "Airbus: Europe's High Flyer". Switzerland: Norden.

Roskam, J., (1985), "Airplane design, parts I-VIII", Roskam Aviation and Engineering Corporation, Ottowa, Kansas.

Selig S., Guglielmo, J. J., Broern, A. P. e Giguerre, P (1995), "Summary of Low-Speed Airfoil Data"*, vol. 1, 2 & 3*. SoarTech Publications;

#### **7. Direitos autorais**

Os autores são os únicos responsáveis pelo conteúdo do material impresso incluído no seu trabalho.

## **DEVELOPMENT AND TEST OF RADIO CONTROLLED AIRCRAFTS: AN AERONAUTICAL ENGENEERING TEACHING NEW EXPERIENCE**

## **Roberto da Mota Girardi**

Instituto Tecnológico de Aeronáutica (ITA), Praça Mal. Eduardo Gomes, 50, São José dos Campos, SP girardi@ita.br

#### **André Valdetaro Gomes Cavalieri**

Instituto Tecnológico de Aeronáutica (ITA), Praça Mal. Eduardo Gomes, 50, São José dos Campos, SP andre@ita.br

#### **Flávio Luiz da Silva Bussamra**

Instituto Tecnológico de Aeronáutica (ITA), Praça Mal. Eduardo Gomes, 50, São José dos Campos, SP flaviobu@ita.br

*Abstract. At the beguining of this year, a new teaching experience was started, whose objective is to expose the student to a product development work, just after theend of the fundamental course, where disciplines like mathematics, physics, chemistry and technical drawing are thougth to the students of the Technological Institute of Aeronautics (ITA). A radio controlled aircraft is the product mentioned above and although it has small size and cost, its development and test requires the kwonledge and methodology used to design a comertial aircraft. The main idea is to design, manufactory and test a small radio controlled aircraft, taking into account just the fundamental question that allows an aircraft to be stable, to be controllable and to satisfy a small set of requirements. Optimazations are not considered and are left to be ellaborated during the three years of the professional course. An important aspect of this new teaching experience is the team work and the activity organization, because time for accomplishing all the activities is an important parameter. The discipline attendancy is optional and the student participation is considered satisfactory is the developed aircraft is capable to perform a simple fligth. One of the expected results of such experience is a motivation improvement for learning more refined knowledge which will allow future optimization of comertial aircraft.* 

*Key words: Aircraft design, Aircraft test, Radio controlled aircraft, Engineering teaching.*

# **PYTERMO - AN OPEN-SOURCE PYTHON PROGRAM FOR THERMODYNAMIC PROPERTIES DETERMINATION, USING THE LEE-KESLER GENERALIZED EQUATION OF STATE.**

## **Rafael Sene de Lima**

Departamento de Engenharia Mecânica, Faculdade de Engenharia de Ilha Solteira Av. Brasil Centro, n.56, 15385-000, Ilha Solteira - SP – Brazil. [rafaelsene@gmail.com](mailto:rafaelsene@gmail.com) 

## **Emanuel Rocha Woiski**

Departamento de Engenharia Mecânica, Faculdade de Engenharia de Ilha Solteira Av. Brasil Centro, n.56, 15385-000, Ilha Solteira - SP – Brazil. [woiski@gmail.com](mailto:woiski@gmail.com)

*Abstract. In project, analysis and optimization of thermal systems it is very important to be able to automatically obtain the thermodynamic properties of the working fluids at any time as the systems evolve between states. Unfortunately, property evaluation could be very onerous if done through thermodynamic chart lookups. However a quite accurate answer, at least for pure substances, can be obtained, determining the thermodynamic properties using a suitable generalized equation of state and some computational methods. According to that idea, Lee and Kesler suggested a modification of the Benedict-Webb-Rubin Equation of State, able to correlate the thermodynamic behavior of pure substances in compressed liquid, superheated vapor and liquid-vapor mixture states, from their critical temperature, critical pressure and Pitzer's acentric factor, as well as the coordinates of the actual state. There are some packages in the literature employing the same foundations, almost all closed source. The present code has been developed in Python as part of a much larger simulation program, although it may be used standalone. Python has been chosen as a multiplataform object-oriented open-source programming language, exhibiting very readable and powerful syntax. In order to validate both the methodology and the code, several results from the literature are compared, for water, hydrocarbons and refrigerants.* 

*Keywords. Thermal systems, Thermodynamic properties, Generalized equation of state, Python language.* 

#### **1. Introduction**

The procedure of obtaining thermodynamic properties by means of thermodynamic lookup tables has been very common among students and engineers. However, that error-prone procedure delays the attainment of important data for a thermodynamic analysis, so the solution would be getting such data automatically employing some software. There are some available packages able to provide thermodynamic properties, e.g. EES – *Engineering Equations Solver*, CATT2 – *Computer Aided Thermodynamic Tables*, FLUIDPROP and NIST-REFPROP, where, from those, only the last one is open source and the second from last is actually free.

The present work describes an open source and free *Python* application development for thermodynamic properties determination. Through Pytermo the student, or engineer, will be able to understand the structure behind the construction of a thermodynamic chart, mainly because the chosen language to develop Pytermo was the Python programming language.

To elucidate the significant productivity gain in program construction with Python, it is enough to state that a code in Python is two to ten times smaller than one in C/C++, moreover, Python possess a concise and easy reading syntax, allowing to the user a straightforward source code manipulation in the desired way.

## **2. The Lee & Kesler Equation of State**

One way for utilization of an equation of state (EOS) for pure fluids is determining the EOS parameters fitting them to experimental data for each individual fluid. However, instead of setting particular parameters for each fluid, an EOS can be extended to broad classes of fluids by expressing the temperature and pressure in terms of the critical properties *Tc* and *Pc* and at least one additional parameter such as the acentric factor, *ω*. The result is a generalized form of EOS.

By means of the Pitzer acentric factor, Pitzer et. al. (1955), it is possible to calculate the compressibility factor *z* of a pure fluid as a linear function of the acentric factor, *ω,* as follows,

$$
z = z^{(0)} + \omega \frac{\left(z^{(r)} - z^{(0)}\right)}{\omega^{(r)}}
$$
 (1)

where the superscripts (0) and (*r*) refer to a simple and a reference fluid respectively.

In 1975, Lee and Kesler (1975), seeking to improve the Pitzer results for fluids involved in hydrocarbon processing, developed an analytical implementation for  $z(v_r, T_r)$ , using a modified Benedict-Webb-Rubin (1942) (BWR) EOS, with 12 empirical constants and using  $\omega = 0$  and  $\omega = 0.3978$  as the simple and reference fluids acentric factors respectively. The Lee-Kesler EOS is:

$$
z = \left(\frac{P_r v'_r}{T_r}\right) = 1 + \frac{B}{v'_r} + \frac{C}{v'_r^2} + \frac{D}{v_r^5} + \frac{c_4}{T_r^3 v'_r} \left(\beta + \frac{\gamma}{v'_r^2}\right) \exp\left(-\frac{\gamma}{v'_r^2}\right)
$$
  
\n
$$
B = b_1 - \frac{b_2}{T_r} - \frac{b_3}{T_r^2} - \frac{b_4}{T_r^3}
$$
  
\n
$$
C = c_1 - \frac{c_2}{T_r} + \frac{c_3}{T_r^3}
$$
  
\n
$$
D = d_1 + \frac{d_2}{T_r}
$$
\n(2)

where *z* is the compressibility factor and  $T_r$ ,  $P_r$  and  $v'_r$  are the reduced temperature, pressure and specific volume respectively, given by

$$
T_r = \frac{T}{T_c}, \qquad P_r = \frac{P}{P_c}, \qquad \nu_r = \frac{\nu P_c}{RT_c}
$$
\n
$$
(3)
$$

and *T, P, v* and *R* are the temperature, pressure, specific volume and the ideal gas constant respectively. The remaining parameters are the foregoing mentioned empirical constants obtained by Lee & Kesler (1975), disposed at Tab. (1) for simple and reference fluids, in which octane has been chosen as reference fluid.

| Constant                      | Simple Fluid | Reference Fluid |
|-------------------------------|--------------|-----------------|
|                               |              |                 |
| $b_I$                         | 0,1181193    | 0,2026579       |
| b <sub>2</sub>                | 0,265728     | 0,331511        |
| $b_3$                         | 0,154790     | 0,027655        |
| $b_4$                         | 0,030323     | 0,203488        |
| $c_I$                         | 0,0236744    | 0,0313385       |
| $c_2$                         | 0,0186984    | 0,0503618       |
| $c_3$                         | 0.0          | 0,016901        |
| $C_4$                         | 0.042724     | 0,041577        |
| $d_I \times l \overline{l^d}$ | 0,155488     | 0,48736         |
| $d_2 \times 10^7$             | 0,623689     | 0,0740336       |
|                               | 0,65392      | 1,226           |
| $\boldsymbol{v}$              | 0.03754      | 0,060167        |

Table 1 – Lee & Kelser EOS constants for simple and reference fluids.

The thermodynamic properties enthalpy and entropy are expressed into a dimensionless form called the entropy and enthalpy departures, and can be expressed as a linear functions of the acentric factor,  $\omega$ , as in Eq. (1). According to Lee and Kesler (1975), the enthalpy and entropy departures and the fugacity coefficient are expressed, using the Lee  $\&$ Kesler EOS, Eq.(2), as,

$$
\frac{h - h^*}{RT_c} = T_r \left\{ z - 1 - \frac{b_2 + \frac{2b_3}{T_r} + \frac{3b_4}{T_r^2}}{T_r v_r'} - \frac{c_2 - \frac{3c_3}{T_r^2}}{2T_r v_r^2} + \frac{d_2}{5T_r v_r^5} + 3E \right\}
$$
(4)

$$
\frac{s-s^*}{R} = -\ln\left(\frac{P}{P^*}\right) + \ln(z) - \frac{b_1 + \frac{b_3}{T_r^2} + \frac{2b_4}{T_r^3}}{v_r'} - \frac{c_1 - \frac{2c_3}{T_r^3}}{2v_r^2} - \frac{d_1}{5v_r^5} + 2E\tag{5}
$$

$$
\ln\left(\frac{f}{P}\right) = z - 1 - \ln(z) + \frac{B}{v'_r} + \frac{C}{2v_r^2} + \frac{D}{5v_r^5} + E \tag{6}
$$

where

$$
E = \frac{c_4}{2T_r^3 \gamma} \left\{ \beta + 1 - \left( \beta + 1 + \frac{\gamma}{v_r^2} \right) \exp\left( -\frac{\gamma}{v_r^2} \right) \right\}
$$

and *ln(f/P)* is the fugacity coefficient to be described in the Saturation section.

#### **3. Methodology**

## **3.1.** Obtaining  $v_r$ ' from  $T_r$  and  $P_r$

Once Eq. (2) is implicit in  $T_r$  and  $v_r$ <sup>'</sup>, it is initially necessary to use an efficient numerical root-finding method to obtain  $v_r$ ' as a function of  $T_r$  and  $P_r$  and them determine the remaining properties. The Newton-Raphson method was chosen to obtain  $v_r(T_r, P_r)$ . First Eq. (2) is rewritten as,

$$
0 = -\left(\frac{P_r v_r}{T_r}\right) + 1 + \frac{B}{v_r'} + \frac{c}{v_r'^2} + \frac{D}{v_r'^5} + \frac{c_4}{T_r^3 v_r^2} \left(\beta + \frac{\gamma}{v_r'^2}\right) \exp\left(-\frac{\gamma}{v_r'^2}\right) \tag{7}
$$

In order to obtain  $v_r (T_r, P_r)$  from Eq. (7), two initial guesses are necessary for the Newton Raphson method convergence of  $v_r$ , a large value for superheated vapor and a small value for compressed liquid. In this work, the selected initial guesses are 0,008 and 20 respectively. After solving the Eq. (7) using the constants at Tab. (1) for the simple and the reference fluid, is possible to calculate  $z(T_r, P_r, \omega)$  using the Eq. (1).

#### **3.2. Saturation**

From the Gibbs function, important property for the fluid phase change at equilibrium, the fugacity, *f,* is defined, which has a dimensionless form called fugacity coefficient,  $\ln(f/P)$ . In two-phase region, the liquid and vapor fugacities are the same. Therefore, in a dimensionless form,

$$
\ln\left(\frac{f}{P}\right)(T_r, P_r, v_r')_l = \ln\left(\frac{f}{P}\right)(T_r, P_r, v_r')_v,
$$
\n(8)

but  $v_r' = v_r'(T_r, P_r)$ , hence

$$
\ln\left(\frac{f}{P}\right)(T_r, P_r, v_r \cdot (T_r, P_r))_l = \ln\left(\frac{f}{P}\right)(T_r, P_r, v_r \cdot (T_r, P_r))_v
$$
\n(9)

As mentioned before, the initial guesses for the Newton Raphson method convergence of  $v_r (T_r, P_r)_{(v)}$  and  $v_r$ <sup> $\left(\frac{T_r}{P_r}\right)_{(l)}$  are 20 and 0,008 respectively. Rewriting the Eq. (9) in the same form of Eq. (7) give,</sup>

$$
\ln\left(\frac{f}{P}\right)(T_r, P_r, v_r \cdot (T_r, P_r))_l - \ln\left(\frac{f}{P}\right)(T_r, P_r, v_r \cdot (T_r, P_r))_v = 0\tag{10}
$$

This equality permits to numerically calculate  $T_r(P_r)$  or  $P_r(T_r)$  in the two-phase region of a pure substance. Again, a numerical root finding method is required to obtain  $T_r(P_r)$  or  $P_r(T_r)$  and the Newton Raphson was chosen. However, here the initial guesses are pressure or temperature values, so, a good initial guess is obtained using the vapor pressure correlation proposed by Lee & Kesler (1975), as a function of the acentric factor ω, Eq. (11),

$$
\ln(P_r) = 5.92714 - \frac{6.09648}{T_r} - 1.28862 \ln(T_r) + 0.169347 T_r^6
$$
  
+  $\omega \left( 15.2518 - \frac{15.6875}{T_r} - 13.4721 \ln(T_r) + 0.43577 T_r^6 \right)$  (11)

After numerically solving the Eq. (10) using the constants at Tab. (1) for the simple and the reference fluid, it is possible to fit a correlation for a generalized vapor pressure curve, as a function of the acentric factor ω. The correlation has been divided in two intervals for better results, one for  $0.30 \leq T r \leq 0.90$  (Eq. 12a) and another for  $0.91 \leq T r \leq 0.99$  (Eq. 12b):

$$
\ln(P_r) = -279,317936.\text{T}_r^6 + 1254,437017.\text{T}_r^5 - 2352,620771.\text{T}_r^4 + 2381,469001.\text{T}_r^3 - 1397,498918.\text{T}_r^2 + 470,032214.\text{T}_r - 76,510885 + \omega(-288,430735.\text{T}_r^6 + 1358,027380.\text{T}_r^5 - 2702,962460.\text{T}_r^4 + 2949,232448.\text{T}_r^3 \tag{12a}
$$
  
-1895,177848.\text{T}\_r^2 + 699,430958.\text{T}\_r - 120,134988)

$$
\ln(\Pr) = 16568,705307.\text{Tr}^6 - 93006,477660.\text{Tr}^5 + 217547,712342.\text{Tr}^4 - 271393,368496.\text{Tr}^3 + 190430,818981.\text{Tr}^2 + 71246,168407.\text{Tr} - 11098,777935 + \omega(700541,840273.\text{Tr}^6 - 3968329,771123.\text{Tr}^5 + (12b)9364624,636528.\text{Tr}^4 - 11783936,678735.\text{Tr}^3 + 8339306,105560.\text{Tr}^2 - 3146896,451088.\text{Tr} - 494690,320166)
$$

It should be stressed that the vapor pressure correlation in Eqs. (12a) and (12b) developed in this work and which has never been published before, exhibits a much better behavior along a greater range of inputs than Eq. (11), as will be demonstrated in the Results section.

An illustrative procedures diagram is depicted in Fig.(1).

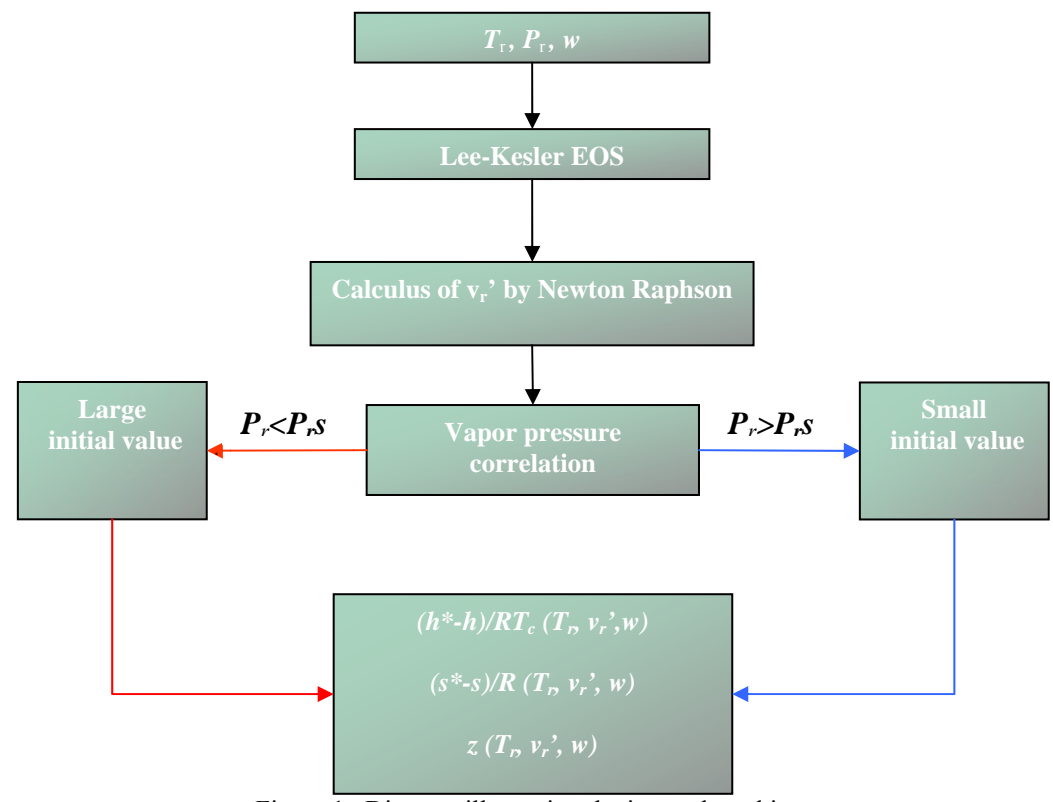

Figure 1 –Diagram illustrating the internal working.

## **4. Results**

## **4.1 The Pytermo package**

The Pytermo package was entirely developed in the Python programming language, from the source core until the graphical interface, which has been built using the wxPython library. Pytermo has a user-friendly graphical interface allowing for results either in the dimensional or the dimensionless form. The Pytermo obtained results are output in a grid fashion, which allows the user to easily determine either a single thermodynamic state or several thermodynamic states by just by keeping one property fixed and changing another thermodynamic property to obtain a sequential result.

A graphical interface of Pytermo is depicted in Fig. (2).

*Proceedings of ENCIT 2006 -- ABCM, Curitiba, Brazil, Dec. 5-8, 2006 – Paper CIT06-*0717

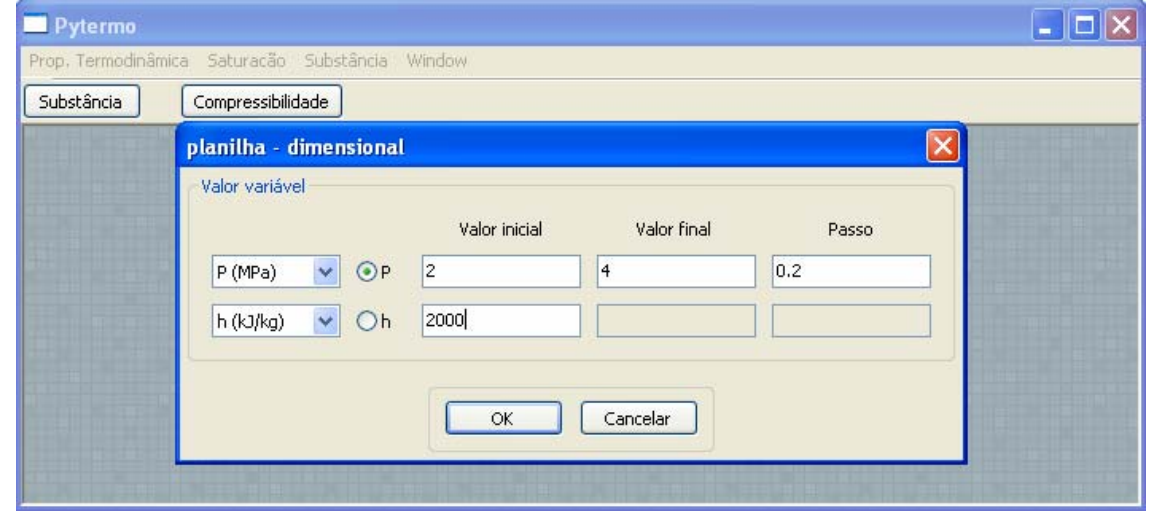

Figure 2 – A dialog for data entrance of Pytermo for dimensional thermodynamic properties determination in a range format.

The window "planilha - dimensional" is disclosed after pushing the "substância" button, located at the top left side, and it is used when it is desirable to obtain dimensional results in a sequential form. In that window, one property must have three input values, the initial, the final and a step value, represented in the dialog by "Valor inicial", "Valor final" and "Passo" respectively. The other property has a single input value. The result for this example is shown at Fig. (3).

| Pytermo - [propriedades gerais - planilha: 6] |                                                                     |        |          |               |                  |  |
|-----------------------------------------------|---------------------------------------------------------------------|--------|----------|---------------|------------------|--|
|                                               | Prop. Termodinâmica Saturacão Substância<br>F<br>Window<br>$\times$ |        |          |               |                  |  |
| Substância                                    | Compressibilidade                                                   |        |          |               |                  |  |
|                                               | T(K)                                                                | P(MPa) | h(kJ/kg) | s(kJ/kgK)     | $\mathbf{x}(01)$ |  |
| $\mathbf{1}$                                  | 484.961426513                                                       | 2.0    | 2000.0   | 4.70336519641 | 0.444386122889   |  |
| $\overline{2}$                                | 489.839262453                                                       | 2.2    | 2000.0   | 4.6828040129  | 0.435376985597   |  |
| 3                                             | 494.394672958                                                       | 2.4    | 2000.0   | 4.66434177399 | 0.426808468645   |  |
| $\overline{\bf{4}}$                           | 498.673496791                                                       | 2.6    | 2000.0   | 4.64762558051 | 0.418615157882   |  |
| 5                                             | 502.711953722                                                       | 2.8    | 2000.0   | 4.63238316851 | 0.410745187698   |  |
| 6                                             | 506.539204673                                                       | 3.0    | 2000.0   | 4.6184002406  | 0.403156660253   |  |
| 7                                             | 510.179107686                                                       | 3.2    | 2000.0   | 4.60550521443 | 0.395815179727   |  |
| 8                                             | 513.65145613                                                        | 3.4    | 2000.0   | 4,59355865988 | 0.388692107334   |  |
| 9                                             | 516.972872876                                                       | 3.6    | 2000.0   | 4,58244579893 | 0.381763297008   |  |
| 10                                            | 520.15746957                                                        | 3.8    | 2000.0   | 4.57207106303 | 0.375008160354   |  |
| 11                                            | 523.21734166                                                        | 4.0    | 2000.0   | 4.56235406754 | 0.368408962555   |  |
| <b>TITL</b>                                   |                                                                     |        |          |               |                  |  |

Figure 3 – A grid for output data of Pytermo for dimensional thermodynamic properties determination in a range format.

If a single result is desired the dialog is represented by Fig. (4).

*Proceedings of ENCIT 2006 -- ABCM, Curitiba, Brazil, Dec. 5-8, 2006 – Paper CIT06-*0717

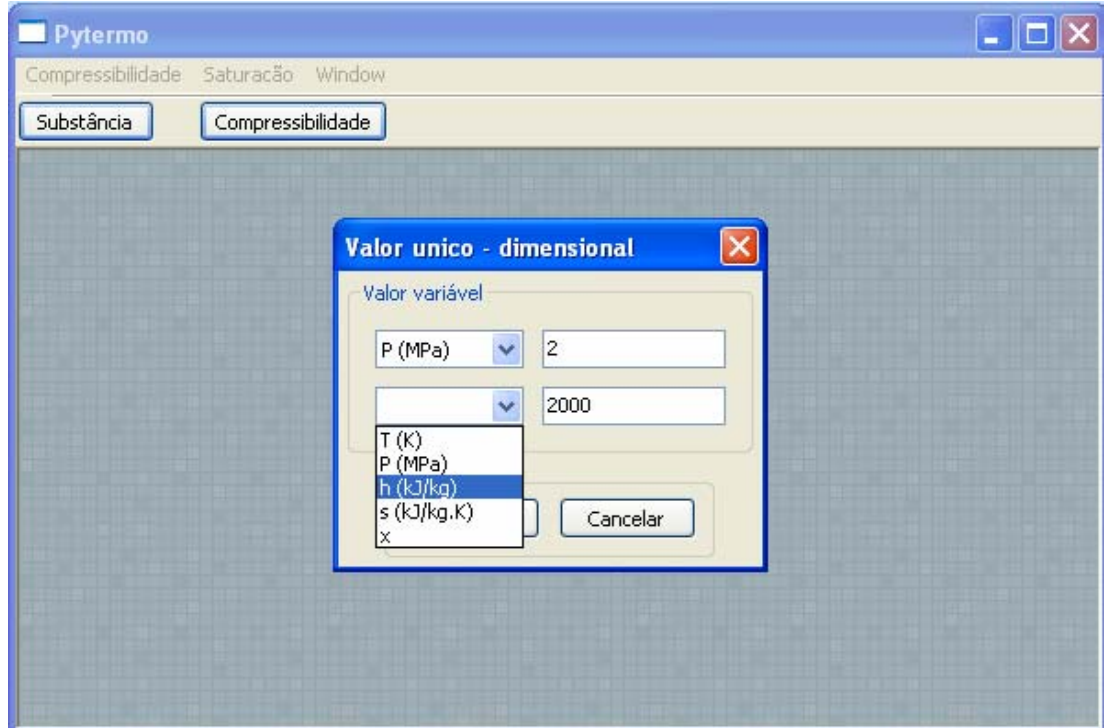

Figure 4 – A dialog for data entrance of Pytermo for dimensional thermodynamic properties determination in a single format.

The grid for results is,

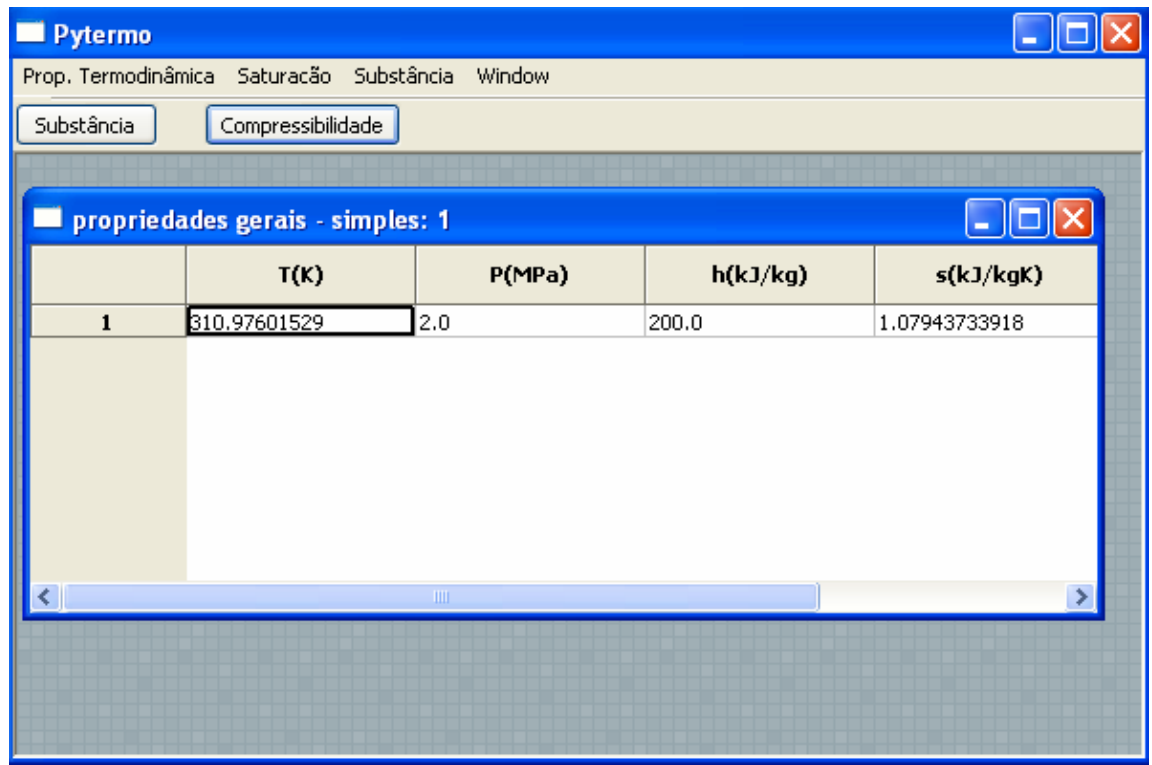

Figure 5 – A grid for results of Pytermo for dimensional thermodynamic properties determination in a single format.

If is desired to obtain dimensionless results, the dialog for data entrance will be:

*Proceedings of ENCIT 2006 -- ABCM, Curitiba, Brazil, Dec. 5-8, 2006 – Paper CIT06-*0717

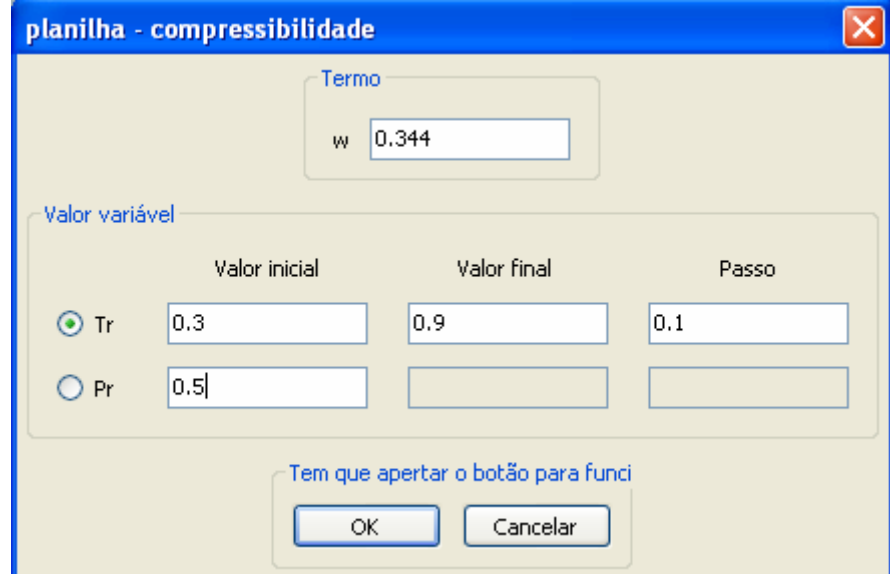

Figure 6 – A dialog for data entrance of Pytermo for dimensionless thermodynamic properties determination in a single format.

Again, the dialog "planilha - dimensional" is shown when the user clicks at the "substância" button, located at the top left side.

## **4.3 Tests for some substances**

Comparisons for hydrocarbons and refrigerants were made between results using this work and NIST REFPROP 6.01. The Tabs. (2) and (3) shows the average deviation, standard deviation and the maximum deviation for each analyzed fluid.

|           | $1$ avic $2 - 1$ creditage deviations for entriality. |                    |                   |  |  |
|-----------|-------------------------------------------------------|--------------------|-------------------|--|--|
|           | <b>ENTHALPY</b>                                       |                    |                   |  |  |
| Substance | Average deviation                                     | Standard deviation | Maximum deviation |  |  |
|           | $(\%)$                                                | $(\%)$             | $(\%)$            |  |  |
| Ammonia   | 5.963                                                 | 7.914              | 24.023            |  |  |
| butane    | 1.308                                                 | 1.887              | 13.306            |  |  |
| propane   | 1.642                                                 | 2.907              | 18.945            |  |  |
| ethane    | 1.113                                                 | 2.074              | 11.638            |  |  |
| R12       | 2.810                                                 | 3.270              | 11.308            |  |  |
| R134a     | 1.006                                                 | 1.770              | 18.308            |  |  |

Table 2 – Percentage deviations for enthalpy.

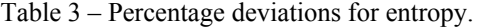

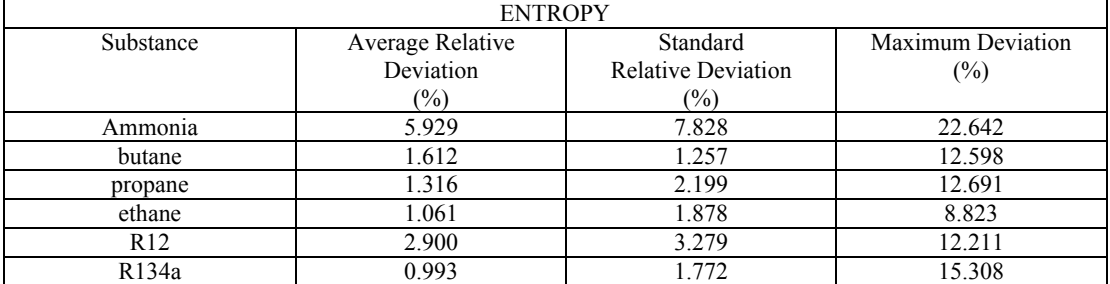

Finally, in order to show that the Eq. (12) produces more accurate values than Eq. (11), the average deviations, comparing with the standard steam pressure table, taken from Wylen, Sonntag and Borgnakke (1955), have been plotted in the Fig. (7).

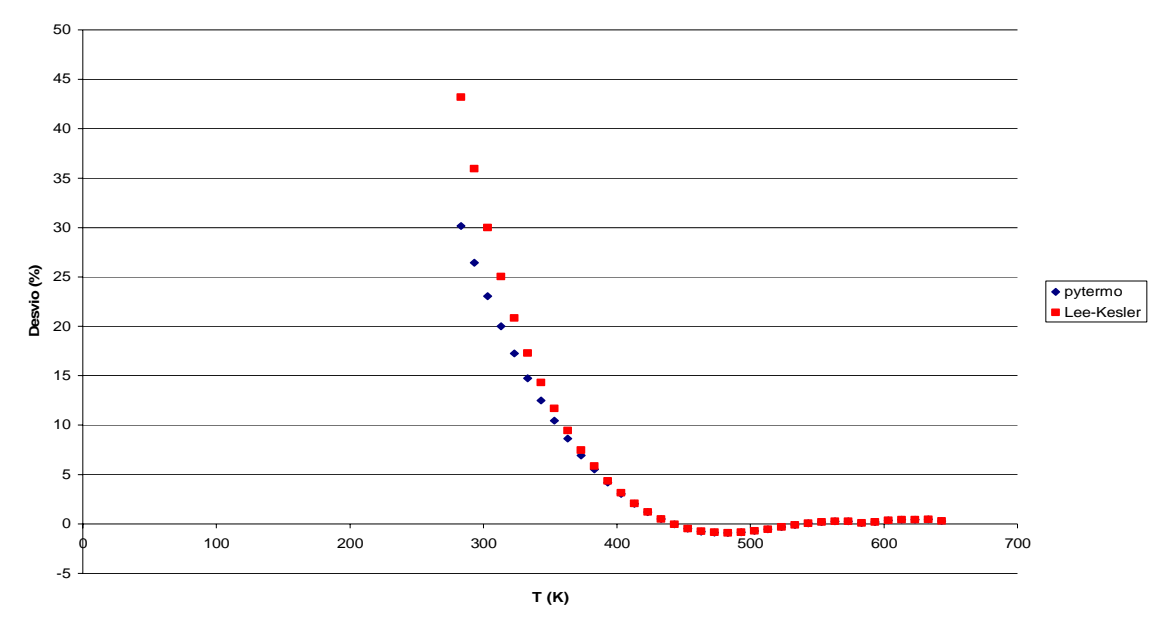

Figure 7 – Comparison of the steam pressure curves average deviations between Lee & Kesler and the present work for water

## **5. Discussion of results.**

Due to Lee & Kesler EOS complexity, there are convergence problems for some values of  $T_r$  and  $P_r$  as for the regions near to the critical point  $(T_r = 1, P_r = 1)$  and at compressed liquid values, especially for very low reduced pressures. Caution is necessary when the temperature approaches the assumed reference state ( $s_l = 0$  and  $h_l = 0$  for *T* =233.15 K), because residual values there tend to zero and any absolute deviation results in a large relative deviation.

Is necessary to observe that the maximum deviation values at Tabs. (2) and (3) occur in the *compressed liquid region*, since Lee & Kesler equation behaves much better in the vapor and gas phase. Additionally, since these algorithms have been developed in a modular fashion using Python with Object Orientation, a change in the EOS is quite feasible, allowing for much better results in the case of polar substances, for example. On fact, simulation of mixtures using suitable enhanced EOSs and pseudo-critical models is also being worked upon.

#### **6. References**

- Wylen, G. V.; Sonntag R.; Borgnakke C. "Fundamentos da Termodinâmica Clássica". 9.ed. São Paulo: Edgard Blucher, 1995. 580 p.
- Lee, B. I.; Kesler, M. G. "A Generalized Thermodynamic Correlation Based on Three-Parameter Corresponding States". AIChE Journal, New Jersey. v.21, 1975.
- Pitzer, K.S. et al., *J. Am. Chem.Soc*., 77, 3439, 1955.
- Çengel, Y. A.; Boles, M. A. "Thermodynamics an Engineering Approach" 3. ed. Princeton: McGrawHill, 1997. 1010 p.
- Rossum, G. V. "Python Programming Language". 2003. available in: [<Http://Www.Python.Org/>](http://www.python.org/) <[http://docs.python.org/ext/ext.html>](http://docs.python.org/ext/ext.html). Accessed in: 15 dec. 2005.
- Oliphant, T. E. "SciPy Tutorial" 2004. disponível em: <http://www.scipy.org/scipy.org/documentation/> Acesso em: 15 dez. 2005.
- McLinden, M. O.; Klein, S. A.; Lemmon, E. W.; Peskin, A. P. "REFPROP Thermodynamic and Transport Properties of Refrigerants and Refrigerant Mixtures". NIST Standard Database 23, Washington DC. v.6.01, 1998.
- Rossum, G. "Python Programming Language". Stichting Mathematisch Centrum, Netherlands, version 2.3.5., Copyright (c) 2001-2005 Python Software Foundation.